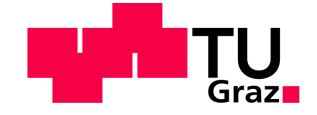

# **Abbildung von Unternehmensstrukturen und Erstellung einer Nutzenanalyse im Rahmen einer ERP-Einführung**

**Masterarbeit** von Benjamin Pölz, BSc

## **Technische Universität Graz**

Fakultät für Maschinenbau und Wirtschaftswissenschaften

Institut für Betriebswirtschaftslehre und Betriebssoziologie O. Univ.-Prof. Dipl.-Ing. Dr. techn. Ulrich Bauer

Graz, im September 2012

In Kooperation mit:

## **Saubermacher Dienstleistungs AG**

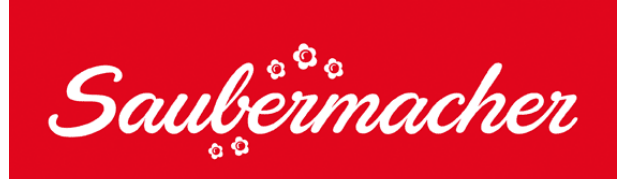

für eine lebenswerte Umwelt

## **EIDESSTATTLICHE ERKLÄRUNG**

Ich erkläre an Eides statt, dass ich die vorliegende Arbeit selbstständig verfasst, andere als die angegebenen Quellen/Hilfsmittel nicht benutzt und die den benutzten Quellen wörtlich und inhaltlich entnommene Stellen als solche kenntlich gemacht habe.

Graz, am …………………………… ………………………………………………..

(Unterschrift)

#### **STATUTORY DECLARATION**

I declare that I have authored this thesis independently, that I have not used other than the declared sources / resources, and that I have explicitly marked all material which has been quoted either literally or by content from the used sources.

…………………………… ………………………………………………..

date (signature)

#### **Danksagung**

An erster Stelle möchte ich mich bei meinen Eltern Monika und Wilfried Pölz bedanken, die mir immer Vertrauen geschenkt und mir auch mein Studium ermöglicht haben.

Bei meiner Freundin Vera bedanke ich mich für die erbrachte Geduld und die emotionale Unterstützung, vor allem während des Verfassens meiner Abschlussarbeit.

Mein besonderer Dank gilt auch Herrn Kurt Panek, MBA, von der Saubermacher Dienstleistungs AG sowie meinen Betreuern DI Martin Marchner und DI Dr. Andreas Flanschger vom BWL-Institut der TU Graz, die mir die Durchführung dieser Arbeit ermöglicht haben.

"Last but not least" bedanke ich mich bei all meinen Studienkollegen, die im Laufe der Zeit zu echten Freunden wurden, für die gemeinsam verbrachte Zeit während des Studiums.

#### **Zusammenfassung**

Die vorliegende Arbeit basiert auf den Ergebnissen von Tätigkeiten, die im Rahmen des Projektes "Ecoware" bei der Saubermacher Dienstleistungs AG erarbeitet wurden. Das Projekt "Ecoware", das die organisatorischen Rahmenbedingungen für diese Arbeit bildet, ist Bestandteil eines großen unternehmensinternen Umstrukturierungsprojektes. Das Projekt hat die Schaffung einer konzernweiten Unterstützung definierter Prozesse durch eine integrierte Software-Lösung auf Basis der betriebswirtschaftlichen Standardsoftware SAP zum Ziel.

In der ersten Phase des Projektes mussten die internen Organisationsstrukturen und die vorhandenen Systeme und Ressourcen analysiert werden. Dabei wurden anhand der bereits bekannten Unternehmensstruktur Österreichs zum Teil bestehende Buchungskreise übernommen bzw. auch für andere Länder neue Buchungskreise definiert.

Weiters wurden drei Vorschläge zur Neueinführung bzw. Adaptierung von Kontenplänen ausgearbeitet, da diese die Grundlage für eine konzernweit einheitliche Buchhaltung und ein länderübergreifend einheitliches Controlling bilden.

Als weiteren Teil der Abbildung von Organisationsstrukturen wurden ein Profit Center Konzept für Österreich und eine neue Kostenstellenstruktur für eine Betriebsstätte erarbeitet.

Sämtliche Abbildungen von Organisationsstrukturen wurden im Rahmen von mehrtägigen Workshops mit Teilnehmern aus verschiedenen Ländern erarbeitet. All diese Ergebnisse sind jedoch nur Vorschläge, die in weiterer Folge einem Lenkungsausschuss vorgelegt wurden. Dieser Ausschuss wird diese Vorschläge erst prüfen bevor sie zur Umsetzung freigegeben werden.

Den Abschluss der Tätigkeiten im Unternehmen bildete die Erstellung einer Nutzenanalyse. Diese sollte verschiedene Aspekte des gesamten Projektes "Ecoware" aufzeigen und dabei den Nutzen für das Unternehmen sowie für einzelne Abteilungen hervorheben.

#### **Summary**

The present work is based on the results as part of activities of an internal project at Saubermacher Dienstleistungs AG. The "Ecoware" project, which is the organizational framework for this master thesis, is part of an internal reorganisation program. The main goal of the project is the establishment of clearly defined processes across the whole Saubermacher group based on the enterprise application software SAP.

In the first part of the project the internal organisation structures and the existing resources were analysed. Most of the existing company codes from Austrian companies were reused and some new company codes for international subsidiaries were created.

Furthermore, three concepts for adaptation or re-implementation of the charts of accounts were elaborated. Financial accounting and controlling departments use them as they are a base for a standardised global accounting.

Moreover suggestions for a profit centre concept for the company and a new cost centre structure for business units were made.

All of these organisational structures were worked out in workshops with other international project members. All results are just suggestions for the executive committee.

The final part of the activities was to create a use-of-potential analysis. This analysis contains different views of the whole "Ecoware" project and should highlight some additional benefits for the whole company as well as for single departments.

## **Inhaltsverzeichnis**

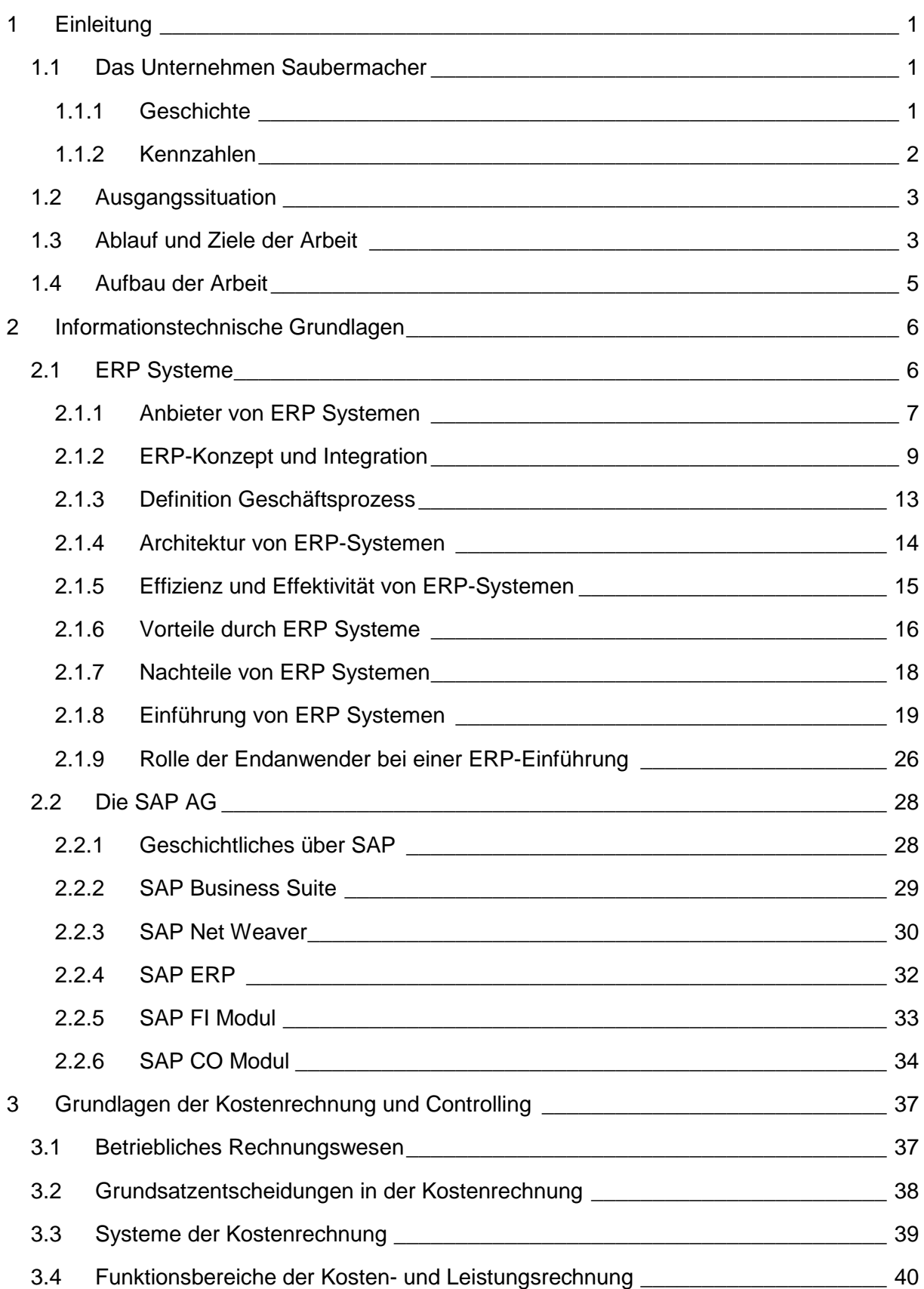

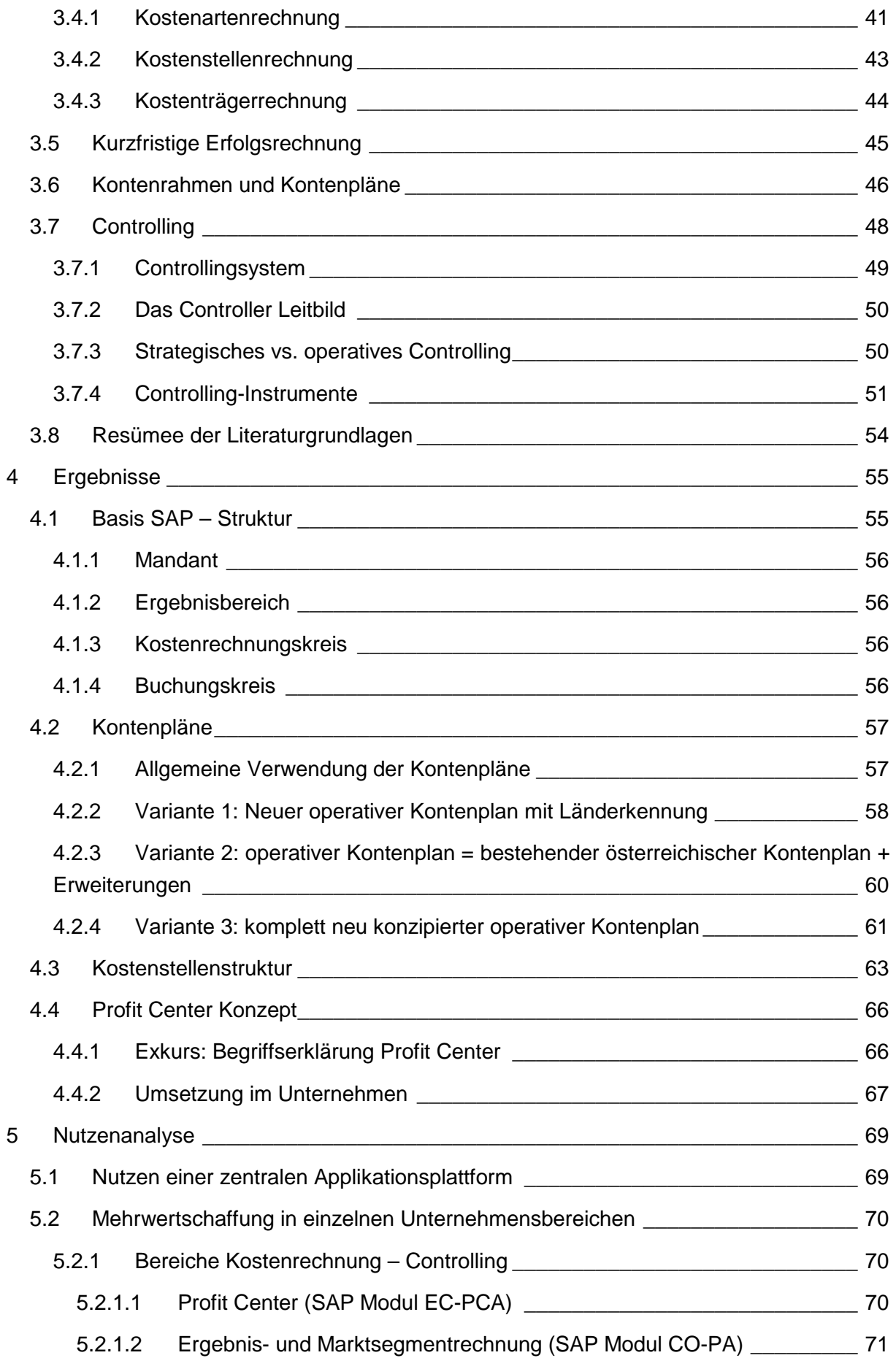

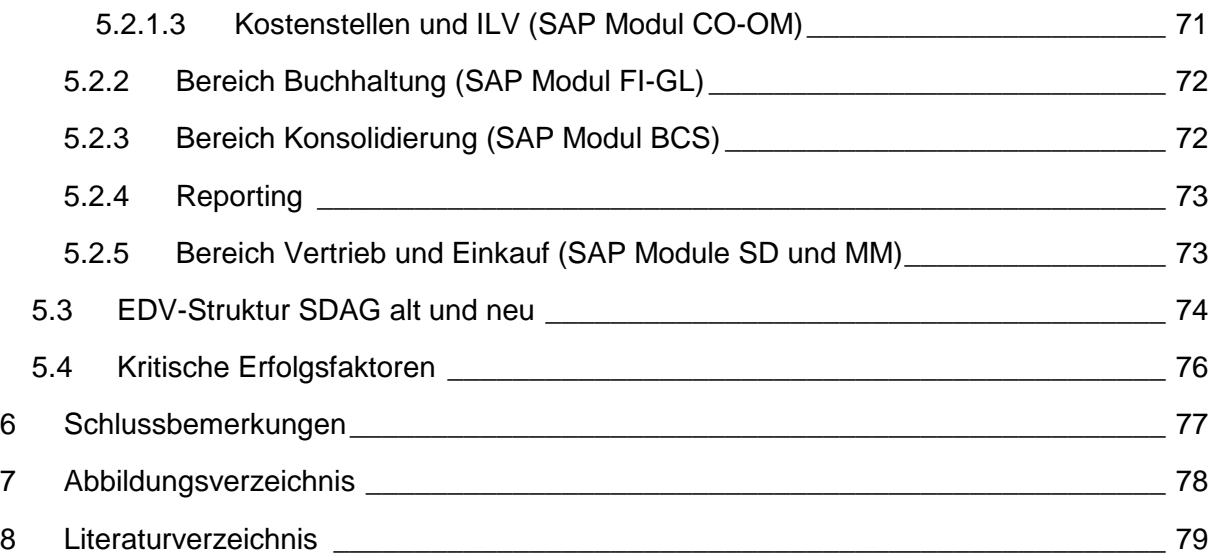

## **1 Einleitung**

In der Einleitung wird das Unternehmen Saubermacher kurz vorgestellt. Danach werden auch die Ausgangssituation und die Ziele der Arbeit erläutert.

#### **1.1 Das Unternehmen Saubermacher**

Dieses Kapitel bietet einen kurzen Überblick über die geschichtliche Entwicklung und die aktuellen Kennzahlen der Saubermacher Dienstleistungs AG.

#### **1.1.1 Geschichte**

Gegründet wurde das Unternehmen Saubermacher im Jahre 1979 durch Hans Roth und seiner Gattin Margret unter dem Namen Roth-Umweltschutz GmbH in der Gemeinde Gnas in der Oststeiermark. Kurze Zeit später wurde der Namen des Unternehmens auf Saubermacher geändert. In den 1980er Jahren begann das Unternehmen eine Reihe von Dienstleistungen zu erbringen, die heutzutage aus dem täglichen Leben nicht mehr wegzudenken sind, wie zum Beispiel eine Altpapier-Entsorgung, Sonderabfallsammlungen oder auch die erste Kühlschrankentsorgung.

Ab 1990 begann das Unternehmen zu expandieren. Neben weiteren Standorten in der Steiermark und Niederösterreich wurde auch Saubermacher Slowenien gegründet. Kurze Zeit später kamen auch Standorte in Tschechien, Ungarn und Kroatien hinzu.

1993 erfolgte die Umwandlung in eine Aktiengesellschaft.

In den Folgejahren wurden immer mehr neuartige und aktuelle Dienstleistungen in der Entsorgungswirtschaft für private und kommunale Kunden angeboten. Es wurden Unternehmen in Österreich übernommen und auch Beteiligungen an Partnerunternehmen erworben. Zusätzlich wurden auch die ersten Public Private Partnerships mit Kommunen in der Steiermark, Niederösterreich, Kärnten und Wien gegründet.

Im Jahre 2006 wurde das international tätige Unternehmen Rumpold in Tschechien mit über 1.000 Mitarbeitern übernommen.

2011 expandierte Saubermacher weiter nach Kroatien durch die Übernahme von 60% des größten privaten Entsorgers des Landes mit weiteren Standorten in Serbien und Mazedonien. In Feldkirchen bei Graz wurde im Jahr 2011 auch der "Ecoport" – das neue Headquarter der Saubermacher Dienstleistungs AG – eröffnet, welcher gleichzeitig Sitz der Holding ist. $<sup>1</sup>$ </sup>

 <sup>1</sup> Vgl. http://saubermacher.at/web/at/unternehmen/ueber\_uns/firmengeschichte.php - abgerufen am 05.09.2012

#### **1.1.2 Kennzahlen**

Mit der ständigen Expansion des Unternehmens erhöhten sich natürlich auch der Umsatz und die Anzahl der Mitarbeiter.

Ende des Jahres 2010 (Stichtag: 31.12.2010) beschäftigte der gesamte Saubermacher - Konzern 3.617 Mitarbeiter. Ca. 940 davon alleine bei der Saubermacher Dienstleistungs AG. Die restlichen Mitarbeiter sind bei ca. 25 Inlands- und ca. 40 Auslandsbeteiligungen beschäftigt. Der konsolidierte Umsatz lag 2010 bei 272 Mio.€.

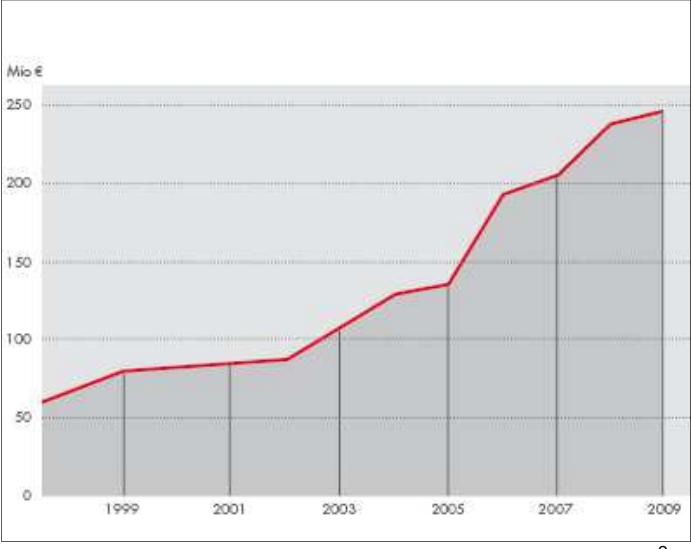

Abbildung 1 - Umsatzentwicklung Saubermacher<sup>2</sup>

Am Beispiel der Umsatzentwicklung (vgl. Abbildung 1) und der Personalentwicklung (vgl. Abbildung 2) in den letzten Jahren erkennt man das kontinuierliche Wachstum der Saubermacher Dienstleistungs AG. Leicht erkennbar ist auch die bisher größte Firmenübernahme, nämlich jene der tschechischen Rumpold AG, im Jahre 2006.

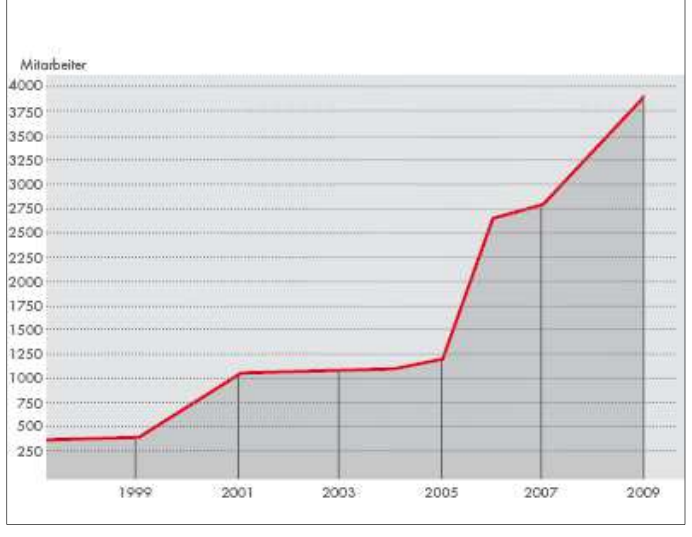

Abbildung 2 - Personalentwicklung Saubermacher<sup>2</sup>

 2 Quelle: http://saubermacher.at/web/at/unternehmen/zahlen\_daten\_fakten/kennzahlen.php abgerufen am 05.09.2012

#### **1.2 Ausgangssituation**

Anhand der geschichtlichen Entwicklung lässt sich bereits eine Tatsache leicht erkennen. Viele Übernahmen, viele Beteiligungen im In- und Ausland bedeuten im operativen Bereich auch viele verschiedene Systeme. Besonders in der IT werden mehrere verschiedene Systeme, die parallel betrieben werden, im Laufe der Zeit zu einem wartungs- und kostenintensiven Problem. Auch sämtliche Geschäftsprozesse laufen in unterschiedlichen Beteiligungen verschieden ab, sodass sie schwer miteinander vergleichbar sind.

Um diesen Problemstellungen entgegen zu wirken wurde im Rahmen eines konzernweiten Umstrukturierungsprogrammes das Projekt "Ecoware" gestartet.

Ziel dieses Projektes ist die Schaffung einer konzernweiten Unterstützung definierter Prozesse durch eine integrierte Software-Lösung sowie die Definition der zur Abwicklung notwendigen Handlungsanweisungen. Als zukünftig konzernweite Software-Lösung wurde die betriebswirtschaftliche Standardsoftware SAP bereits ausgewählt.

Zurzeit werden im bestehenden SAP System die Module FI/CO in Österreich nur von einigen Beteiligungen sowie von der Saubermacher Dienstleistungs AG (SDAG) in einer Minimalausprägung betrieben. Der Großteil der Funktionen des Systems bleibt ungenutzt. In den anderen Ländern sind derzeit noch keine derartigen ERP-Systeme im Einsatz.

Bei einer SAP Einführung muss man sich in weiterer Folge auch mit betrieblichen Abläufen, sprich (Geschäfts-)Prozessen beschäftigen, da das System klar definierte Prozesse als Grundlage benötigt.

#### **1.3 Ablauf und Ziele der Arbeit**

Sämtliche Tätigkeiten innerhalb des Unternehmens fanden im Rahmen des Projektes "Ecoware" statt. Die erste Phase dieses Projektes war vom Projektleiter bereits terminlich geplant und gemeinsam mit Experten eines deutschen Consultingunternehmens wurden die Ziele dieser Phase festgelegt.

#### **Abbilden von Unternehmensstrukturen**

An vier Workshops, die jeweils zweitägig angesetzt waren, wurden innerhalb einer Arbeitsgruppe sämtliche relevante Unternehmensstrukturen konzipiert. Verschiedene Varianten wurden durchgedacht und ein Vorschlag für das weitere Vorgehen formuliert. Anhand dieser Konzepte erfolgt nach Freigabe durch einen Lenkungsausschuss in weiterer Folge durch externe Partner die Realisierungsphase im SAP System.

#### **Erstellen einer Nutzenanalyse**

Ein weiteres Ziel war die Erstellung einer Nutzenanalyse. Diese sollte den Nutzen dieser ERP-Einführung und die daraus resultierende Mehrwertschaffung für den gesamten Konzern, aber auch für verschiedene Unternehmensbereiche aufzeigen. Anhand der Ergebnisse der vorangegangenen Workshops und zusätzlicher Literatur- und

Internetrecherche wurden Argumente für den Einsatz einer zentralen Applikationsplattform zusammengefasst. Abschließend wurden auch einige kritische Erfolgsfaktoren im Zusammenhang für das Projekt "Ecoware" betrachtet.

Die konkreten Ziele der vorliegenden Arbeit wurden im Vorhinein abgeklärt und wie folgt definiert:

#### 1. Abbilden von Unternehmensstrukturen

- Ausarbeiten einer Kontenplanstruktur
- Erstellen einer Kostenstellenübersicht
- SAP relevante Organisationsstrukturen festlegen
	- o Profit Center Hierarchie
	- o Segmente
	- o Buchungskreise

#### 2. Erstellen einer Nutzenanalyse

- Aufzeigen Mehrwertschaffung für den gesamten Konzern
- Nutzen für ausgewählte Unternehmensbereiche
- Identifikation von "kritischen Erfolgsfaktoren"

#### **1.4 Aufbau der Arbeit**

In der Einleitung wurde bereits ein grober Überblick über das Unternehmen Saubermacher gegeben, sowie die Ausgangssituation und die Ziele der Arbeit erläutert.

Kapitel 2 beschäftigt sich mit den informationstechnischen Grundlagen. Insbesondere werden ERP Systeme im Allgemeinen und die in weiterer Folge verwendete Softwarelösung SAP mit der Kernkomponente SAP ERP beschrieben. Im allgemeinen Teil wird dabei der Fokus auf die einzelnen Schritte der Einführung von Standardsoftware gelegt. Bei dem SAP ERP Paket werden die Module FI und CO näher beschrieben, da im praktischen Teil der vorliegenden Arbeit vorwiegend auf die Eigenschaften dieser Module geachtet wird.

Im dritten Kapitel werden Grundlagen zu Finanzbuchhaltung, Kostenrechnung und Controlling ausgearbeitet. Viele Begrifflichkeiten aus diesem Bereich finden sich im praktischen Teil wieder. Konzepte über die Gestaltung von Kontenplänen und der Entwurf einer Kostenstellenstruktur sind nur einige der ausgearbeiteten Punkte, bei denen ein theoretischer Hintergrund zu diesen Themen Voraussetzung war.

Die Ergebnisse der praktischen Arbeiten im Projektteam sind in Kapitel 4 festgehalten. Zu Beginn werden die für den weiteren Projektverlauf relevanten Basisstrukturen des SAP Systems festgelegt. Erst darauf aufbauend können die einzelnen Vorschläge zur zukünftigen Verwendung von Kontenplänen erarbeitet werden. Für jede der drei vorgeschlagenen Varianten werden auch zur leichteren Entscheidungsfindung potentielle Vor- und Nachteile ausgearbeitet.

Weiters werden auch eine mögliche Kostenstellenstruktur für eine Betriebsstätte und eine unternehmensübergreifende Profit Center Struktur konzipiert.

Im Zusammenhang mit der unternehmensweiten Einführung des SAP Systems wird der zu erwartende Nutzen untersucht. Das fünfte Kapitel beschäftigt sich mit der erstellten Nutzenanalyse und widmet sich der Mehrwertschaffung für das Unternehmen durch die konzernweite Einführung des ERP Systems. Der Nutzen einer zentralen Applikationsplattform wird hervorgehoben und die Bereiche Kostenrechnung-Controlling und Buchhaltung werden zusätzlich näher betrachtet. Um die zukünftige EDV Struktur mit der derzeitigen vergleichen zu können, werden beide Strukturen überblicksmäßig skizziert.

Abschließend wird auf kritische Erfolgsfaktoren im Rahmen des Projektverlaufs hingewiesen.

### **2 Informationstechnische Grundlagen**

In diesem Kapitel werden allgemeine Grundlagen zu ERP Systemen wie z.B. Definition, Anforderungen und Architektur… beschrieben. Weiters wird auf die verwendete Software SAP näher eingegangen. Dabei wird der Fokus auf die geschichtliche Entwicklung, den grundsätzlichen Aufbau und die in weiterer Folge zum Einsatz kommenden Module bzw. Komponenten gelegt.

### **2.1 ERP Systeme**

Unter einem Enterprise-Ressource-Planning-System (kurz: ERP-System) versteht man ein System, welches sämtliche Unternehmensprozesse unterstützt. Der Begriff ERP kann frei als "Planung der im Unternehmen zur Verfügung stehenden Mittel" übersetzt werden. ERP-Systeme sollten dem Unternehmen helfen, sämtliche Ressourcen wie z.B. Kapital, Personal, Betriebsmittel, Information... möglichst effizient einzusetzen.<sup>3</sup>

Eine ähnliche Definition findet sich in HANSEN & NEUMANN (2005):

"Unter ERP versteht man ein, aus mehreren Komponenten bestehendes, integriertes Anwendungspaket, das alle wesentlichen betrieblichen Funktionsbereiche abdeckt."<sup>4</sup>

Ein wesentliches Merkmal von ERP-Systemen ist die Integration sämtlicher betrieblicher Funktionen, Abläufe und Daten in einem Informationssystem. Als minimaler Integrationsumfang solch einer Anwendungssoftware ist eine gemeinsame, zentrale Datenhaltung anzusehen. Zusätzlich kommt es noch zu einer organisatorischen Integration, da Geschäftsprozesse vollständig, über Abteilungsgrenzen hinweg, abgebildet werden können.<sup>5</sup>

In der Literatur finden sich zum Begriff ERP viele ähnliche Begrifflichkeiten wie zum Beispiel integrierte Standardlösung, Unternehmensweite Komplettlösung oder auch Betriebswirtschaftliche Standardsoftware. 6

 3 Vgl. SCHULZ (2011), S. 24

<sup>&</sup>lt;sup>4</sup> HANSEN; NEUMANN (2005), S. 529<br><sup>5</sup> Vgl. GRONAU (2010), S. 5

 $6$  Vgl. STAUD (2001), S. 33

Wie diese Begriffe mit dem Überbegriff "Software" in Verbindung stehen verdeutlicht die folgende Abbildung:

| <b>Software</b>     |                            |                                                |                                                          |                      |  |
|---------------------|----------------------------|------------------------------------------------|----------------------------------------------------------|----------------------|--|
| System-<br>Software | Anwendungssoftware         |                                                |                                                          |                      |  |
|                     | Individual-<br>entwicklung | <b>Standardsoftware</b>                        |                                                          |                      |  |
|                     |                            | Z.B.<br>mathematisch<br>technische<br>Software | <b>Betriebswirtschaftlich</b><br>administrative Software |                      |  |
|                     |                            |                                                | Branchen-<br>spezifisch                                  | Branchen-<br>neutral |  |

Abbildung 3 - Einordung von ERP Systemen<sup>7</sup>

ERP Systeme fallen somit in den Bereich der betriebswirtschaftlich administrativen Software, wobei sie je nach Anforderung branchenneutral oder branchenspezifisch ausgelegt werden können. Standardsoftware bezeichnet im Gegensatz zur Individualentwicklung ein vorgefertigtes Softwarepaket, das an das jeweilige Einsatzgebiet angepasst wird. Übergeordnet kann noch zwischen Systemsoftware und Anwendungssoftware unterschieden werden, wobei ERP Systeme zur Gruppe der Anwendungssoftware gezählt werden. Die Systemsoftware stellt die Grundlage zum Ausführen der Anwendungssoftware dar, indem sie auch mit Hardware kommunizieren kann. Zu Ihnen zählen laut Definition unter anderem Betriebssysteme und sämtliche Softwareentwicklungstools.<sup>8</sup>

#### **2.1.1 Anbieter von ERP Systemen**

Der weltweit größte Anbieter für Konzernlösungen am ERP Markt ist die SAP AG. Neben SAP gehören auch die Unternehmen Oracle, Sage, Infor und Microsoft zu den weltweit führenden Anbietern von konzernweiter ERP Software. $^9$ 

 7 Quelle: MAUTERER (2002), S. 8

<sup>8</sup> Vgl. CERUZZI (2000), S. 96

<sup>&</sup>lt;sup>9</sup> Siehe u.a. http://www.softwaretop100.org/enterprise-software-top-10 - abgerufen am 29.08.2012

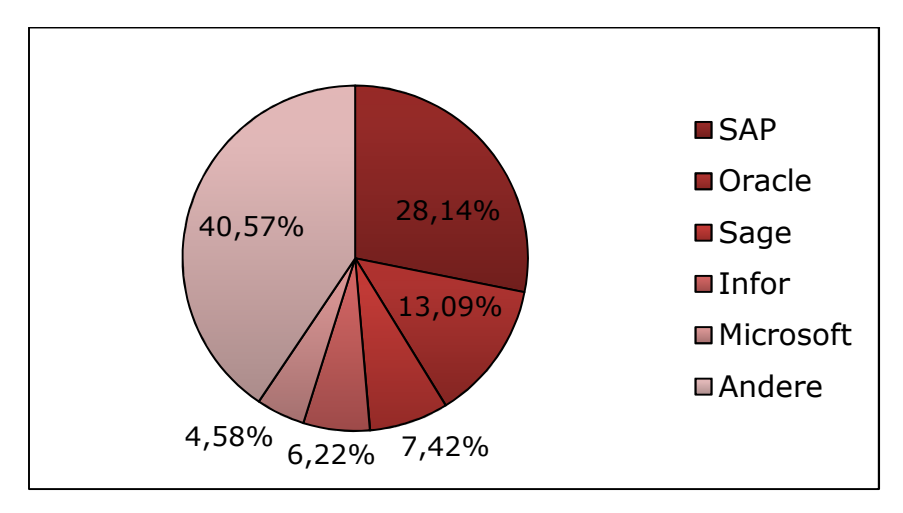

Abbildung 4 – Weltweite ERP Marktanteile 2009<sup>10</sup>

Neben diesen Anbietern für konzernweite ERP-Systeme gibt es eine Vielzahl von Herstellern von ERP-Systemen für Klein- und Mittelbetriebe. Weiters gibt es für spezielle Branchen oder für einzelne Regionen spezialisierte Anbieter. Im Zuge von Expansionsplänen werden aber häufig kleine, selbstständige Anbieter von den zuvor erwähnten "Big Players" aufgekauft und unter deren Namen weitervertrieben.<sup>11</sup>

In den letzten Jahren versuchten sich neben kommerziellen Anbietern auch Open-Source ERP-Systeme zu etablieren. Diese haben derzeit jedoch einen sehr geringen Verbreitungsgrad. Obwohl sich die Systeme meist auf einem hohen technologischen Level befinden, fehlt es oft an Funktionalität und der Effekt der Ersparnis durch den Wegfall von Lizenzkosten wird häufig überschätzt.<sup>12</sup>

Da bei der SDAG schon teilweise mit SAP gearbeitet wird, und das Projekt "Ecoware" unter anderem die konzernweite Einführung dieses ERP-Systems als Ziel definiert hat, werden in Kapitel 2.2 das Unternehmen SAP und deren Produkt SAP ERP näher betrachtet.

 <sup>10</sup> Quelle: Gartner (Juni 2010): ERP Software Revenue, Worldwide, 2007-2009 in SAGE (2011), S. 7

<sup>&</sup>lt;sup>11</sup> Vgl. GRONAU (2010), S. 15 ff.

<sup>12</sup> Vgl. GRONAU (2010), S. 24 f.

#### **2.1.2 ERP-Konzept und Integration**

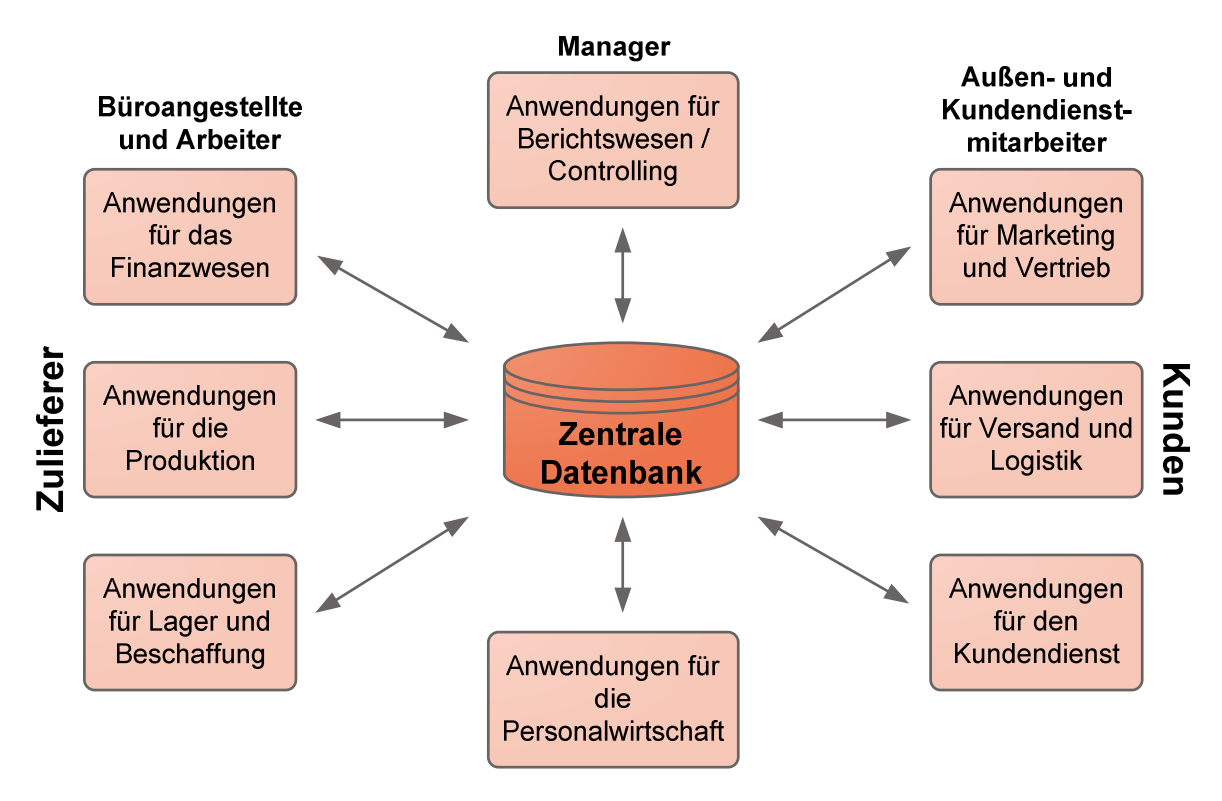

Abbildung  $5 -$  Das ERP-Konzept<sup>13</sup>

Das ERP-Konzept besteht im Wesentlichen aus einer Vielzahl von Anwendungen für verschiedene betriebliche Prozesse und einer zentralen Datenbank. In dieser Datenbank befinden sich auch sämtliche Stammdaten über Kunden, Lieferanten, Materialien usw. Je nach Berechtigungsart können Anwendungen auf diese Stammdaten zugreifen und sie gemeinsam nutzen.<sup>14</sup>

#### **Stammdaten – Bewegungsdaten**

Grundsätzlich lassen sich bei ERP Systemen sämtliche Daten in Stammdaten und Bewegungsdaten typisieren. Stammdaten werden in der Regel einmal angelegt und verändern sich in der Regel kaum. Zu den wichtigsten Stammdaten zählen beispielsweise Kontaktdaten von Kunden und Lieferanten, Eigenschaften von Materialien, Personaldaten, Lagerorte, Kostenstellen,…

Bewegungsdaten sind Daten, die häufig automatisch generiert werden, um dadurch einzelne Vorgänge eindeutig unterscheiden zu können. Typische Beispiele hierzu sind Angebotsnummern im Vertrieb, Belegnummern bei Buchungen, Transaktionsnummern,…<sup>15</sup>

 <sup>13</sup> Quelle: ABTS; MÜLDER (2004), S. 5

<sup>14</sup> Vgl. JACOB (2008), S. 2

<sup>15</sup> Vgl. MERTENS (2005), S. 21 f.

#### **Integration**

Der Begriff der Integration ist in vielerlei Hinsicht eng mit dem ERP-Konzept und in weiterer Folge auch mit ERP Systemen gekoppelt. Der Überbegriff "Integrierte Informationsverarbeitung" steht für sämtliche Ausprägungen und Formen von Integrationsmodellen in Unternehmen. Folgende Abbildung zeigt eine Übersicht der verschiedenen Formen:

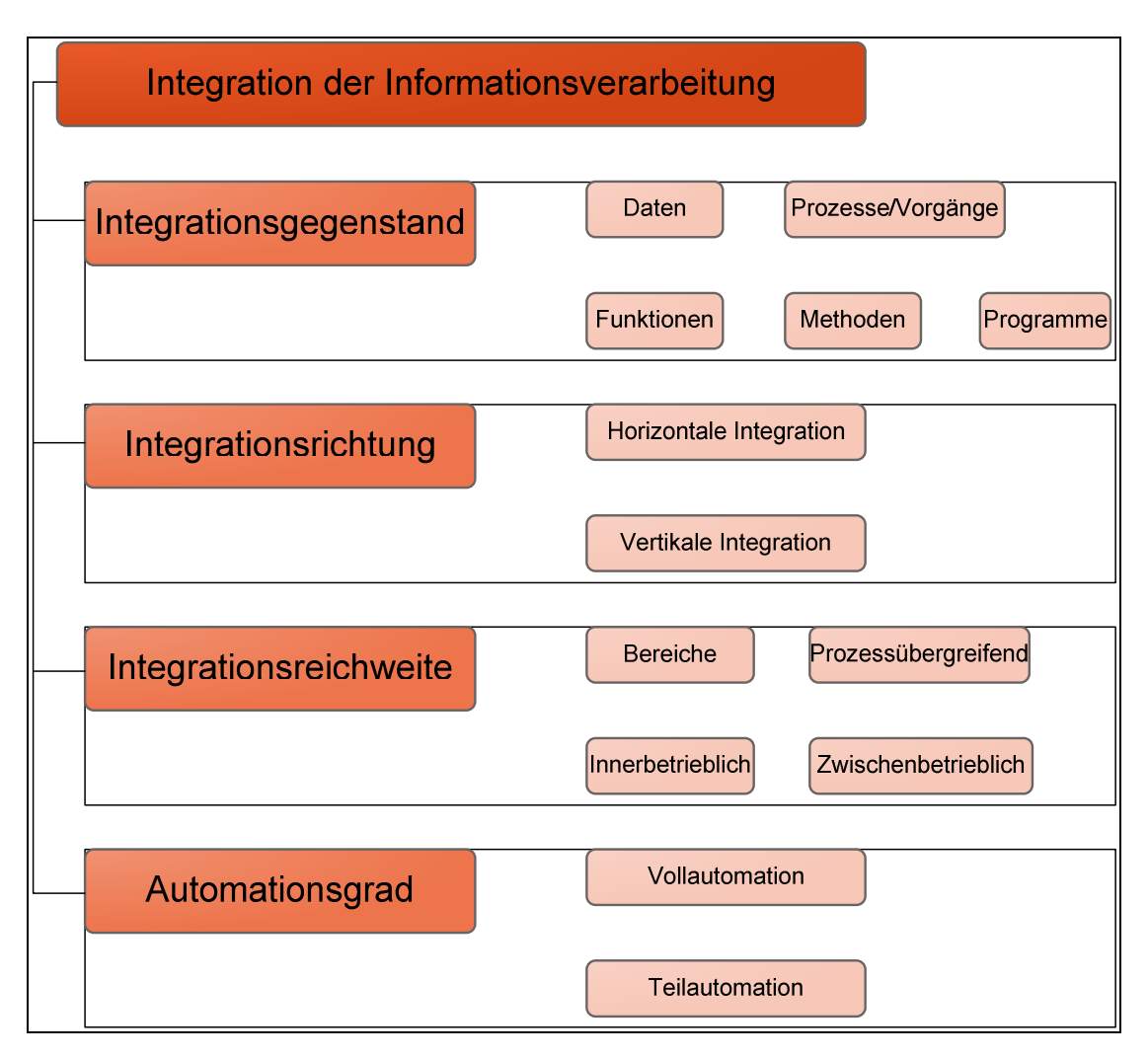

Abbildung  $6$  – Formen der Informationsintegration<sup>16</sup>

Gegenstände der Integration können Daten, Funktionen, Prozesse, Vorgänge, Methoden oder Programme sein. Bei der Datenintegration werden Daten logisch zusammengeführt. In einer simplen Form gibt es einfach eine Schnittstelle zwischen zwei Programmen. In einer ausgeprägteren Form, wie zum Beispiel auch bei ERP Systemen, werden sämtliche Daten in einer gemeinsamen Datenbank gehalten. Bei der Funktionsintegration werden einzelne Aufgaben aufeinander abgestimmt. Werden mehrere Funktionen zu Prozessen zusammengefügt, spricht man von Prozess- oder Vorgangsintegration (z.B.

 $\overline{a}$ <sup>16</sup> Quelle: MERTENS (2005), S. 2

Kundenauftragsbearbeitung). Bei der Methodenintegration werden verschiedene Aspekte einzelner Abteilungen betrachtet und aufeinander abgestimmt (z.B. Management eines Materiallagers). Die Programmintegration versucht u.a. unternehmensübergreifend einheitliche Benutzungsschnittstellen bei verschiedenen Softwaresystemen zu schaffen.<sup>17</sup> Die Integrationsrichtung kann man nach horizontaler und vertikaler Ausdehnung unterscheiden. Die horizontale Integration kann als Integration von Abteilungs- und funktionsübergreifenden Abläufen innerhalb eines Prozesses der Leistungserstellung in einem Unternehmen gesehen werden. Die vertikale Integration hingegen hat die Datenversorgung zwischen den operativen Systemen und den Planungs- und Kontrollsystemen zur Aufgabe.<sup>18</sup> Folgende Abbildung verdeutlicht die Unterschiede:

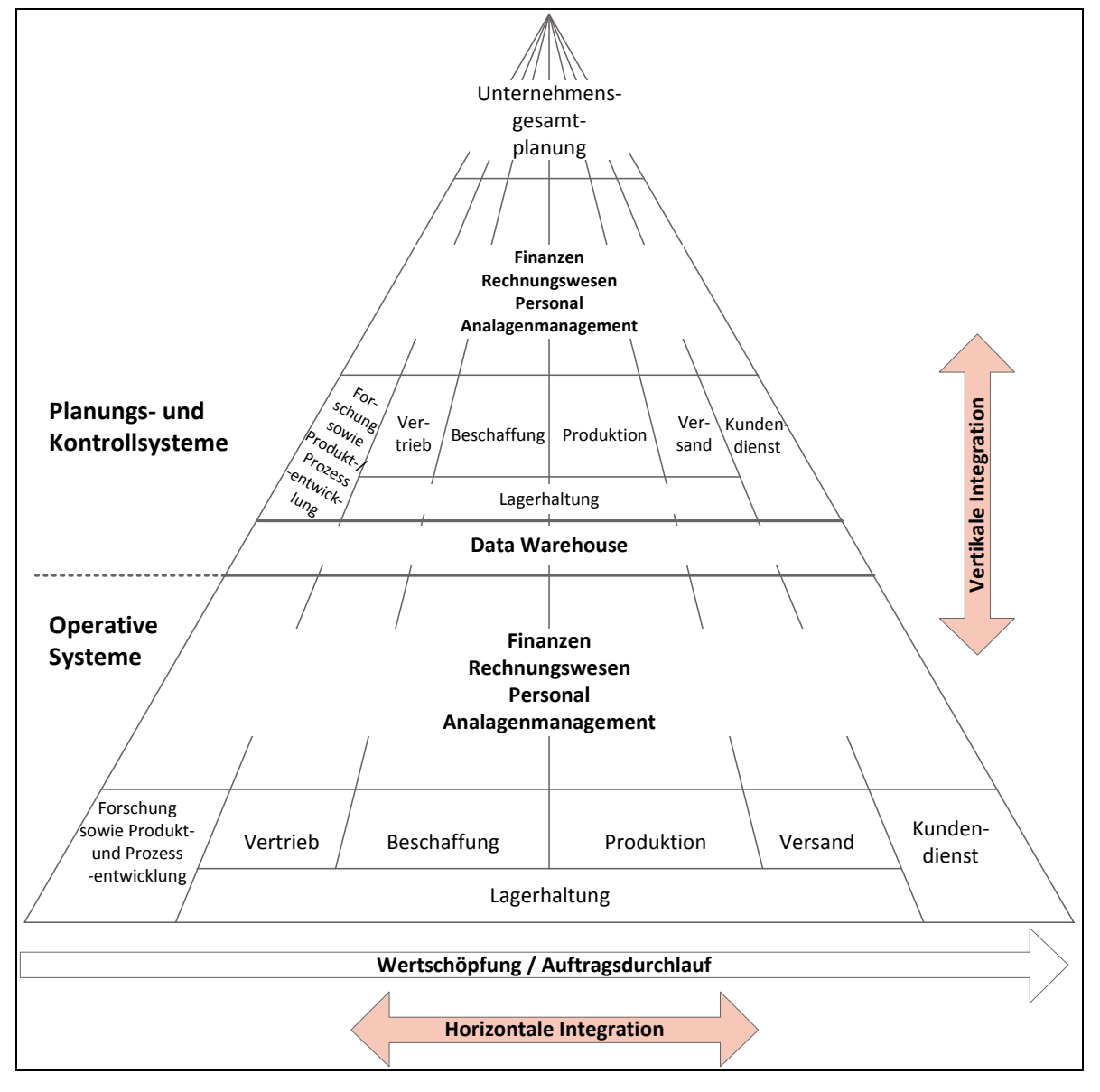

Abbildung  $7 -$  Gesamtkonzept der Integrierten Informationsverarbeitung<sup>19</sup>

 <sup>17</sup> Vgl. MERTENS (2005) S. 1 ff.

 $^{18}$  Vgl. MERTENS (2005) S. 5

<sup>&</sup>lt;sup>19</sup> Quelle: MERTENS (2005), S. 6

Die Integrationsreichweite unterscheidet einerseits zwischen Bereichsintegration und Prozessübergreifender Integration, andererseits zwischen innerbetrieblicher und zwischenbetrieblicher Integration. Die Bereichsintegration konzentriert sich auf einen bestimmten Unternehmenssektor (z.B. Produktion, Vertrieb). Die prozessübergreifende Integration bildet einzelne, in sich abgeschlossene Komplexe. Beispiele hierzu sind u.a. das Supply-Chain-Management (SCM) oder das Product-Lifecyle-Management (PLM). Innerbetriebliche Integration umfasst, wie der Name schon vermuten lässt, die Bereichs- und die Prozessverbindung innerhalb eines Unternehmens. Unter zwischenbetrieblicher Integration versteht man heutzutage in erster Linie Business-to-Business (B2B) Kommunikation, basierend auf informationstechnischen Voraussetzungen wie z.B. XML oder  $EDIFACT<sup>20,21</sup>$ 

Beim Automationsgrad der Integration wird zwischen Voll- und Teilautomation unterschieden. Vollautomation liegt vor, wenn Systeme ohne menschliches Zutun untereinander agieren. Bei Teilautomation kommt es zu einem Zusammenspiel von Mensch und Maschine.<sup>22</sup> Sind mehrere (EDV-)Teilsysteme im Einsatz, bedarf es einer sogenannten Middleware. Diese übernimmt die Integration und Kopplung zwischen den einzelnen Systemen auf systemtechnischer Ebene.<sup>23</sup>

Als Beispiel für eine Integrationsplattform sei an dieser Stelle das SAP NetWeaver System erwähnt, welches in Kapitel 2.2.3 näher beschrieben wird.

j

<sup>20</sup> EDIFACT ist die Abkürzung für **E**lectronic **D**ata **I**nterchange **F**or **A**dministration, **C**ommerce and **T**ransport

<sup>&</sup>lt;sup>21</sup> Vgl. MERTENS (2005), S. 6 f.

<sup>22</sup> Vgl. MERTENS (2005), S. 8

<sup>23</sup> Vgl. KAIB (2004), S. 109 ff.

#### **2.1.3 Definition Geschäftsprozess**

Immer wieder tritt im Rahmen dieser Arbeit der Begriff Geschäftsprozess auf. Diesen definiert RUMP (1999) wie folgt:

"Ein Geschäftsprozess ist eine zeitlich und sachlogisch abhängige Menge von Unternehmensaktivitäten, die ein bestimmtes, (unternehmens-)relevantes Ziel verfolgen und zur Bearbeitung auf Unternehmensressourcen zurückgreifen."<sup>24</sup>

Geschäftsprozesse verfolgen immer ein Ziel, das sich meist aus den Unternehmenszielen ableiten lässt. Sie können in mehrere Teilaufgaben aufgeteilt werden, für welche es wiederum Aufgabenträger zu bestimmen gilt. Geschäftsprozesse betreffen meistens mehrere Abteilungen, wenn das Unternehmen anhand einer klassischen Aufbauorganisation strukturiert ist. Für die Erfüllung werden verschiedenste Unternehmensressourcen, besonders auch Informationsträger aller Art, benötigt.

Der Unterschied zwischen einem Geschäftsprozess und einem Projekt ist, dass ein Projekt ein einmaliges Vorhaben ist, während ein Geschäftsprozess einem Ablauf entspricht, der sich öfters wiederholt.<sup>25</sup>

Doch es handelt sich nicht rein um eine Zusammenfassung betrieblicher Abläufe, wie die Definition von SUTER & TIPOTSCH (1996), zeigt:

"Ein Geschäftsprozess ist eine sachlogische Abfolge von Aktivitäten mit dem Ziel eines klar festgelegten Resultats zur Erzeugung von Kundennutzen. Er ist durch einen definierten und messbaren Input, Output und deren Anforderungen bestimmt, fügt Wert hinzu, ist wiederholbar und verfügt über alle dazu notwendigen Ressourcen sowie Informationen.<sup>426</sup>

Diese Definition beinhaltet im Gegensatz zur Definition von RUMP (1999) noch die wichtigen Punkte, dass Kundennutzen generiert werden muss, dass er neben Ressourcen auch über die notwendigen Informationen verfügt, und dass er wertschaffend bzw. wertdefinierend sein kann.

 <sup>24</sup> RUMP (1999), S. 19

 $^{25}$  Vgl. RUMP (1999), S. 18 f.

<sup>&</sup>lt;sup>26</sup> SUTER; TIPOTSCH (1996), S. T1K5-5 f.

#### **2.1.4 Architektur von ERP-Systemen**

Die meisten ERP-Systeme bestehen aus einer mehrschichtigen Systemarchitektur, meist ist es ein 3-Schichten-Modell (engl. 3 tier model). Grundsätzlich kann man dabei zwischen einer Präsentations-, einer Applikations- und einer Datenhaltungsschicht unterscheiden (Siehe Abbildung 8).

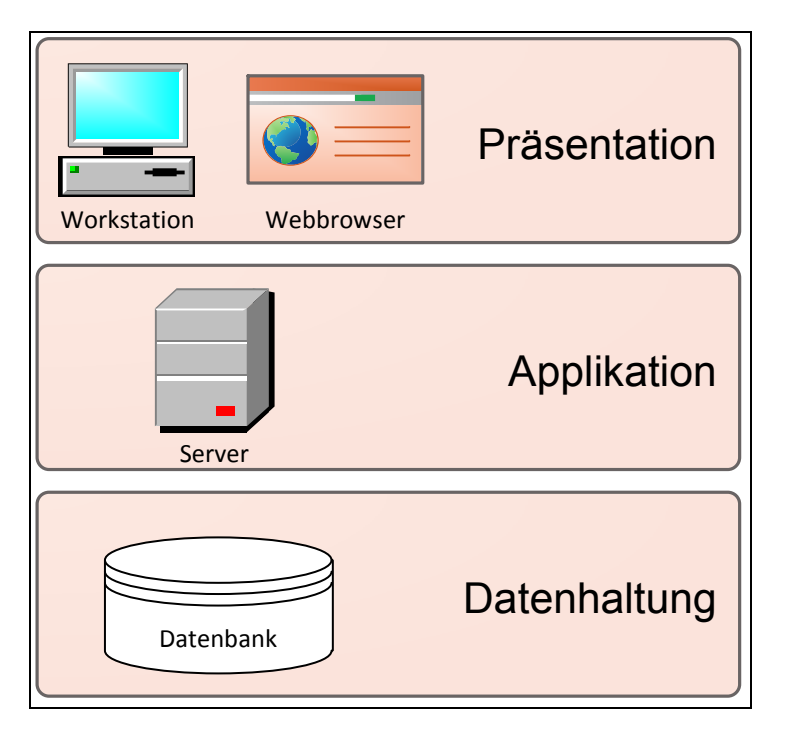

Abbildung 8 – 3-Schichten-Modell

#### **Präsentationsschicht**

Die Präsentationsschicht bildet die Schnittstelle zwischen dem Benutzer und dem Anwendungssystem. Sie ist zuständig für die Anzeige der Benutzeroberfläche und Steuerung des Dialoges (Ein- Ausgabe der Daten).<sup>27</sup>

#### **Applikationsschicht**

In dieser Schicht werden die zuvor eingelesenen Daten und Befehle verarbeitet. Die Applikationsschicht kommuniziert sowohl mit der Präsentations- als auch mit der Datenhaltungsschicht. Dieses System zur Vermittlung von Daten zwischen verschiedenen Präsentationsprogrammen einerseits und mehreren Datenbanken andererseits wird als Middleware bezeichnet.<sup>28</sup>

 $\overline{a}$ <sup>27</sup> Vgl. GRONAU (2010), S. 28

 $^{28}$  Vgl. BRAUSE (2005), S. 119 f.

#### **Datenhaltungsschicht**

Die Datenhaltungsschicht ist zuständig für Manipulationen (Hinzufügen, Ändern, Löschen) an den gespeicherten Daten. Die Daten können sich in verschiedenen Datenbanksystemen befinden.<sup>29</sup>

Dieses klassische 3-Schichten Modell ist heutzutage noch weit verbreitet. Im Falle von SAP finden sich die einzelnen Schichten in der Netweaver-Architektur wieder. Die Präsentationsschicht kann als Teil der Benutzerintegration gesehen werden. Die Applikationsschicht wird dabei von den verschiedenen Applikationsservern dargestellt, und auch die Datenhaltungsschicht wird in der Netweaver-Architektur abstrahiert.<sup>30</sup>

#### **2.1.5 Effizienz und Effektivität von ERP-Systemen**

Als ERP-Effizienz wird der wirtschaftliche und ressourcenfreundliche Betrieb von ERP-Systemen bezeichnet. Sie kann als "Innensicht" auf das System angesehen werden. Dabei wird darauf geachtet, dass das System optimal organisiert und betrieben wird.

Im Gegensatz dazu ist die ERP-Effektivität eine "Außensicht" auf das System und achtet auf den geschäftszielkonformen Einsatz. Der (Mehr-) Wert für die Anwender, für Geschäftsprozesse und für das gesamte Unternehmen wird dabei analysiert.

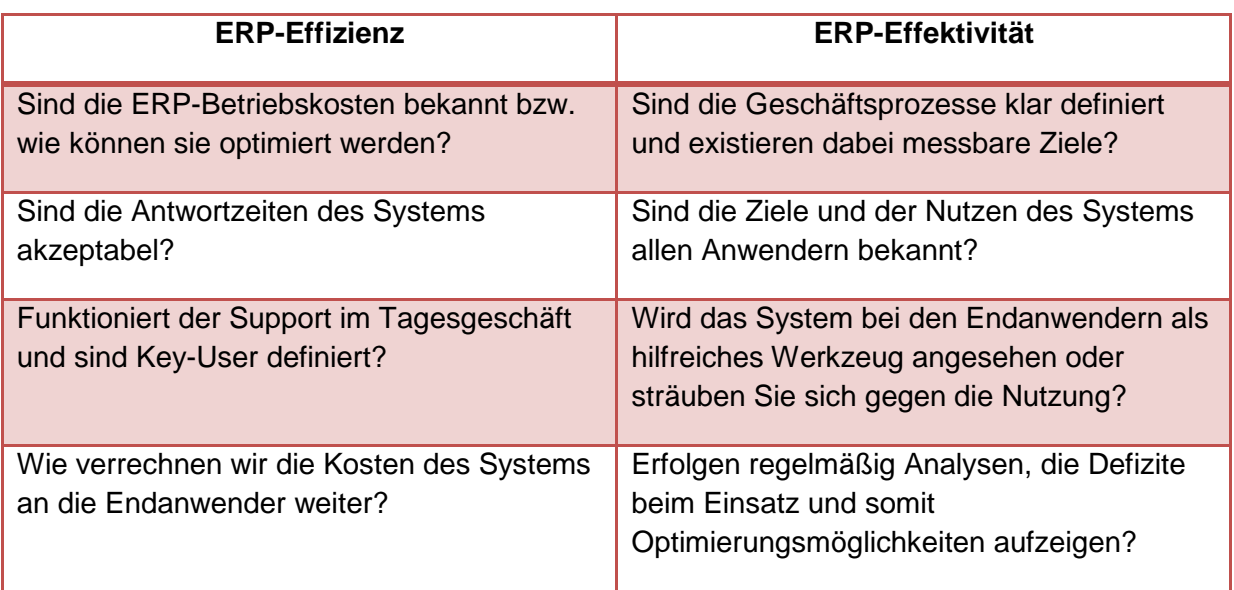

Folgende Fragestellungen kommen hier typischerweise zum Einsatz: <sup>31</sup>

Tabelle 1 – Fragestellungen zu ERP Effizienz und Effektivität

Bei der Einführung von ERP Systemen sollten vor allem die Fragestellungen zur ERP-Effektivität schon vor der eigentlichen Einführungsphase im Unternehmen untersucht werden.

 <sup>29</sup> Vgl. GRONAU (2010), S. 28

<sup>&</sup>lt;sup>30</sup> Siehe dazu Kapitel 2.2.3

<sup>31</sup> Vgl. JACOB (2008), S. 3

#### **2.1.6 Vorteile durch ERP Systeme**

Folgende Tabellen zeigen die Vorteile durch den Einsatz eines ERP-Systems aus systemtechnischer und aus unternehmerischer Sicht auf. Dabei werden die verschiedenen Bereiche und Abläufe vor dem Einsatz und mit dem Einsatz eines ERP Systems gezeigt.

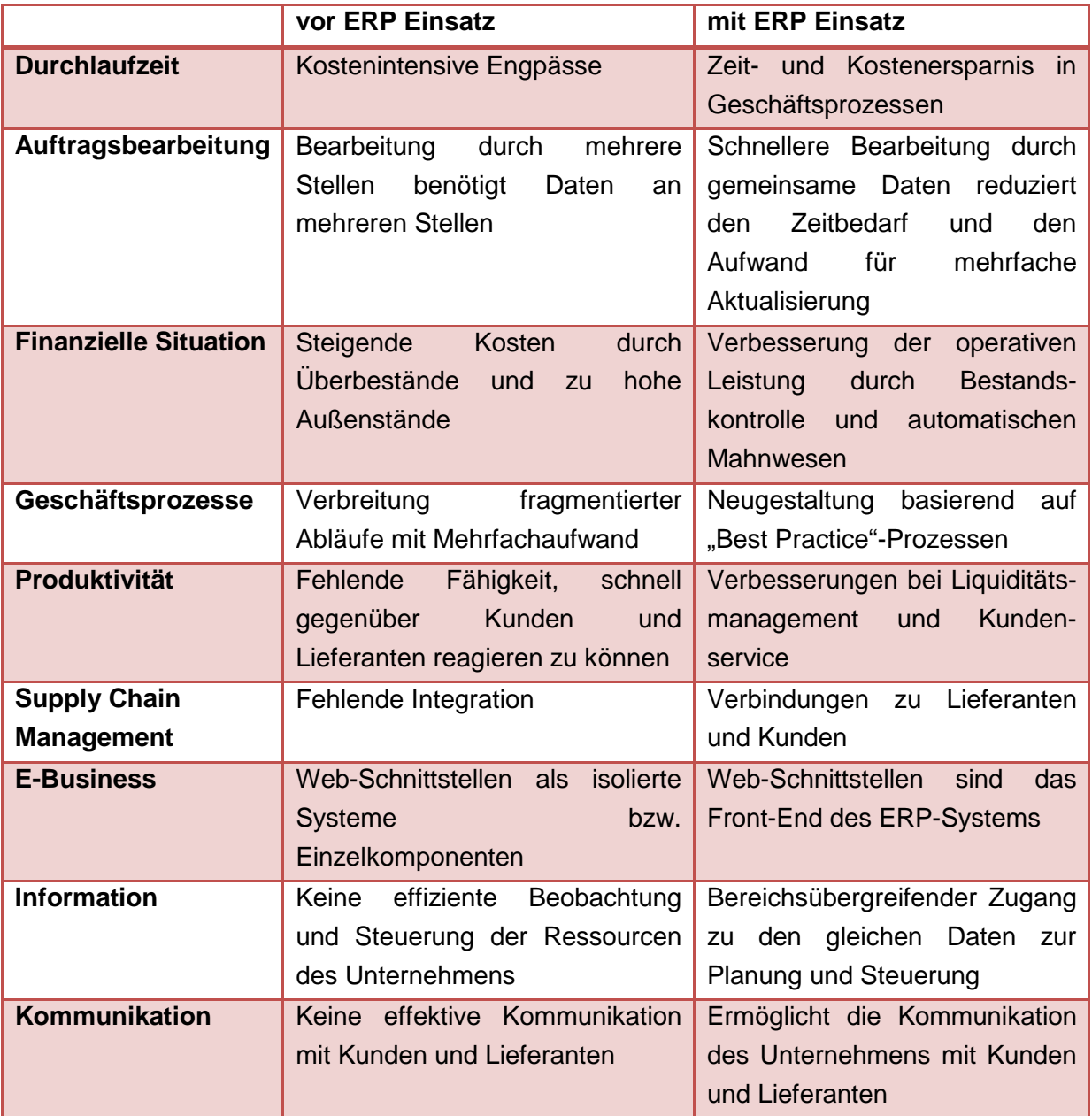

Tabelle 2 – ERP Vorteile aus unternehmerischer Sicht<sup>32</sup>

Zusammenfassend kann gesagt werden, dass ERP Systeme aus unternehmerischer Sicht eine Verbesserung der internen Zusammenarbeit und eine Vereinheitlichung der betrieblichen Abläufe bewirken. Weiters verbessert sich auch die Kommunikation mit Kunden und Lieferanten.

j <sup>32</sup> Vgl. SUMNER (2005), S. 5

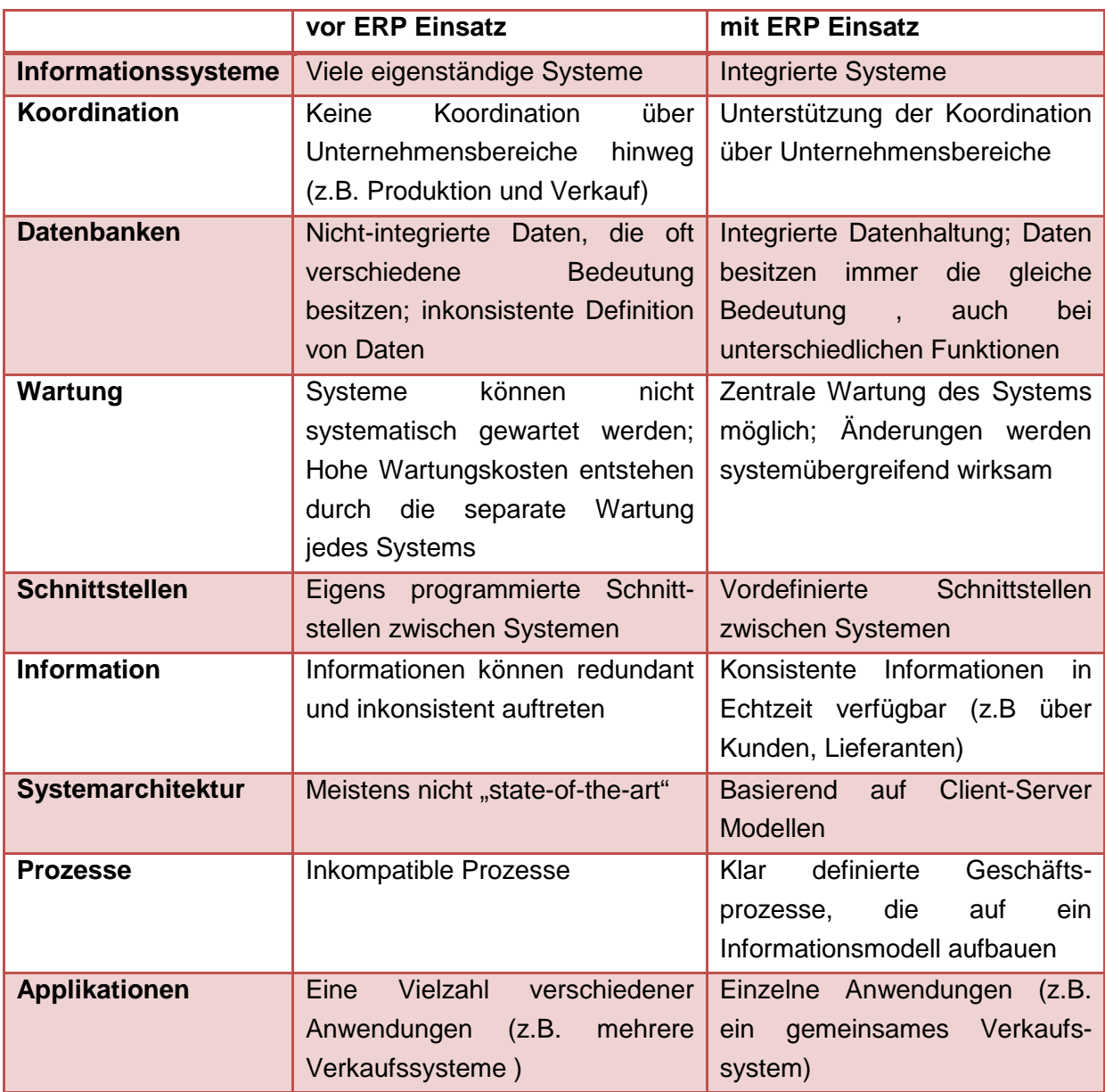

Tabelle 3 - ERP Vorteile aus systemtechnischer Sicht<sup>33</sup>

Aus systemtechnischer Sicht besitzen ERP Systeme den großen Vorteil der zentralen Datenspeicherung. Redundante und inkonsistente Daten werden dadurch vermieden. Weitere Vorteile entstehen durch die zentrale Wartung und durch vordefinierte Schnittstellen. Durch eine unternehmensübergreifende Einführung des ERP Systems reduzieren sich auch die Anzahl der unterschiedlichen Applikationen für gleiche Anwendungsgebiete.

j <sup>33</sup> Vgl. SUMNER (2005), S. 4

#### **2.1.7 Nachteile von ERP Systemen**

Neben dieser Vielzahl von Vorteilen gibt es auch einige Nachteile bei der Einführung von ERP Systemen. Zu den wesentlichsten Nachteilen zählen<sup>34</sup>:

#### **Zeitaufwand**

Die Einführung und in weiterer Folge die regelmäßige Wartung von ERP Systemen sind sehr zeitintensiv.

#### **Erhöhter Bedarf an externen Kompetenzen**

In der Regel besitzt ein Unternehmen nicht das nötige Wissen und das nötige Personal um ERP Systeme selbstständig einzuführen. Aus diesem Grund werden externe Berater benötigt.

#### **Hohe Kosten**

Neben den Kosten für Hardware und Softwarelizenzen fallen auch Kosten für das Training von Angestellten und für das Consulting an. Mitarbeiter müssen sich erst an die Handhabung des neuen Systems gewöhnen, was dazu führt, dass sie auch bei Routinetätigkeiten anfangs Support benötigen und die Arbeiten dadurch länger als üblich dauern.

#### **Anbieterabhängigkeit**

Bei der Auswahl des Systems muss bedacht werden, dass ein zukünftiger Wechsel des Anbieters nur mit sehr hohem Aufwand realisiert werden kann.

#### **Hohe Komplexität**

Die Vielzahl an Modulen, Komponenten und Funktionen machen ERP Systeme zu einem äußerst komplexen Konstrukt. Bei der Einführung muss man sich darüber im Klaren sein, welche Funktionen tatsächlich benötigt werden. Weiters müssen eine Unmenge an Parametern eingestellt und etliche Tabellen miteinander verknüpft werden.

#### **Datenfehler**

j

Wenn Daten fehlerhaft in einem Modul eingegeben werden, kann dies auch in anderen Bereichen des Systems negative Auswirkungen zur Folge haben.

 $^{34}$  Vgl. u.a. DAHLEN; ELFSSON (1999) S. 14; WALLACE; KREMZAR (2001), S. 87 ff.

#### **2.1.8 Einführung von ERP Systemen**

So wie es in der Theorie Modelle zur Entwicklung von Software gibt, existieren auch Modelle zur Einführung von Standardsoftware, zu denen bekanntlich auch ERP Systeme zählen.

Alle Modelle lassen sich grob in drei Grundphasen einteilen, nämlich in eine Auswahl-, eine Einführungs- und eine Betriebsphase.

Einen Überblick über die einzelnen Phasen zeigt folgende Abbildung, die im weiteren Verlauf näher beschrieben wird: <sup>35</sup>

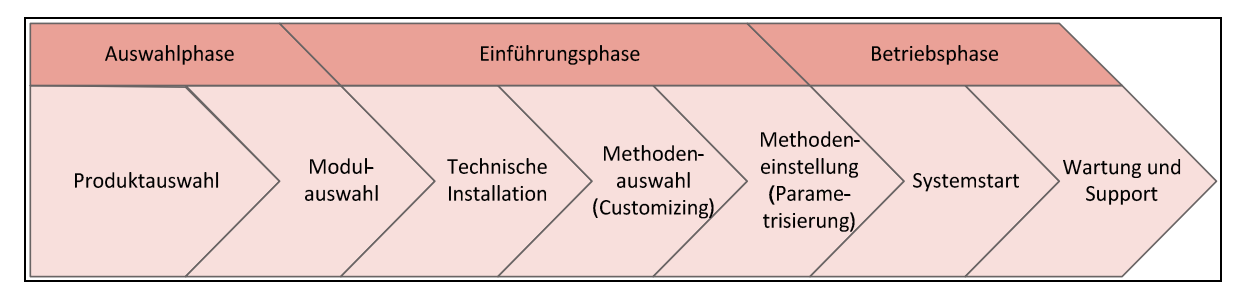

Abbildung 9 - Phasenmodell von Mertens zur Einführung von Standardsoftware<sup>36</sup>

Um die Auswahl- und die Einführungsphase besser differenzieren zu können, bietet folgende Tabelle einen Überblick über die wesentlichsten Unterscheidungen:

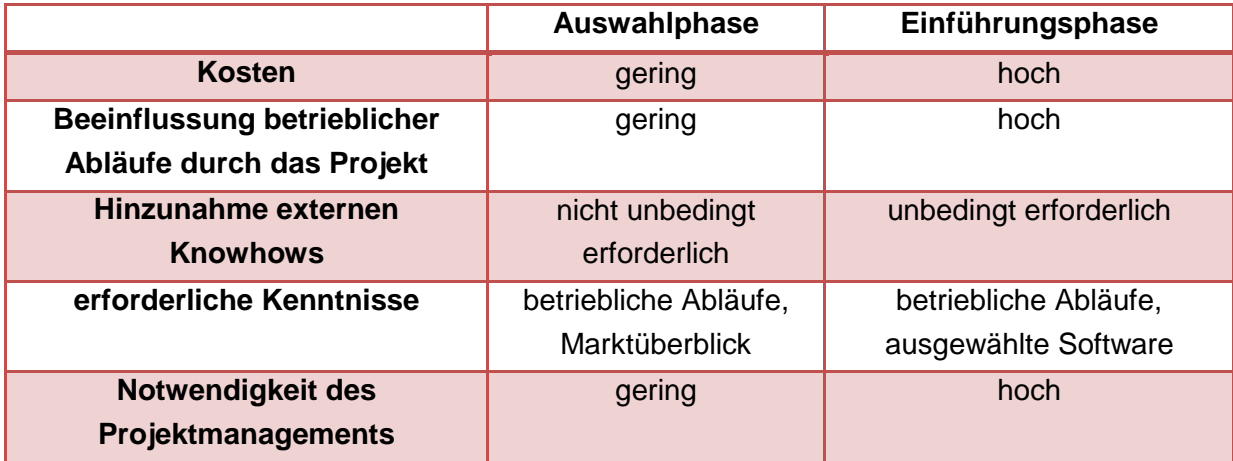

Tabelle  $4$  - Differenzierung zwischen Auswahl- und Einführungsphase $37$ 

#### **Auswahlphase**

Die Auswahlphase beginnt mit der Wahl des Anbieters und des Produktes. Dazu sollten die Anforderungen an das neue System möglichst genau definiert werden. Die Anforderungen können in MUSS- und in KANN-Kriterien eingeteilt werden. Anhand der MUSS-Kriterien werden dann mögliche Anbieter ausgesucht. Die Anbieter müssen wiederum darlegen, dass ihr Produkt die MUSS-Spezifikationen erfüllt.

 <sup>35</sup> Vgl. MERTENS (2005a), S. 165

<sup>36</sup> Quelle: MERTENS (2005a), S. 165

<sup>37</sup> Quelle: GRONAU (2010), S. 315

Nach der Entscheidung über einen Anbieter müssen noch die einzelnen einzuführenden Module festgelegt werden. Meistens bestehen ERP Systeme aus einem Grundmodul, das im Wesentlichen die MUSS-Kriterien abdeckt, und einer Vielzahl von Erweiterungsmodulen. Diese können in der Regel aber auch zu einem späteren Zeitpunkt nachgerüstet werden, was aber wiederum hohe Kosten verursachen kann. Deshalb empfiehlt es sich, schon zu Beginn die KANN-Kriterien zu beachten, zu priorisieren, und die dafür benötigte Funktionalität gleich gemeinsam mit dem Grundmodul einzuführen.<sup>38</sup>

Etwas ausführlicher beschreibt GRONAU (2010) die Auswahlphase von ERP-Systemen. Zu Beginn sollte ein kleines, unternehmensinternes Projektteam aufgestellt werden. Die Mitglieder sind in dieser Phase, die sich in der Regel über mehrere Monate zieht, immer nur zeitweilig mit diesem Projekt beschäftigt. Sie können ihr anfallendes Tagesgeschäft in dieser Phase natürlich weiterhin ausführen.

Die Projektorganisation der Auswahlphase hat zu Beginn folgende Fragestellungen zu klären:<sup>39</sup>

- Wer ist verantwortlich für das Projekt bzw. wer ist der Projektleiter?
- Wer befindet sich im Projektteam?
- Wer kontrolliert den Projektverlauf und entscheidet bei Problemen, die nicht innerhalb des Projektteams gelöst werden können?
- Wer wird auf welche Weise über das Projekt informiert?

Neben diesen Fragestellungen werden auch weitere Maßnahmen zur Projektvorbereitung empfohlen. So kann beispielsweise eine Risikoanalyse durchgeführt werden und/oder eine Projektdurchführungsstrategie ausgearbeitet werden.<sup>40</sup>

Die Risikoanalyse hat zur Aufgabe, mögliche Risiken, die im weiteren (oft zeitkritischen) Verlauf des Projektes auftreten können, zu erkennen. In weiterer Folge sollten Maßnahmen zur Milderung oder zur Beseitigung der Risiken definiert werden. Folgende Risiken können dabei unterschieden werden:

| <b>Risikoart</b>                | <b>Beispiel</b>                                                                                                  |  |
|---------------------------------|----------------------------------------------------------------------------------------------------|--|
| <b>Organisatorisches Risiko</b> | Das Fehlen oder Abhandenkommen eines<br>Mitarbeiters, der für die inhaltliche<br>Administration benötigt wird    |  |
| <b>Technisches Risiko</b>       | Es fallen zu große Datenmengen für das<br>eingesetzte System an                                                  |  |
| <b>Terminliches Risiko</b>      | Ein festgelegter Zielerreichungstermin wird<br>überschritten                                                     |  |
| <b>Kapazitives Risiko</b>       | Der Arbeitsumfang übersteigt die zur<br>Verfügung stehenden personellen<br>Ressourcen innerhalb des Projektteams |  |

  $38$  Vgl. MERTENS (2005a), S. 165 f.

<sup>39</sup> Vgl. MENTEN (2002-7)<br><sup>39</sup> Vgl. FINGER (1996), S. 77

<sup>40</sup> Vgl. GRONAU (2010), S. 317

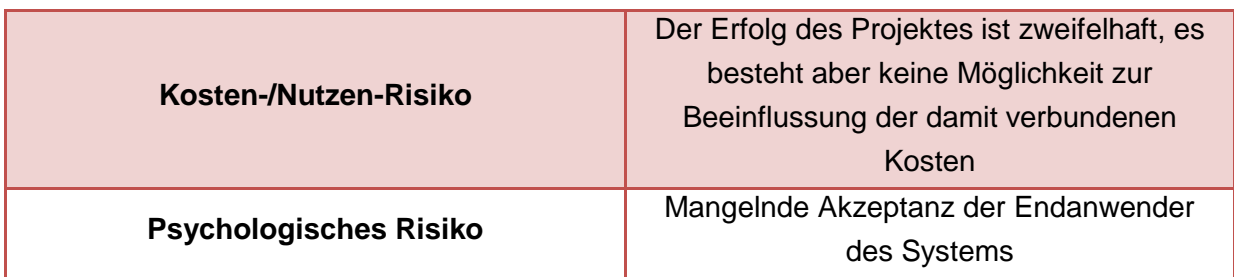

Tabelle 5 - Arten von Risiken bei ERP-Einführungsproiekten<sup>41</sup>

Die Projektdurchführungsstrategie behandelt in erster Linie Probleme, die im Unternehmen häufig zu Beginn des Projektes auftreten können, und entwickelt entsprechende Maßnahmen zu Vermeidung jener Probleme. Typische Szenarien wären die Bildung von Fronten gegen das Projekt, Zweifel an den Kompetenzen des Projektleiters, Verweise auf andere, negativ verlaufene Projekte, zu hohe Erwartungshaltungen oder das Aufkommen von Spekulationen bezüglich der Auswirkung des Projektes. Auch die verringerte Zeitspanne, ausgelöst durch einen verspäteten Anfangs- und einen gleichbleibenden Endtermin, führt zu Problemen. Notwendig wird diese Projektdurchführungsstrategie durch die "begrenzte Rationalität" des Menschen. Dies führt dazu, dass nicht immer das Verhalten angenommen wird, welches rational am Vernünftigsten wäre.<sup>42</sup>

Ein weiterer wichtiger Punkt vor der Auswahl des Produktes ist das Aufstellen eines Projektbudgets. Dieses sollte der Unternehmensleitung einen Überblick über die zu erwartenden externen Kosten geben. Diese Kosten lassen sich in Software- bzw. Lizenzkosten, Hardwarekosten, Einführungs- bzw. Anpassungskosten und Schulungskosten unterteilen. Die Softwarekosten bilden rund 25 Prozent des gesamten Projektbudgets, für Schulungsmaßnahmen können 10-20 Prozent kalkuliert werden, je nach Ausstattung des Unternehmens variieren die Kosten für neue Hardware. Die höchsten Kosten fallen für die Einführung und die Anpassung des Systems an. Dazu zählen beispielsweise das gesamte Customizing und die Parametrisierung der Software, das Erstellen von Vorlagen für Formulare und Berichte sowie die Umsetzung von gewünschten Feinspezifikationen.<sup>43</sup>

Vor der Ausarbeitung der Anforderungsspezifikationen sollte noch eine Zieldefinition ausformuliert werden. Diese sollte möglichst kompakt gestaltet sein, und die Ausgangssituation, angestrebte technische und organisatorische Verbesserungen, den Zieltermin für den Produktivstart und das voraussichtliche Projektbudget beinhalten.<sup>44</sup>

Der wichtigste Punkt vor der Auswahl eines Anbieters bzw. eines Produktes ist die Erstellung von Anforderungsspezifikationen. Sie sollten dazu dienen eine Grobauswahl der möglichen Anbieter vorzubereiten. Die Formulierung von Anforderungen in dieser Phase sollte nicht zu

j <sup>41</sup> Vgl. GRONAU (2010), S. 319

<sup>42</sup> Vgl. GRONAU (2010), S. 320 f.

<sup>43</sup> Vgl. GRONAU (2010), S. 322 f.

<sup>44</sup> Vgl. GRONAU (2010), S. 324

detailliert erfolgen. Damit werden Unterschiede zwischen Anbietern leichter erkannt und Missverständnisse bei der Beantwortung können so vermieden werden.

Eine mögliche Gliederung der Anforderungen wäre die Unterteilung nach

- Technischen Anforderungen,
- Anforderungen an die Benutzerfreundlichkeit,
- Funktionalen Anforderungen, sowie
- Anforderungen an die Wandlungsfähigkeit des ERP-Systems.

Zunächst sollten sämtliche Anforderungen erhoben und nach obigen Themen gegliedert werden. Dies kann durch Interviews mit Mitarbeitern und dem Management erfolgen oder durch Ausarbeitung von diversen Checklisten aus der Fachliteratur. Im nächsten Schritt erfolgt die Bewertung der Anforderungen nach Prioritäten. Anforderungen mit Priorität A sind die MUSS-Kriterien, Priorität B stellt KANN-Kriterien dar weitere wünschenswerte Anforderungen besitzen Priorität C. Nach der Bewertung sollte der Anforderungskatalog von der Unternehmensleitung genehmigt werden. Im weiteren Auswahlprozess sollte der Fokus nur auf Anforderungen mit A-Priorität liegen, um damit die möglichen Anbieter leichter differenzieren zu können.<sup>45</sup>

Nach der Erarbeitung der Anforderungsspezifikation kann zunächst anhand eigener Recherchen (Messen, Internet, Fachzeitschriften, …) eine Vorauswahl über mögliche Anbieter getroffen werden. In Frage kommende Anbieter werden im nächsten Schritt befragt. Diese Befragung sollte schriftlich erfolgen, um die Antworten zu dokumentieren. Der Umfang sollte sich auf die MUSS-Kriterien (A-Priorität) beschränken und es sollte auf die Vergleichbarkeit von Antworten geachtet werden. Zum Beispiel können bei funktionalen Anforderungen nur die Antwortmöglichkeiten "im Standard vorhanden", "mit Mehraufwand realisierbar" und "nicht vorgesehen" angeboten werden. Weiters sollte für Fragen ein Ansprechpartner aus dem Projektteam zur Verfügung stehen.<sup>46</sup>

Nach Auswerten der Anbieterbefragung sollte man anhand verschiedener, zuvor definierter Kriterien eine Entscheidung über maximal drei Systeme treffen, die zu einer Anbieterpräsentation eingeladen werden. Die Präsentation sollte seitens des Unternehmens möglichst realitätsnahe mit unternehmensspezifischen Stammdaten und zur Umsetzung gedachten Geschäftsprozesse über sämtliche in Frage kommende Bereiche vorbereitet werden. Die Einladungen mit den vorbereiteten Daten sollten ca. zwei Wochen im Voraus an die Anbieter übermittelt werden. Am Präsentationstag sollten Verantwortliche aller involvierten Bereiche bei der Präsentation anwesend sein und anhand eines vorgefertigten Bewertungsbogens während der Vorstellung eine Bewertung der verbliebenen Anbieter vornehmen. Die Auswertung sollte Merkmale aus den Bereichen Technologie, Erlernbarkeit und Benutzerfreundlichkeit, sowie Parametrisierbarkeit beinhalten. Weiters sollten zusammenfassende Urteile über die Funktionalität des Systems und die Qualität der Präsentation erstellt werden. Ein weiterer wichtiger Punkt ist der Vergleich der in der Präsentation besprochenen Geschäftsprozesse. Auf Basis dieser Auswertungen kann

 $\overline{a}$ <sup>45</sup> Vgl. GRONAU (2010), S. 324 ff.

<sup>46</sup> Vgl. GRONAU (2010), S. 329

danach ein Anbieter ausgewählt und zu konkreten Vertragsverhandlungen eingeladen werden.<sup>47</sup>

#### **Einführungsphase**

Als ersten Teil der Einführungsphase kann beim Phasenmodell von MERTENS die Installation des Systems im Unternehmen gesehen werden. Neben dem eigentlichen Anwendungssystem kann die Installation auch beispielsweise das Konfigurieren von Datenbanken und Servern umfassen. Nach dem Installieren der Software müssen die zuvor ausgewählten Module den betrieblichen Funktionen und Prozessen angepasst werden. Weiters sind sämtliche benötigte Datenfelder zu aktivieren, Formulare und Berichte zu definieren und auch das Design der Benutzeroberfläche ist an das Corporate Design anzupassen. All diese Tätigkeiten fasst der Begriff "Customizing" zusammen.<sup>48</sup>

Die Parametereinstellungen für sämtliche Objekte im System sind auch vor dem erstmaligen Betrieb festzulegen. Darunter fallen z.B. Einstellungen über Mindestbestände, Zeitpunkt von Berichtsgenerierungen, usw. Natürlich müssen auch sämtliche existierende Daten, wie z.B. Stammdaten über Kunden und Lieferanten, in das neue System eingefügt werden. Dies kann manuell oder über definierte Schnittstellen erfolgen. Bevor das neue System in Betrieb gehen kann, muss es auch umfangreich getestet werden. Die Tests zielen einerseits darauf ab herauszufinden, ob sämtliche Anforderungen umgesetzt wurden. Andererseits werden auch u.a. Belastungstests durchgeführt, um zu erkennen, ob das System der hohen Zahl an simultanen Eingaben stand hält.<sup>49</sup>

Ein detaillierteres Vorgehensmodell für die Einführungsphase eines ERP-Systems findet sich wiederum in GRONAU (2010), welches die Einführung in folgende Phasen unterteilt: <sup>50</sup>

- Überprüfung der Projektorganisation
- Feinspezifikation ("Workshop-Phase")
- Prototyping
- Probebetrieb

Zunächst muss die Projektorganisation überprüft werden. Das unternehmensinterne Projektteam sollte zumindest aus Vertretern der betroffenen Fachabteilungen, der IT-Abteilung und der Unternehmensleitung bestehen. In der Regel reichen die benötigten personellen Ressourcen und fachlichen Kompetenzen nicht aus. Aus diesem Grund können auch externe Dienstleister als Berater, Projektleiter, Projektsteuerer… in das Projektteam integriert werden.<sup>51</sup>

Im Rahmen der Feinspezifikation sollten die Abbildung der Organisationsstruktur des Systems und Detaillösungen für abzubildende Geschäftsprozesse erarbeitet werden. Dies geschieht typischerweise im Rahmen von mehrtägigen Workshops. Anhand der Ergebnisse der Feinspezifikation wird das System eingerichtet und als Prototyp für ausgewählte

 <sup>47</sup> Vgl. GRONAU (2010), S. 330 ff.

<sup>48</sup> Vgl. MERTENS (2005a), S. 166

<sup>49</sup> Vgl. MERTENS (2005a), S. 167

<sup>50</sup> Vgl. GRONAU (2010), S. 333

<sup>51</sup> Vgl. GRONAU (2010), S. 334

Anwender installiert. Diese Testnutzer sollten grundlegende Einstellungen des Systems mit zuvor definierten Testdaten überprüfen. Nach der Prototyp-Phase erfolgt ein Probebetrieb. Dort werden erstmals tatsächliche Anwendungsdaten ins System integriert. Erst wenn der Probebetrieb fehlerfrei läuft, kann die Betriebsphase gestartet werden, in der dann tatsächlich mit dem ERP-System gearbeitet wird.<sup>52</sup>

Für die Umstellung auf den Probebetrieb gibt es verschiedene Ansätze. Die Umstellungsstrategie kann durch

- Aufteilen nach Geschäftsobjekten,
- Aufteilen nach Funktionen, oder durch
- vollständiges Ablösen des Vorsystems / der Vorsysteme erfolgen.

Beim Aufteilen nach Geschäftsobjekten werden ausgewählte Daten von Kunden, Artikeln,… im neuen System bearbeitet. Das hat zum Vorteil, dass das System mit "realen" Geschäftsobjekten getestet wird. Um die Datenintegrität jedoch gewährleisten zu können, müssen diese Geschäftsobjekte in dieser Phase auch weiterhin im alten System eingegeben werden. Durch diese Doppelbuchungen entsteht für die Mitarbeiter ein Mehraufwand. Aus diesem Grund kann diese Umstellungsstrategie nur kurzzeitig (tages- oder wochenweise) durchgeführt werden.

Bei der Aufteilung nach Funktionen erfolgt die Umstellung für ein Modul oder einen Funktionsblock stichtagbezogen. Bei dieser Strategie, die überhaupt erst angewendet werden kann, wenn von Altsystemen einzelne Funktionen oder Prozesse vollständig abgekoppelt werden können, müssen zudem eine Reihe von Schnittstellen zu den Altsystemen geschaffen werden. Diese Umstellungsstrategie passiert meistens über einen längeren Zeitraum. Für diese Phase werden auch zusätzliche Ressourcen benötigt, um alle Altsysteme und das neue System betreiben zu können. Ein weiteres Problem stellen mögliche Doppelabläufe dar. Mitarbeiter können wie bisher in alten Systemen oder im neuen System arbeiten. Um dem entgegen zu wirken, müssen, wenn möglich, Funktionalitäten in Altsystemen gesperrt werden.<sup>53</sup>

Die dritte Umstellungsstrategie wird häufig auch als "Big Bang" bezeichnet. Beim vollständigen Ablösen werden zu einem Stichtag sämtliche Geschäftsprozesse auf das neue System umgestellt. Es werden keine Schnittstellen zu Vorsystemen benötigt und es führt zu keinen Doppelbuchungen. Diese Umstellungsstrategie stellt die höchsten Anforderungen an die Qualität der vorhergehenden Phasen des Customizing, der Parametrisierung und des Testens dar. Auch eine umfangreiche Schulung der Mitarbeiter, die sofort mit dem neuen System arbeiten müssen, ist dabei notwendig. Weiters stellt diese "Big Bang" – Umstellung ein hohes Risiko für die Datenintegrität dar. Sollte es zu Ausfällen oder unerwarteten Problemen kommen, würden an den Vorsystemen die in der Zwischenzeit angefallenen Daten fehlen.<sup>54</sup>

 <sup>52</sup> Vgl. GRONAU (2010), S. 333 ff.

 $^{53}$  Vgl. GRONAU (2010), S. 343

<sup>54</sup> Vgl. GRONAU (2010), S. 343

#### **Betriebsphase**

Nachdem das System die Testphase und den Probebetrieb überstanden hat kann es als sogenanntes Produktivsystem gestartet werden. Ab diesem Zeitpunkt wird tatsächlich mit dem System gearbeitet.

Während des Betriebes muss das System auch ständig überwacht und regelmäßig gewartet werden. Für eine effiziente Wartung des Systems müssen sämtliche Schritte während der Einführungsphase umfangreich dokumentiert werden. Insbesondere bei Funktionserweiterungen (Upgrades) oder ganzen Versionswechseln kann es ansonsten zu umfangreichen Problemen kommen. Der Support, vor allem in den ersten Tagen nach dem Systemstart, muss ebenfalls klar geregelt werden.<sup>55</sup>

Weiters ist zu erwähnen, dass die anfallenden Kosten während der Betriebsphase die entstandenen Kosten der Einführungsphase im Laufe der Zeit oft um ein Vielfaches übertreffen können.<sup>56</sup>

Um den störungsfreien, dauerhaften und effizienten Betrieb während der gesamten Laufzeit eines ERP-Systems sicherzustellen wird oftmals eine Wartungsorganisation erarbeitet. Die Wartungsorganisation beschreibt Prozesse aus folgenden fünf Themengebieten:

- IT-Servicemanagement,
- Qualifizierung,
- Projektmanagement,
- Kommunikation, sowie
- Dokumentation

Die Prozesse des IT-Servicemanagements beruhen auf Referenzmodellen, wie z.B. dem ITIL<sup>57</sup>-Prozessmodellen. Die Qualifizierung umfasst Prozesse zur Erhaltung, Erweiterung und Anpassung beruflicher Kenntnisse der Anwender. Das Projektmanagement innerhalb der Wartungsorganisation beschäftigt sich in erster Linie mit Releasewechseln, Upgrades und der Neueinführung von Softwarekomponenten. Die Kommunikationsprozesse beschreiben mögliche Kommunikationswege anhand definierter Strukturen, die den störungsfreien Betrieb des ERP-Systems sicherstellen sollten. Die Dokumentationsprozesse regeln die Art und Weise der Dokumentation. Vor allem Lösungsszenarien zu regelmäßig auftretenden Anwendungsproblemen müssen systematisch dokumentiert werden.<sup>58</sup>

Ein Hilfsmittel zur effizienten Kommunikation und Dokumentation innerhalb der Wartungsorganisation stellen sogenannte Ticketing-Systeme dar. Darin werden sämtliche Störungs- und Fehlermeldungen strukturiert abgelegt und verwaltet. Die erarbeiteten Lösungen zu den Fehlern können somit auch hinterlegt und wiederverwendet werden. Mögliche Schwachstellen des ERP-Systems können anhand der gesammelten Informationen im Ticketing-System leichter erkannt werden.<sup>59</sup>

 <sup>55</sup> Vgl. MERTENS (2005a), S. 167 f.

<sup>56</sup> Vgl. MIßBACH (2003), S. 15

<sup>57</sup> ITIL ist die Abkürzung für IT Infrastructure Library

<sup>58</sup> Vgl. GRONAU (2010), S. 351

<sup>59</sup> Vgl. GRONAU (2010), S. 353 f.

#### **2.1.9 Rolle der Endanwender bei einer ERP-Einführung**

Die Einführung von ERP-Systemen erfolgt meistens in Form eines Projektes, bei dem Entscheidungsträger und Führungskräfte eines Unternehmens sowie externe Experten das Projektteam bilden. Die Endanwender kommen in der Regel erst in der Betriebsphase mit dem neuen System in Berührung. Um die Umstellung möglichst freundlich für den Endanwender zu gestalten, muss es eine umfangreiche Schulungs- bzw. Trainingsphase geben. Diese sollte bereits im Rahmen der Einführungsphase nach der Methodenauswahl beginnen.<sup>60</sup>

Folgende Grafik zeigt den Grad der Akzeptanz bzw. die Kenntnis von Endanwendern über das Projekt zur Einführung eines ERP-Systems. Ziel der Schulungen und Trainings sollte sein, dass sich der Endanwender vom rein passiven "Informanten" zum aktiven "Meister" wandelt, der zukünftig sein erworbenes Wissen über das ERP-System neuen Anwendern weitergeben kann. Diese Wandlung passiert aber nicht von heute auf morgen, sondern dauert in der Regel mehrere Monate bzw. Jahre.<sup>61</sup>

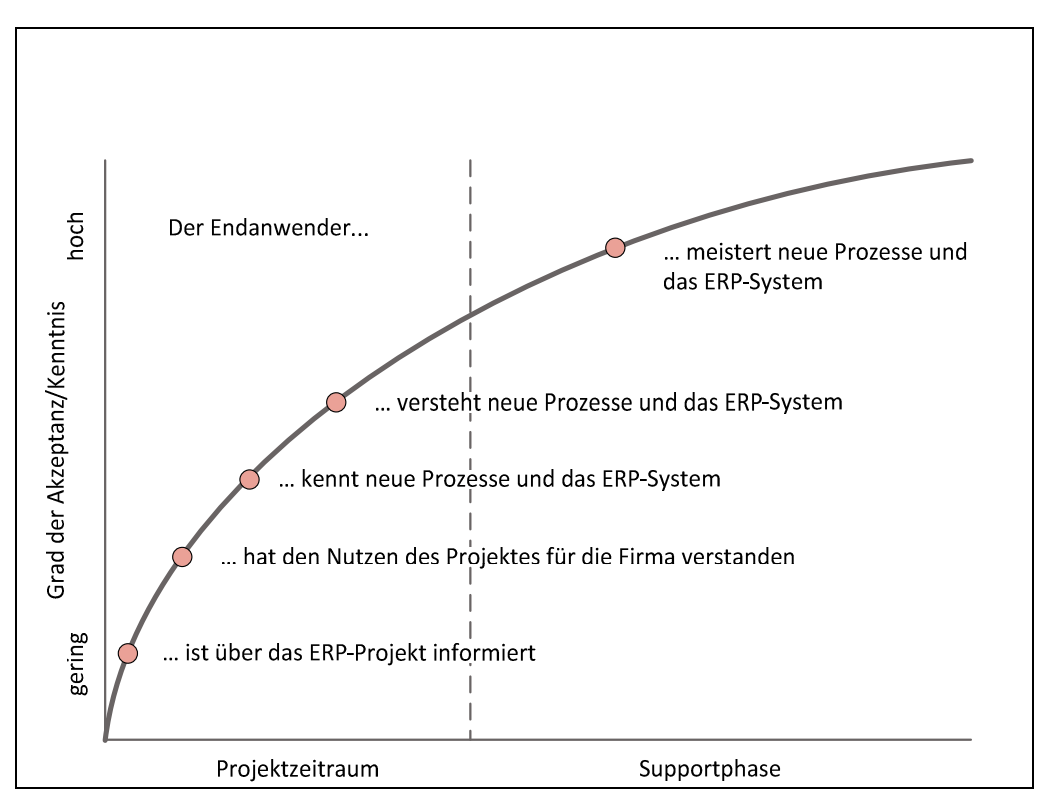

Abbildung 10 – Lernkurve der Endanwender $62$ 

 <sup>60</sup> Vgl. DRATH (2010), S. 228

 $V$ gi. DRATH (2010), S. 228

<sup>&</sup>lt;sup>62</sup> Quelle: DRATH (2010), S. 228

#### **Zufriedenheit der Endanwender**

Anhand einer aktuellen Studie wurde die Zufriedenheit mit ERP Systemen analysiert und ausgewertet. Aus Endanwendersicht ergaben sich folgende fünf Anforderungen an das System, die zur Anwenderzufriedenheit beitragen:<sup>63</sup>

• Aufwand Upgrade/Release-Wechsel

Die Möglichkeit für periodische Upgrades und Release-Wechsel sollte gegeben sein, und auch der Support seitens des Anbieters während der Umstellung ist für Kunden ein wichtiger Punkt.

• Ergonomie

Unter Ergonomie verstehen die Anwender die einfache Handhabung des Systems während dem täglichen Arbeiten. Ein ERP-System sollte, wie auch jede andere Art von Software, möglichst einfach zu erlernen und benutzerfreundlich zu bedienen sein.

• Anpassbarkeit/Flexibilität

Die Anpassbarkeit spielt in mehreren Bereichen des Systems eine wichtige Rolle. Einerseits wünscht sich nahezu jeder Anwender seine eigene Benutzeroberfläche, andererseits müssen auch sämtliche Anforderungen des Anwenders hinsichtlich Auswertungen und Reports im System umgesetzt werden.

**Schnittstellen** 

Definierte Schnittstellen zwischen einzelnen Modulen führen zu einer Offenheit innerhalb des Systems. Somit besteht für Kunden auch jederzeit die Möglichkeit der Integration neuer Softwaremodule.

Ebenfalls eine wichtige Anforderung an ERP Systeme ist die Möglichkeit mit anderen Softwaresystemen zu kommunizieren, zum Beispiel für die Migration oder die Extraktion von Datensätzen.

• Abbildung der Geschäftsprozesse

Sämtliche relevante Geschäftsprozesse aus verschiedensten Unternehmensbereichen (Finanz- und Rechnungswesen, Logistik, Vertrieb, Human Resources, etc.) sollten mit einem ERP System vollständig abgebildet und somit unterstützt werden.

Zusätzlich zu diesen Anforderungen zur Anwenderzufriedenheit müssen ERP-Systeme aus Sicht eines Unternehmens auch hohe Leistung im Sinne von kurzen Antwortzeiten während der Verarbeitung der eingegebenen Daten und hohe Verfügbarkeit, also keine längeren Systemausfälle, aufweisen.<sup>64</sup>

 $\overline{a}$ 

 $^{63}$  Vgl. ABAS BUSINESS SOFTWARE (2010), S. 5

<sup>64</sup> Vgl. MIßBACH (2003), S. 15
## **2.2 Die SAP AG**

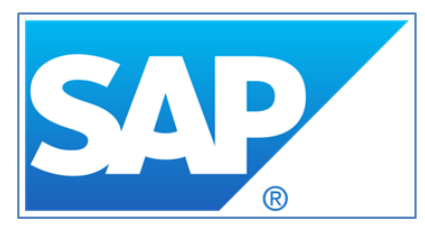

Abbildung 11 - Das SAP Logo

Die SAP AG ist zurzeit europaweit der größte und weltweit der viertgrößte Softwareanbieter<sup>65</sup> und hat ihren Hauptsitz in Walldorf (Baden, Deutschland). Gleichzeitig ist sie auch der führende Anbieter von konzernweiten ERP-Lösungen zur Unterstützung betrieblicher Abläufe (siehe Kapitel 2.1.1).

### **2.2.1 Geschichtliches über SAP**

Das Unternehmen wurde im Jahre 1972 von fünf ehemaligen IBM-Mitarbeitern unter dem Namen "Systemanalyse und Programmentwicklung" gegründet. Ihre Vision war die Entwicklung einer betrieblichen Standardsoftware für die Echtzeitverarbeitung.

Ihr erstes eigenes Produkt war das System RF (Realtime Financials), welches später auch als R/1 bezeichnet wurde. Dieses System zur Unterstützung von Geschäftsprozessen im Finanzwesen ist mit heutigen Systemen natürlich nicht mehr vergleichbar, da es nur auf Großrechnern betrieben werden konnte, und als Datenträger Lochkarten fungierten.

1976 wurde die "SAP GmbH Systeme, Anwendungen und Produkte in der Datenverarbeitung" gegründet. 1979 kam der Nachfolger von R/1, nämlich R/2 auf den Markt, welcher auf neuen Technologien auf System- und Datenbankebene basierte.<sup>66</sup>

1988 erfolgte der Börsengang des Unternehmens. Somit wurde die SAP<sup>67</sup> AG ins Leben gerufen. Der endgültige Durchbruch gelang mit dem R/3 System, welches 1991 erstmals präsentiert wurde. Als Meilensteine dieser Version gelten die grafische Benutzeroberfläche, das Client-Server-Prinzip und der mögliche Betrieb auf Rechnern von unterschiedlichen Herstellern.

Auch war es das R/3 System, welches auf Anwendungsebene schon auf die verschiedenen Module gesetzt wurde, die in ähnlicher Form heute noch im Einsatz sind.

Im Jahr 2003 wurde das Hauptprodukt in mySAP ERP umbenannt. Im Hintergrund wurde die NetWeaver Plattform als wichtige technologische Neuerung eingeführt. Somit war es beispielsweise möglich, über das Internet auf das System zuzugreifen oder über definierte Schnittstellen mit anderen Softwaresystemen zu kommunizieren. Die unternehmensweite Integration sämtlicher Geschäftsprozesse ist somit möglich. Der weitere Trend geht hin zur serviceorientierten Architektur (engl. Enterprise SOA). Diese bietet Kunden größtmögliche Flexibilität in der Anwendung des Systems.<sup>68,69</sup>

 <sup>65</sup> Siehe http://www.softwaretop100.org/global-software-top-100-edition-2011 - abgerufen am 29.08.2012

<sup>66</sup> Vgl. SCHULZ (2011), S. 21

<sup>&</sup>lt;sup>67</sup> SAP ist eine Abkürzung für "Systeme, Anwendungen, Produkte"

<sup>68</sup> Vgl. SCHULZ (2011), S. 21 ff.

<sup>&</sup>lt;sup>69</sup> Die komplette Unternehmensgeschichte ist unter http://www.sap.com/corporate-de/our-company/history.epx zu finden. – abgerufen am 29.08.2012

Der aktuelle Erfolg der SAP AG lässt sich auch anhand von Kennzahlen aus dem Geschäftsbericht 2010 leicht erkennen:

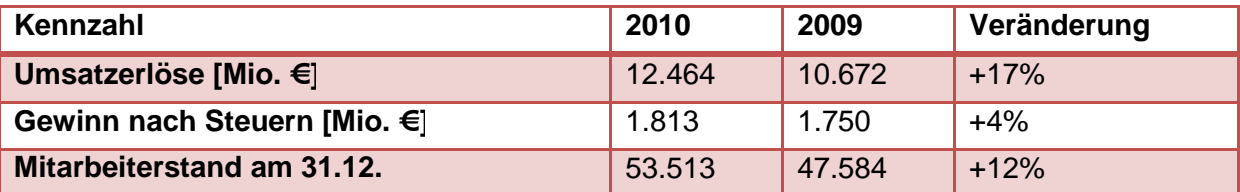

Tabelle 6 - Kennzahlen SAP AG<sup>70</sup>

### **2.2.2 SAP Business Suite**

Das aktuelle Gesamtpaket aller SAP-Lösungen nennt sich SAP Business Suite. Dieses Paket beinhaltet jedoch keine eigenen Anwendungen, sondern ist in verschieden spezialisierte Lösungen für unterschiedliche Unternehmensbereiche gegliedert.

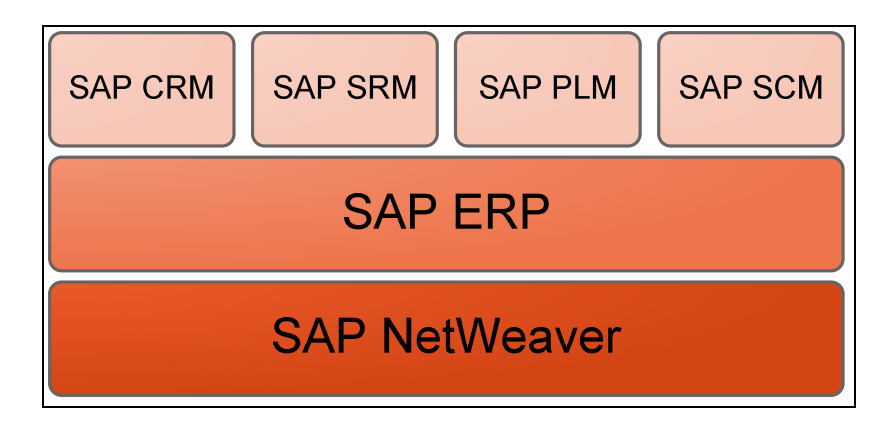

Abbildung 12 - Aufbau der SAP Business Suite<sup>71</sup>

Die technologische Basis für sämtliche Lösungen bildet der SAP NetWeaver. Dessen Hauptbestandteil, ein zentraler Applikationsserver, ist für sämtliche Komponenten und zudem auch für Fremdsysteme zugänglich, um somit eine serviceorientierte Architektur zur Verfügung zu stellen (siehe Kapitel 2.2.3).

SAP ERP kann als Kernkomponente für sämtliche Anwendungen gesehen werden. Auf SAP ERP aufbauend finden sich Lösungen in den Bereichen

- Customer Relationship Management(CRM),
- Supplier Relationship Management (SRM),
- Product Lifecycle Management (PLM) und
- Supply Chain Management (SCM).<sup>72</sup>

  $70$  Siehe auch SAP (2011)

<sup>71</sup> Vgl. SCHULZ (2011), S. 36

<sup>72</sup> Vgl. SCHULZ (2011), S. 36

Die Saubermacher Dienstleistungs AG verwendet zurzeit die aktuellste Version, nämlich SAP ERP 6.0, mit dem jeweils neuesten, zur Verfügung stehenden Erweiterungspaket. Daher wird kurz auf die einzelnen Anwendungen von SAP ERP eingegangen.

### **2.2.3 SAP Net Weaver**

Wie schon im vorigen Kapitel erwähnt, bildet der SAP NetWeaver die technologische Basis für sämtliche aktuelle Lösungen von SAP ERP.

Folgende Grafik bietet einen Überblick über den Aufbau und die verschiedenen Integrationsansätze der NetWeaver-Architektur, die nachfolgend auch beschrieben werden.<sup>73</sup>

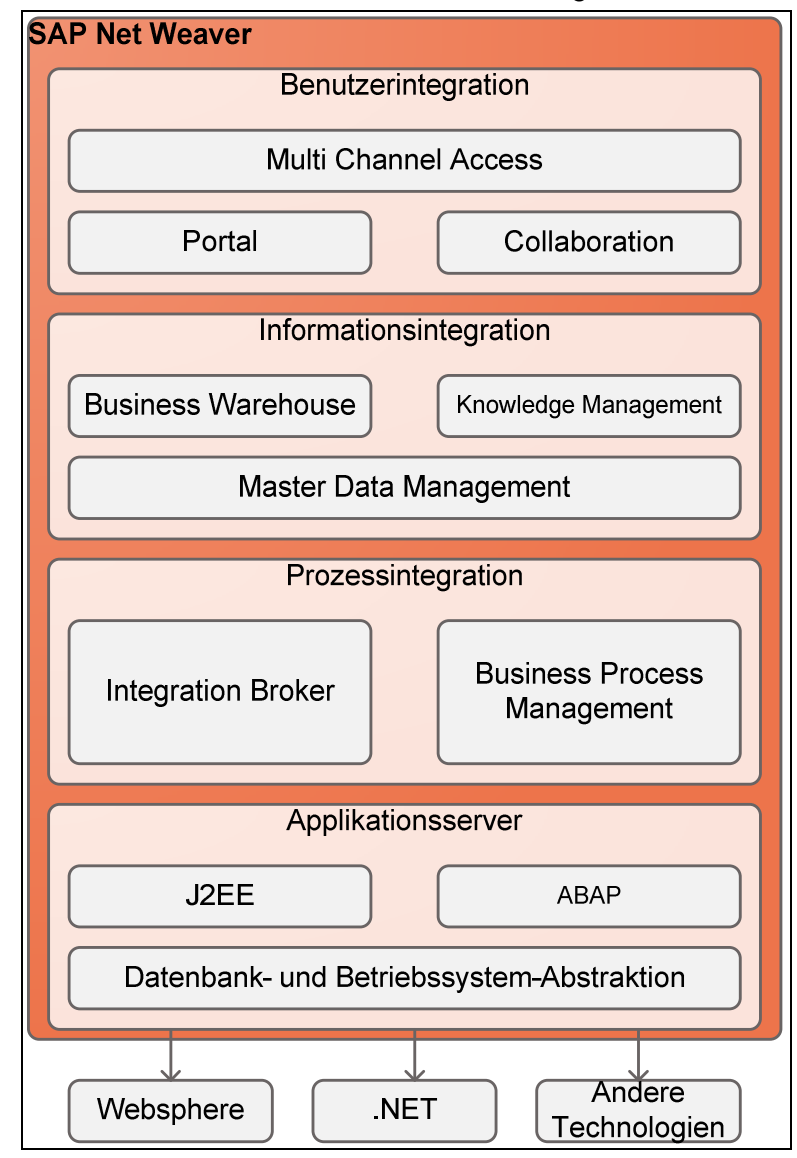

Abbildung 13 - Überblick über SAP NetWeaver<sup>74</sup>

 $73$ <sup>73</sup> Weitere Informationen finden sich unter http://www.sap.com/germany/plattform/netweaver /components/netweaverportal/index.epx - abgerufen am 29.08.2012 <sup>74</sup> Quelle: GRONAU (2010), S. 48

#### **Benutzerintegration**

Dieser Teil der NetWeaver Architektur ist für die Zur-Verfügung-Stellung von Informationen und Funktionen für Anwender zuständig. Der Zugriff kann von Benutzern zum einen über ein Portal im Browser erfolgen, zum anderen über verschiedene Frontends (z.B. Smartphones, Bordcomputer) oder standardmäßig über die eigene SAP GUI<sup>75 76</sup>

Die Collaboration-Komponente regelt unter anderem die verteilte Zusammenarbeit von verschiedenen Benutzern in virtuellen Räumen.

#### **Informationsintegration**

Der Bereich Informationsintegration mit seiner Komponente Business Warehouse<sup>77</sup> bietet Werkzeuge für das Reporting und zur Analyse von Unternehmensdaten. Die Knowledge-Management Komponente ist nicht ein Wissensmanagementsystem im klassischen Sinne. Vielmehr dient sie zur Verwaltung und zur Suche in unstrukturierten Dokumenten.<sup>78</sup>

Die Komponente Master Data Management bietet Möglichkeiten zur zentralen Stammdatenverwaltung.

#### **Prozessintegration**

Hierbei wird unter dem Namen Integration Broker ein zentrales Schnittstellenverzeichnis angeboten, das XML<sup>79</sup>-basierten Datenaustausch mit anderen Anwendungen, auch von unterschiedlichen Herstellern, zulässt. Weiters wird hier eine Business Process Management Komponente angeboten, die für das Modellieren von Geschäftsprozessen eingesetzt werden  $k$ ann. $80$ 

#### **Applikationsserver**

Mit den Komponenten des NetWeaver-Applikationsservers kann das System individuell erweitert und angepasst werden. Dies kann durch Einbinden von ABAP<sup>81</sup>- oder Java- (J2EE) basierten Softwareanwendungen oder einzelnen Addons erfolgen. Die Abstraktionsschicht ermöglicht über Adapter einen Datenbank- und Betriebssystem-unabhängigen Zugriff auf die eigentlichen Daten.<sup>82</sup>

 $\overline{a}$ <sup>75</sup> GUI ist die Abkürzung für Graphical User Interface (Benutzeroberfläche)

<sup>76</sup> Vgl. SCHULZ (2011), S. 50 f.

<sup>77</sup> In neuen SAP Versionen wird diese Komponente Business Intelligence (SAP BI) genannt

<sup>78</sup> Vgl. GRONAU (2010), S. 49

<sup>79</sup> XML ist die Abkürzung für e**X**tensible **M**arkup **L**anguage

<sup>80</sup> Vgl. GRONAU (2010), S. 48 f.

<sup>&</sup>lt;sup>81</sup>ABAP ist die Abkürzung für Advanced Business Application Programming und ist die interne Programmiersprache von SAP

<sup>82</sup> Vgl. GRONAU (2010), S. 49

### **2.2.4 SAP ERP**

Wie schon zuvor erwähnt, bildet SAP ERP die Kernkomponente für fast alle Anwendungen des Systems. Die einzelnen Komponenten im SAP ERP lassen sich in drei große Anwendungsbereiche gliedern, nämlich in

- Rechnungswesen.
- Personalwirtschaft und
- Logistik.

In diesen Anwendungsbereichen finden sich jetzt die tatsächlichen Module, mit denen im unternehmerischen Alltag gearbeitet werden kann und die teilweise aus der Vorgängerversion R/3 übernommen wurden.<sup>83</sup>

#### **Rechnungswesen**

Im Bereich Rechnungswesen (SAP ERP Financials) finden sich die Module für das betriebliche Finanz- und Rechnungswesen sowie für das Controlling. Die wichtigsten Funktionen finden sich in den Modulen Finanzbuchhaltung (externes Rechnungswesen), Controlling (internes Rechnungswesen), Treasury (Anlegen und Disponieren von finanziellen Mitteln), und Financial Supply Chain Management (Transparente Abbildung von Geldflüssen). 84

#### **Personalwirtschaft**

Im Anwendungsbereich Personalwirtschaft (SAP ERP Human Capital Management) finden sich Module für die gesamte Personalverwaltung, Personalabrechnung, Personalbeschaffung, Zeiterfassung und Schulungsplanung. Die einzelnen Module stehen oft direkt mit Modulen aus anderen Anwendungsbereichen in Beziehung. So werden etwa die Gehaltskosten der Mitarbeiter direkt an die Finanzbuchhaltung weitergeleitet.<sup>85</sup>

#### **Logistik**

j

Der dritte große Anwendungsbereich umfasst sämtliche Module, die zur Logistikkette zählen. Dazu zählen vor allem Geschäftsprozesse aus den Bereichen Einkauf (Materialwirtschaft), Produktion (Produktentwicklung), sowie Vertrieb und Kundenservice. Auch hier besteht eine enge Vernetzung der einzelnen Funktionen mit jenen aus anderen Anwendungsbereichen des SAP ERP.<sup>86</sup>

Folgende Abbildung verdeutlicht noch einmal den engen Zusammenhang der Anwendungsbereiche und die grundlegende Unterteilung des SAP ERP Systems.

<sup>&</sup>lt;sup>83</sup> Vgl. SCHULZ (2011), S. 36

<sup>84</sup> Vgl. SCHULZ (2011), S. 38 f.

<sup>85</sup> Vgl. SCHULZ (2011), S. 40

<sup>86</sup> Vgl. SCHULZ (2011), S. 41

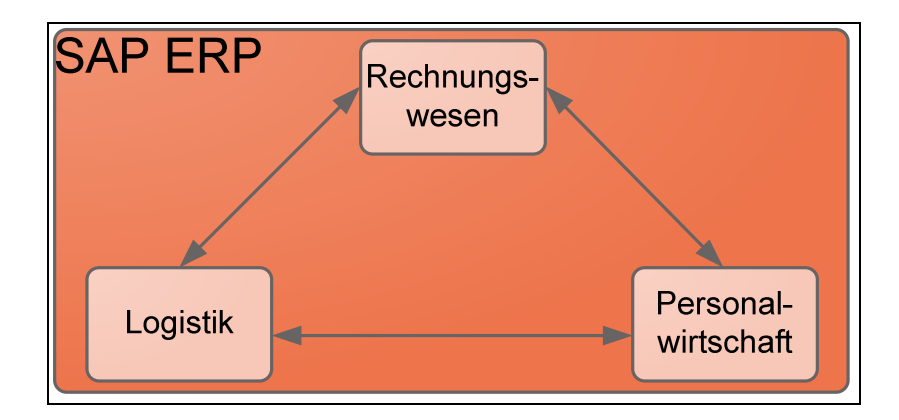

Abbildung 14 - SAP ERP Anwendungsbereiche

Da in der ersten Phase der Umsetzung des Projektes "Ecoware" nur Module aus dem Anwendungsbereich Rechnungswesen betroffen sind, werden diese im Folgenden noch etwas näher betrachtet.

## **2.2.5 SAP FI Modul**

Das Finanzbuchhaltungsmodul ist eines der Urprodukte des SAP Systems, da es schon seit der ersten Version des Systems den Kern sämtlicher SAP Anwendungen darstellt und auch heute noch im gesamten System integriert ist. Natürlich wurde das Modul im Laufe der Zeit ständig weiterentwickelt.

Mit der Einführung des neuen Hauptbuches (engl. New General Ledger) im SAP ERP System ergaben sich eine Vielzahl von neuen Möglichkeiten und Funktionen für das Unternehmen, wie zum Beispiel die Management- und Segmentberichterstattung, die parallele Rechnungslegung (nach unterschiedlichen Rechnungslegungsvorschriften) oder die Fast-Close-Funktion (Online-Buchungen anstatt Abschlussbuchungen am Periodenende, keine weiteren Ledger werden benötigt). 87

Die Hauptaufgabe der Hauptbuchhaltung ist die buchhalterische Abbildung sämtlicher Geschäftsfälle mittels des Belegprinzips. Sie garantiert damit den kompletten Nachweis sämtlicher Geschäftsfälle.

Die Finanzbuchhaltung wird auch oft als externes Rechnungswesen bezeichnet, da sie die finanzielle Lage des Unternehmens nach außen darstellt. Sie ist an Gesetze und Bestimmungen des Unternehmens- und Steuerrechts gebunden. Die Ergebnisse der Finanzbuchhaltung werden mittels einer Bilanz und einer Gewinn- und Verlustrechnung veröffentlicht. 88

 $\overline{a}$ 

 $^{87}$  Vgl. SBI (2007), S. 7

<sup>88</sup> Vgl. SCHULZ (2011), S. 252

Neben dem Hauptbuch, das sämtliche Konten des Kontenplans beinhaltet, gibt es auch einige sogenannte Nebenbücher.

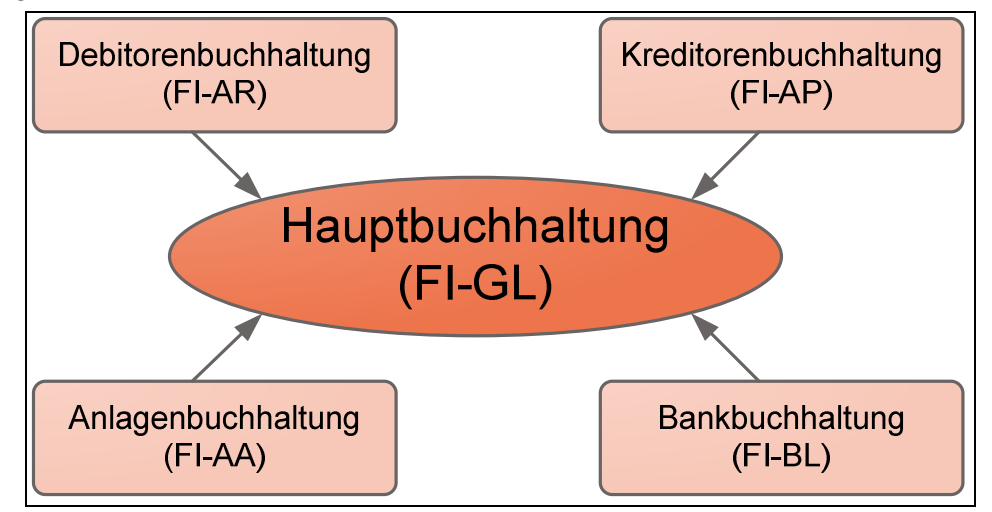

Abbildung 15 - Haupt- und Nebenbücher

Die einzelnen Nebenbücher betreffen verschiedene Geschäftsfälle. Vorgänge mit Kunden betreffen meist die Debitorenbuchhaltung, Geschäftsprozesse mit Lieferanten die Kreditorenbuchhaltung, der Zahlungsverkehr in Bezug auf Banken die Bankbuchhaltung und sämtliche Geschäftsfälle im Anlagenbereich wie z.B. Maschinen oder Gebäude und deren Bewertung und Abschreibung die Anlagenbuchhaltung.<sup>89</sup>

Die Überleitung der Daten ins Hauptbuch erfolgt bei jeder Buchung automatisch und in Echtzeit. Man spricht in der Literatur daher oft auch von einer Mitbuchung.

## **2.2.6 SAP CO Modul**

Das Controlling-Modul des SAP Systems bildet die Grundlage für das interne Rechnungswesen. Im Gegensatz zum externen Rechnungswesen gibt es beim internen Rechnungswesen keinerlei gesetzliche Bestimmungen oder Vorgaben.

Aufgabe der einzelnen Anwendungen im Controlling-Modul ist aber nicht die Kontrolle des Unternehmens, sondern vielmehr die Steuerung sämtlicher Unternehmensbereiche. Dies geschieht mit Hilfe von Kennzahlen, die teilweise vorgegeben sind, zusätzlich aber auch für spezielle Anforderungen frei definiert werden können. Anhand dieser Kennzahlen kann der unternehmerische Erfolg oder Misserfolg gezeigt werden.

Das Controlling Modul, selbst Teil des Rechnungswesens in SAP ERP, setzt sich aus drei großen Komponenten zusammen:

j <sup>89</sup> Vgl. SCHULZ (2011), S. 254 f.

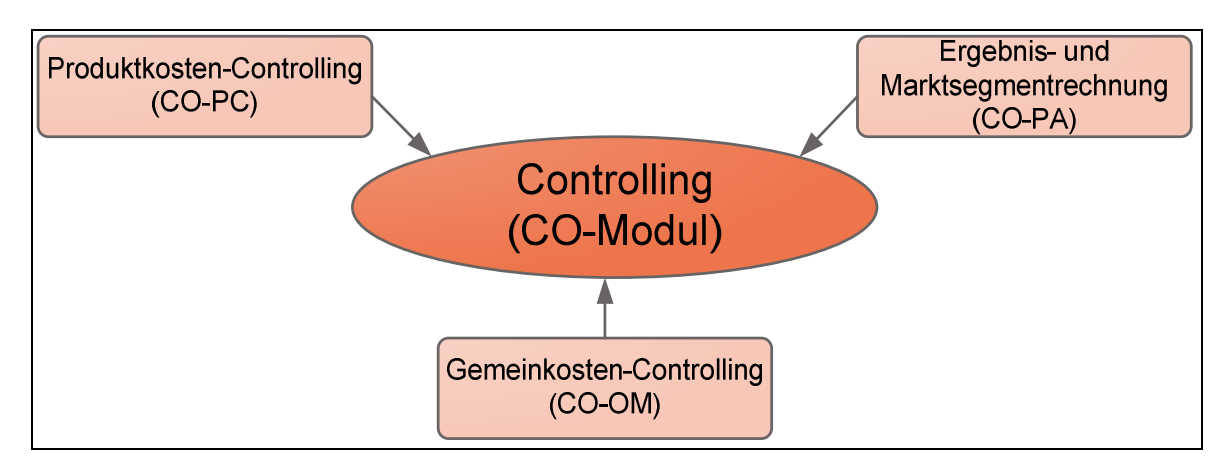

Abbildung 16 - Komponenten des SAP CO-Moduls<sup>90</sup>

Im Bereich Gemeinkosten-Controlling finden sich u.a. Teilkomponenten für die Kostenarten-, die Kostenstellenrechnung und die Prozesskostenrechnung. Unter das Produktkosten-Controlling fallen die Produktkalkulation und die Kostenträgerrechnung. Die Ergebnis- und Marktsegmentrechnung unterstützt die Beurteilung von Ergebnissen und Marktsegmenten. Alle drei Komponenten besitzen auch ein Informationssystem, das als flexibles Konzernberichtswesen dient. Es gibt standardisierte Auswertungen und Berichte. Natürlich können auch unternehmensspezifische Berichte generiert werden.<sup>91</sup>

### **Produktkosten-Controlling (CO-PC)**

Anders als in betriebswirtschaftlichen Lehrbüchern wird hier eine Differenzierung zwischen Produktkalkulation und Kostenträgerrechnung vorgenommen. Während die Produktkalkulation eine auftragsneutrale Kalkulation eines Musterproduktes darstellt, ist im Gegensatz dazu die Kostenträgerrechnung immer auftragsbezogen. Es existiert also ein Auftrag mit einer bestimmten Bestellmenge. Die Endkostenstellen werden wie üblich entlastet. Weiters kommt der aus der Produktkalkulation errechnete und im System hinterlegte Standardpreis als Basis für die Preisbildung zum Einsatz. Anwendung findet das Produktkosten-Controlling bei unterschiedlichen Organisationstypen der Fertigung.<sup>92</sup>

#### **Ergebnis- und Marktsegmentrechnung (CO-PA)**

Diese Teilkomponente ist zuständig für das Ergebniscontrolling in einem Unternehmen. Es bietet Auswertungsmöglichkeiten für definierte Marktsegmente wie z:b. Produkte, Kunden oder Aufträge auf Basis des Umsatzkostenverfahrens, wobei die Kosten den erzielten Erlösen gegenübergestellt werden. . Diese Segmente können untereinander auch beliebig kombiniert werden. Ziel ist es anhand der gewonnenen Informationen die Entscheidungsfindung in verschiedensten Unternehmensbereichen aus Sicht des Marktes zu unterstützen.<sup>93</sup>

j <sup>90</sup> Quelle: FRIEDL; HILZ; PEDELL (2005), S. 23

<sup>91</sup> Vgl. FRIEDL; HILZ; PEDELL (2005), S. 23 ff.

 $^{92}$  Vgl. SCHULZ (2011), S. 293 ff.

 $93$  Vgl. FRIEDL; HILZ; PEDELL (2005), S. 29

#### **Gemeinkosten-Controlling (CO-OM)**

Das Gemeinkosten-Controlling stellt die umfangreichste Teilkomponente im CO-Modul dar. Sämtliche anfallende Kosten einer Periode werden in der Kostenartenrechnung erfasst und gegliedert. Dies geschieht in der Regel automatisch mit jeder Buchung eines Kontierungsobjektes. Die Aufgaben des Gemeinkosten-Controllings sind die Planung, Verrechnung, Steuerung und Überwachung der Gemeinkosten. Gemeinkosten sind jene Kosten, die nicht direkt einem Kostenträger zugeordnet werden können. Die Planung der Gemeinkosten hat zum Zweck, dass am Ende einer Periode die Plankosten mit den tatsächlich entstandenen Istkosten verglichen werden können.<sup>94</sup>

j <sup>94</sup> Vgl. WENZEL (2001), S. 156

# **3 Grundlagen der Kostenrechnung und Controlling**

Im Folgenden werden einige Begrifflichkeiten aus dem betrieblichen Rechnungswesen, der Kostenrechnung und des Controlling erläutert, die im Rahmen der vorliegenden Arbeit immer wieder verwendet werden.

## **3.1 Betriebliches Rechnungswesen**

Das betriebliche Rechnungswesen kann traditionell in zwei Bereiche unterteilt werden. Der erste Bereich umfasst das **externe Rechnungswesen**, dessen Hauptaufgabe die Finanzbuchführung und die Erstellung des handelsrechtlichen und steuerrechtlichen Jahresabschlusses nach vorgegebenen rechtlichen Vorschriften ist. Sie ist an unternehmensexterne Benutzer wie Investoren, Gläubiger, Kunden, Lieferanten usw. gerichtet.<sup>95</sup>

Folgende Informationsinstrumente setzt das externe Rechnungswesen dabei ein:

- Die Finanzbuchhaltung zur Dokumentation aller Geschäftsfälle;
- Die Bilanz zur Information über Vermögen, Schulden und Reinvermögen;
- Die Gewinn- und Verlustrechnung zur Information über Umsatz, Ertrag, Aufwand und Erfolg.<sup>96</sup>

Der andere große Bereich, auch **internes Rechnungswesen** genannt, umfasst die Kostenund Leistungsrechnung. Sie ist in keinster Weise an gesetzlich verpflichtende Vorschriften gebunden und dient in erster Linie als Informationssystem für interne Entscheidungsträger in unterschiedlichen Hierarchiestufen innerhalb eines Unternehmens.<sup>97</sup> Die Kosten- und Leistungsrechnung bildet auch das Kerninstrument des operativen Controllings.<sup>98</sup> Die Kosten- und Leistungsrechnung ist eine kurzfristige Rechnung. Der Planungszeitraum

beträgt maximal ein Jahr. Weiters besitzt sie zwei wesentliche Funktionen, nämlich eine

- Entscheidungsfunktion (ex ante), und eine
- Kontrollfunktion (ex post).

Die Entscheidungsfunktion dient zur Prognose der Selbstkosten und in weiterer Folge zur Optimierung kurzfristiger Produktions- und Absatzentscheidungen. Die Kontrollfunktion hat die Kontrolle der Wirtschaftlichkeit getroffener Entscheidungen zur Aufgabe.<sup>99</sup>

 <sup>95</sup> Vgl. u.a. EISELE (2002) S. 635; EWERT; WAGENHOFER (2005), S. 4

<sup>96</sup> Vgl. WÖHE (2010) S. 694

<sup>97</sup> Vgl. u.a. EISELE (2002), S. 635; EWERT; WAGENHOFER (2005), S. 4

 $^{98}$  Siehe Kapitel 3.7.3

<sup>99</sup> Vgl. WÖHE (2010), S. 695

## **3.2 Grundsatzentscheidungen in der Kostenrechnung**

Folgende Fragestellungen müssen vor Einführung einer Kostenrechnung beantwortet werden:<sup>100</sup>

• Nach welchen Prinzipien werden die Kosten auf die Kostenträger weiterverrechnet? Das am häufigsten angewandte Prinzip ist das **Verursachungsprinzip**. Dieses Prinzip schreibt vor, dass einem Kostenträger nur jene Kosten zugerechnet werden dürfen, die dieser auch verursacht hat. Anfallende Fixkosten können mit diesem Prinzip nicht auf die Kostenträger weiterverrechnet werden. Werden einem Kostenträger tatsächlich nur die variablen Kosten zugerechnet, spricht man von einer Grenzkostenrechnung.

Sollten auch die Fixkosten auf die Kostenträger verteilt werden, um die Vollkosten ermitteln zu können, muss das Durchschnitts- oder das Tragfähigkeitsprinzip angewendet werden. Beim Durchschnittsprinzip werden anhand bestimmter Schlüsselgrößen die Gesamtkosten verteilt. Das Tragfähigkeitsprinzip beschreibt, dass Kostenträger je nach Belastbarkeit einen Anteil an nicht verursachungsgerechten zurechenbaren Kosten erhalten. Je höher der errechnete Stückdeckungsbeitrag des Kostenträgers ist, desto mehr noch zu verrechnende Kosten werden ihm zugeteilt.<sup>101</sup>

• Für welchen Zeitraum wird die Kostenrechnung erstellt?

Diese Fragestellung wird anhand des ausgewählten Kostenrechnungssystems beantwortet. Infrage kommen die Ist-, die Normal-, und die Plankostenrechnung. Die einzelnen Systeme werden im folgenden Kapitel beschrieben.

- Welchen Objekten werden die Kosten zugeordnet? Die Zuordnung von Kosten zu einzelnen Rechnungsobjekten ist die primäre Aufgabe der Kostenträgerrechnung.<sup>102</sup>
- Zu welchem Zeitpunkt werden die Daten erfasst und wann werden welche Auswertungen zur Verfügung gestellt? In allen automatisierten Kostenrechnungssystemen werden die Daten in Echtzeit, also mit dem Durchführen einer Buchung im System, erfasst und ausgewertet. Welche Daten für Auswertungen herangezogen werden entscheiden die Controller. Je nach Branche werden z.B. Wochen-, Monats-, oder Quartalsvergleiche erstellt und den Führungskräften präsentiert.

 <sup>100</sup> Vgl. DÄUMLER (1996)

<sup>101</sup> Vgl. EWERT; WAGENHOFER (2005), S. 704

<sup>102</sup> Siehe Kapitel 3.4.3

# **3.3 Systeme der Kostenrechnung**

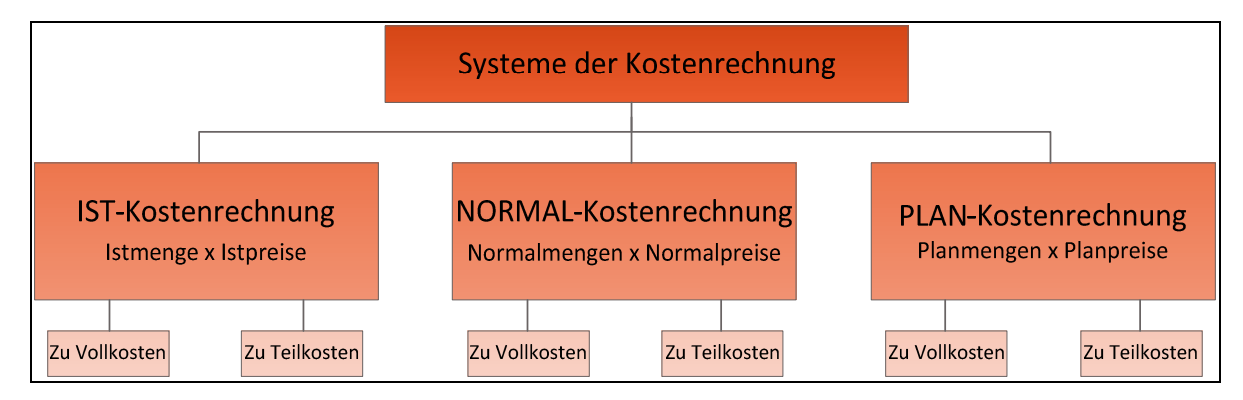

Abbildung 17 - Systeme der Kostenrechnung<sup>103</sup>

In der obigen Abbildung lassen sich die sechs verschiedenen Varianten der Kostenrechnung erkennen. Die IST-Kostenrechnung rechnet mit den tatsächlich angefallenen Kosten einer Periode. Die NORMAL-Kostenrechnung zählt so wie die IST-Kostenrechnung zur Vergangenheitsrechnung. Der Unterschied ist, dass bei der NORMAL-Kostenrechnung nicht nur eine Periode betrachtet wird, sondern Durchschnittswerte mehrerer Abrechnungsperioden. Im Gegensatz dazu ist die PLAN-Kostenrechnung zukunftsorientiert. Plan- bzw. Solldaten müssen hierbei definiert werden. Am Ende einer Periode können dadurch Ergebnisse mit Hilfe einer Soll-Ist-Analyse ausgewertet werden.<sup>104</sup>

### **Vollkostenrechnung – Teilkostenrechnung**

Alle drei Systeme können auf Voll- und/oder Teilkostenbasis betrachtet werden. Bei der Vollkostenrechnung werden fixe und variable Kosten nicht voneinander getrennt betrachtet. Grundgedanke der Teilkostenrechnung ist die stärkere Berücksichtigung des Beschäftigungsgrades. Während die Fixkosten unabhängig vom Beschäftigungsgrad immer gleich bleiben, erhöhen sich die variablen Kosten. Die Summe der variablen Kosten dient zur Ermittlung einer absolut kurzfristigen Preisuntergrenze eines Produktes oder einer Dienstleistung (=Stückdeckungsbeitragsrechnung). Jeder positive Deckungsbeitrag dient somit zur Deckung der Fixkosten. Die Preispolitik eines Unternehmens wird elastischer und man kann leichter kurzfristigen Änderungen des Marktes entgegenwirken. In längerfristigen Perioden betrachtet, müssen zumindest sämtliche Gesamtkosten gedeckt werden.<sup>105</sup>

In der Praxis stellt sich aber nicht die Frage, ob eine Voll- oder Teilkostenrechnung eingeführt wird. Entscheidet sich ein Unternehmen für die Einführung einer Kostenrechnung, kommt zu Beginn meist nur eine Vollkostenrechnung zum Einsatz. Diese kann in weiterer Folge durch eine Teilkostenrechnung erweitert werden. Erst nach dieser Erweiterung kann mit der Einführung einer Grenzplankostenrechnung begonnen werden.<sup>106</sup>

 $\overline{a}$ <sup>103</sup> Quelle: KEMMETMÜLLER; BOGENSBERGER (2000) S. 17

<sup>104</sup> Vgl. ZDROWOMYSLAW (1995) S. 145 ff.

<sup>105</sup> Vgl. KEMMETMÜLLER; BOGENSBERGER (2000), S. 205

<sup>106</sup> Vgl. KEMMETMÜLLER; BOGENSBERGER (2000), S. 204

## **3.4 Funktionsbereiche der Kosten- und Leistungsrechnung**

Die Kosten- und Leistungsrechnung lässt sich neben dem Kostenrechnungssystem, welches den Zeitbezug klärt, auch in drei Funktionsbereiche einteilen, nämlich in Kostenarten-, Kostenstellen- und Kostenträgerrechnung. Jeder Funktionsbereich hat zur Aufgabe, eine zentrale Fragestellung zu beantworten. Eine Übersicht über sämtliche Bereiche bietet die folgende Abbildung. Danach werden die einzelnen Funktionsbereiche etwas näher betrachtet.

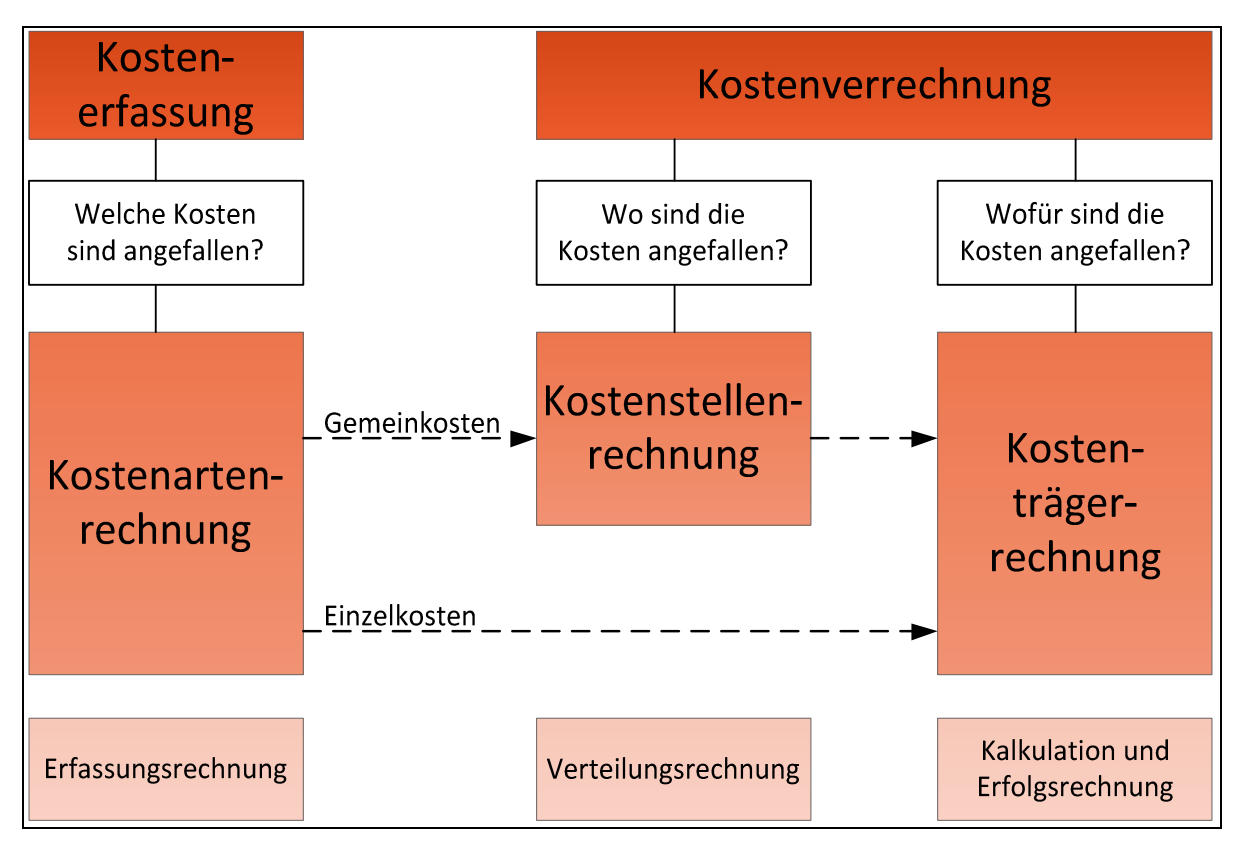

Abbildung 18 - Funktionsbereiche eines Kosten- und Leistungsrechnungssystems<sup>107</sup>

Als **Vorstufe** zu diesen drei Bereichen wird häufig noch die Überleitung von Aufwendungen zu Kosten (bzw. von Erträgen zu Leistungen) gesehen. Ausgangspunkt hierbei ist die in der Buchhaltung angesiedelte Gewinn- und Verlustrechnung. Dies ist notwendig, da die Kostenbzw. Leistungsrechnung nur die betriebliche Ebene erfasst. Folgendes Schema wird hierbei angewendet:

 $\overline{a}$ <sup>107</sup> Quelle: HORVÁTH (2001), S. 481

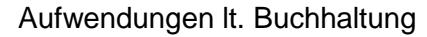

- neutrale Aufwendungen
- = Zweckaufwendungen (=Grundkosten)
- + kalkulatorische Kosten
- **= Kosten lt. Kostenrechnung**

Dieses Schema kann analog auch für die Abgrenzung zwischen Erträgen und Leistungen verwendet werden.<sup>108</sup>

### **3.4.1 Kostenartenrechnung**

#### **"Welche Kosten sind entstanden?"<sup>109</sup>**

Die Kostenartenrechnung dient zur Erfassung und Gliederung aller im Laufe einer Abrechnungsperiode anfallenden Kosten nach Art ihrer Entstehung. Die Ziele der Kostenartenrechnung sind die vollständige Erfassung der Gesamtkosten einer Periode sowie die zweckmäßige Strukturierung der Gesamtkosten in einzelne Kostenarten. Die Kostenarten lassen sich anhand unterschiedlicher Kriterien aufteilen. Folgende Tabelle zeigt die verschiedenen Möglichkeiten der Kosteneinteilung:

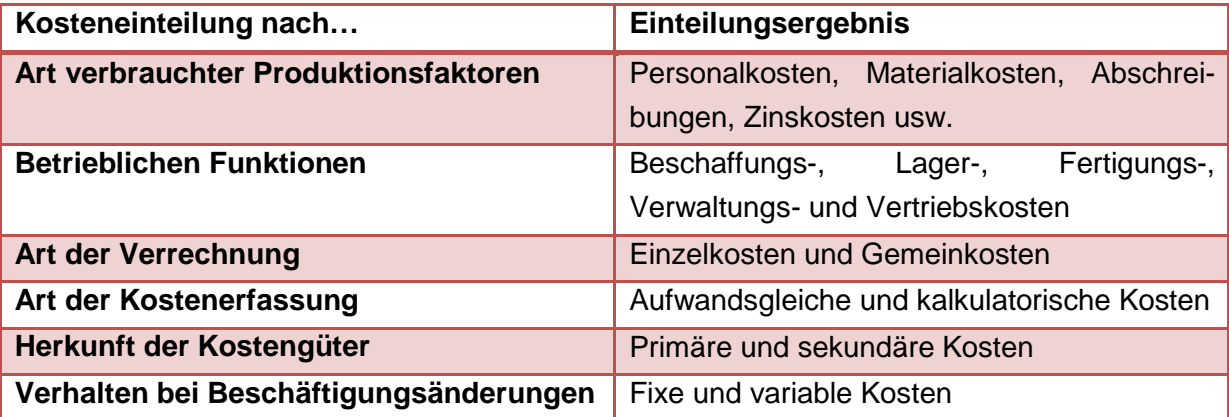

Tabelle 7 - Kosteneinteilungsmöglichkeiten<sup>110</sup>

Die Einteilung nach der **Art der verbrauchten Produktionsfaktoren** bildet die Grundlage jeder Kostenartenrechnung. Wie im vorangegangenen Kapitel beschrieben, werden aus der Gewinn- und Verlustrechnung die Zweckaufwendungen in die Kostenrechnung überführt. Somit erhält man beispielsweise aus dem Personalaufwand die Personalkosten, aus dem

 <sup>108</sup> Vgl. KEMMETMÜLLER; BOGENSBERGER (2000) S. 33 ff.

<sup>109</sup> DEITERMANN; SCHMOLKE; RÜCKWART (2006), S. 351

<sup>110</sup> Quelle: WÖHE (2010), S. 939

Materialaufwand die Materialkosten, oder aus dem Abschreibungsaufwand die kalkulatorischen Abschreibungen.

Bei der Kostenarteneinteilung nach **betrieblichen Funktionsbereichen** erhält man u.a. Beschaffungs-, Lager-, Fertigungs-, Verwaltungs- und Vertriebskosten. In weiterer Folge basiert die Kostenstellenrechnung auf diesen Funktionsbereichen. Sämtliche (Gemein-) Kosten werden dort den einzelnen Funktionsbereichen zugewiesen.<sup>111</sup>

Nach Art der Verrechnung können Einzelkosten und Gemeinkosten unterschieden werden.

**Einzelkosten** können einer Kostenträgereinheit eindeutig und verursachungsgerecht zugeordnet werden. Es sind keine Schlüsselungen notwendig. Häufig werden diese Kosten auch als direkte Kosten bezeichnet. Typische Beispiele für Einzelkosten wären Materialkosten, Fertigungslöhne, Sonderkosten der Fertigung, Sonderkosten des Vertriebes,...

**Gemeinkosten** können keinem einzelnen Kostenträger direkt zugeordnet werden. Verursacht werden sie durch die Gesamtheit aller Kostenträger. Gemeinkosten können sowohl fixen (z.B. Miete für eine Halle) als auch variablen Charakter besitzen (z.B. Treibstoffkosten des Fuhrparks). Die Zuordnung der Kosten zu Kostenträgern erfolgt im Rahmen Kostenstellenrechnung indirekt in Form von Kostenverteilungsschlüsseln. Daher werden in der Literatur des Öfteren die Gemeinkosten auch als indirekte Kosten bezeichnet.<sup>112</sup>

Nach Art der Kostenerfassung unterscheidet man **aufwandsgleiche Kosten** (=Grundkosten) und **kalkulatorische Kosten**. Bei kalkulatorischen Kosten können noch Anderskosten und Zusatzkosten unterschieden werden. Während bei Anderskosten, wie zum Beispiel kalkulatorische Abschreibungen, ein Aufwand in anderer Höhe gegenübersteht, existiert bei Zusatzkosten kein Aufwand. Beispiele für Zusatzkosten (=Opportunitätskosten) sind die kalkulatorische Miete oder der kalkulatorische Unternehmerlohn.

Anhand der Herkunft der Kostengüter können primäre und sekundäre Kosten unterschieden werden. **Primäre Kosten** entstehen durch alle Kostengüter, die von außerhalb des Unternehmens bezogen werden. **Sekundäre Kosten** basieren auf innerbetrieblichen Leistungen. Mit Hilfe der innerbetrieblichen Leistungsverrechnung können diese sekundären Kosten erfasst und weiterverrechnet werden.

Eine der wichtigsten Unterscheidungen ist die Einteilung nach fixen und variablen Kosten. **Fixe Kosten** fallen in einem Unternehmen zur Herstellung der Betriebsbereitschaft an. Diese Kosten fallen unabhängig von der Ausbringungsmenge an. **Variable Kosten** sind jener Teil der Gesamtkosten, die von der Höhe der Ausbringungsmenge abhängig sind.<sup>113</sup>

Den Zusammenhang zwischen Einzel- und Gemeinkosten sowie variablen und fixen Kosten verdeutlicht folgende Abbildung:

 <sup>111</sup> Vgl. WÖHE (2010), S. 939 f.

<sup>112</sup> Vgl. KEMMETMÜLLER; BOGENSBERGER (2000), S. 23

<sup>113</sup> Vgl. WÖHE (2010), S. 940 f.

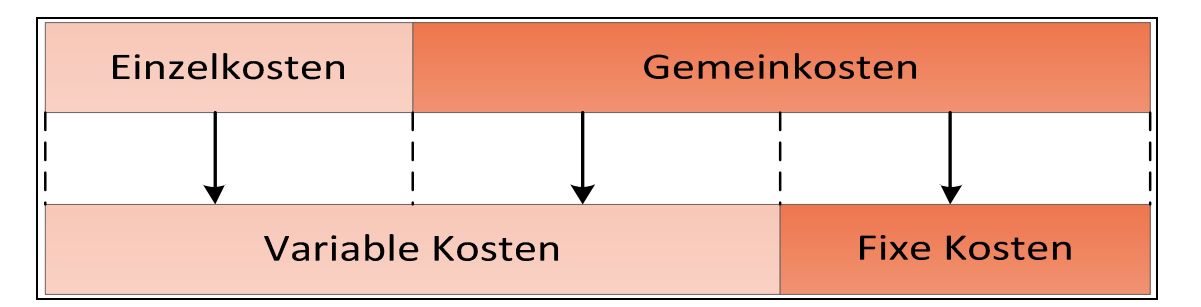

Abbildung 19 - Abgrenzung von Einzel- und Gemeinkosten sowie var. und fixen Kosten<sup>114</sup>

Alle Einzelkosten sind demnach variable Kosten, alle fixen Kosten sind Gemeinkosten. Variable Gemeinkosten sind abhängig von der Ausbringungsmenge, lassen sich aber nicht eindeutig einem Kostenträger zurechnen.

Die Weiterverrechnung der Gemeinkosten erfolgt mit Hilfe der Kostenstellenrechnung.

### **3.4.2 Kostenstellenrechnung**

#### "**Wo sind die Kosten entstanden?"<sup>115</sup>**

In der Kostenartenrechnung wurde geklärt, welche Kosten innerhalb einer Abrechnungsperiode entstanden sind. Die Kostenstellenrechnung übernimmt die Zuordnung und Verrechnung der Gemeinkosten zu den einzelnen, meist örtlich getrennten Bereichen eines Unternehmens.<sup>116</sup>

Somit ist es möglich die Kosten der einzelnen Kostenstellen zu planen, kontrollieren und in weiterer Folge auch zu beeinflussen. Jedes Unternehmen muss sich selbst Gedanken über eine sinnvolle Kostenstellenorganisation machen, da die Anforderungen sehr unterschiedlich sein können. Zum Beispiel werden Dienstleistungsunternehmen andere Prioritäten bei der Kostenstellenbildung haben als etwa klassische Produktionsunternehmen.

Grundsätzlich sollten zwei Kriterien bei der Bildung von Kostenstellen betrachtet werden: Im Sinne einer möglichst genauen Kostenplanung sollten nur Maschinen und Arbeitsplätze zusammengefasst werden, die sich hinsichtlich der Kostenverursachung nicht unterscheiden. Aus der Sicht der Kostenkontrolle sollten Kostenstellen zugleich möglichst selbstständige Verantwortungsbereiche sein.<sup>117</sup>

#### **Haupt- und Hilfskostenstellen**

Häufig werden die Kostenstellen auch in Haupt- und Hilfskostenstellen unterteilt. Die Hilfskostenstellen stehen nur indirekt im Zusammenhang beim Erstellen von Leistungen. Die anfallenden Kosten müssen am Ende einer Periode auf die Hauptkostenstellen möglichst verursachungsgerecht verteilt werden. Die Aufteilung trägt auch zur Kostenkontrolle bei, da die Summe der ermittelten Kosten mit jenen aus vergangenen Abrechnungsperioden

 $\overline{a}$ <sup>114</sup> Quelle: WÖHE (2010), S. 941

<sup>115</sup> DEITERMANN; SCHMOLKE; RÜCKWART (2006), S. 351

<sup>116</sup> Vgl. KEMMETMÜLLER; BOGENSBERGER (2000), S. 157

<sup>117</sup> Vgl. EWERT; WAGENHOFER (2005), S. 667

verglichen werden kann. Zusätzlich lassen sich auch Abweichungen zwischen gleichen Kostenstellen an verschiedenen Betriebsstandorten leicht erkennen.<sup>118</sup>

#### **Bildung von Kostenstellen**

Jede Kostenstelle sollte einen definierten Verantwortungsbereich abdecken, für welchen es einen Kostenstellenleiter gibt. Um die anfallenden Kosten einer Kostenstelle verursachungsgerecht weiterverteilen zu können müssen Kostenverteilungsschlüssel definiert werden, die als **Bezugsgröße** bezeichnet werden. Bezugsgrößen sind demnach ein Mittel zur Kostenplanung, ein Maßstab der Kostenverursachung und ein Mittel zur Zurechnung der anfallenden Kostenstellenkosten auf die Kostenträger. Es können sämtliche physikalische Maßgrößen (Mengengrößen, Zeitgrößen,...) aber auch Wertgrößen (Kostensummen) als Bezugsgrößen in Frage kommen.<sup>119</sup>

### **3.4.3 Kostenträgerrechnung**

#### **"Wer hat die Kosten zu tragen?"<sup>120</sup>**

Die Kostenträgerrechnung kann als Ziel der Kostenrechnung angesehen werden. Die Aufgabe besteht darin, für sämtliche erstellte Güter oder angebotene Dienstleistungen die Höhe der Herstell- bzw. Selbstkosten zu ermitteln. Je nach Betrachtungsweise kann in eine Kostenträgerstück- und eine Kostenträgerzeitrechnung unterschieden werden. Je nach Zeitpunkt kann die Kostenträgerrechnung als Vorrechnung, Zwischenrechnung oder Nachrechnung erfolgen. Sie kann als Voll- oder Grenzkostenrechnung durchgeführt werden und es ist auch möglich mit IST-Kosten oder mit PLAN-Kosten zu rechnen.<sup>121</sup>

#### **Kostenträgerstückrechnung**

Im Wesentlichen werden hierbei im Rahmen einer Kalkulation die anfallenden Einzelkosten und die Ergebnisse der Kostenstellenrechnung für ein bestimmtes Produkt oder einen Auftrag zusammengefügt um deren Grenzselbstkosten zu ermitteln. Wenn die dazugehörigen Erlöse bekannt sind, kann der Stückdeckungsbeitrag ermittelt werden.<sup>122</sup>

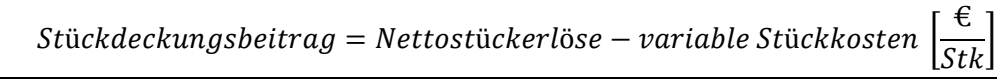

 <sup>118</sup> Vgl. KEMMETMÜLLER; BOGENSBERGER (2000), S. 157 ff.

<sup>119</sup> Vgl. SEICHT (1997), S. 126 ff.

<sup>120</sup> DEITERMANN; SCHMOLKE; RÜCKWART (2006), S. 351

<sup>121</sup> Vgl. SEICHT (1997), S. 156

<sup>122</sup> Vgl. EWERT; WAGENHOFER (2005), S. 680 ff.

#### **Kostenträgerzeitrechnung**

Um die Selbstkosten für ein Produkt oder eine Dienstleistung innerhalb einer bestimmten Abrechnungsperiode zu ermitteln, bedarf es der Kostenträgerzeitrechnung. Wenn man die Erlöse einer Periode den ermittelten Kosten einer Periode gegenüberstellt kommt man zur Ergebnisrechnung. Eine besondere Form dabei ist die **Kurzfristige Erfolgsrechnung**, die in kurzen Perioden Ergebnisse liefert, um somit die Wirtschaftlichkeit des Unternehmens zu beurteilen und überwachen.<sup>123</sup>

## **3.5 Kurzfristige Erfolgsrechnung**

Die Kurzfristige Erfolgsrechnung baut im Wesentlichen auf den Zahlen der Kosten- und Leistungsrechnung auf. Ihre Hauptaufgabe besteht darin, "den von neutralen Einflüssen bereinigten Erfolg für unterjährige Zeiträume zu ermitteln und die Erfolgsursachen zu analysieren".<sup>124</sup>

Die Kurzfristige Erfolgsrechnung ist im Rahmen der Budgetierung das wichtigste Element zur Ergebnisplanung, -steuerung und –kontrolle. Für Controller ist sie vor allem in den verschiedenen Formen der Deckungsbeitragsrechnung ein wichtiges Hilfsmittel im operativen Geschäft.<sup>125</sup>

Je nach Sichtweise können zwei Verfahren zum Einsatz kommen, nämlich das Gesamtkostenverfahren oder das Umsatzkostenverfahren. Beide Verfahren haben zum Ziel das Betriebsergebnis zu ermitteln.

#### **Gesamtkostenverfahren**

Beim Gesamtkostenverfahren werden der erwirtschaftete Umsatz und die zu Herstellkosten bewerteten Bestandsveränderungen den Gesamtkosten einer Periode gegenüberstellt.

Umsatzerlöse der Periode

- + Bestandsmehrungen bewertet zu Herstellkosten
- Bestandsminderungen bewertet zu Herstellkosten
- + aktivierte Eigenleistungen
- Gesamtkosten der Periode nach Kostenarten
- **= Betriebsgewinn/-verlust**

In der betrieblichen Praxis bildet das Gesamtkostenverfahren jedoch kein brauchbares Werkzeug. Es erfordert zum Einen eine Stichtagesinventur der Bestände. Zum Anderen ist auch keine Gliederung des Erfolgs möglich, da die anfallenden Kosten den erwirtschafteten Erlösen nicht zugeordnet werden können.<sup>126</sup>

 $\overline{a}$ <sup>123</sup> Vgl. EWERT; WAGENHOFER (2005), S. 686

<sup>124</sup> HORVÁTH (2001), S. 491

<sup>125</sup> Vgl. HORVÁTH (2001), S. 492

<sup>126</sup> Vgl. HORVÁTH (2001), S. 491

#### **Umsatzkostenverfahren**

Das Umsatzkosten besitzt folgende Grundform:

- Umsatzerlöse der Periode
- Selbstkosten der abgesetzten Produkte
- **= Betriebsgewinn/-verlust**

Das Ziel des Umsatzkostenverfahrens ist die Ermittlung des Betriebsgewinns anhand der Umsatzerlöse abzüglich der Selbstkosten jeder abgesetzten Einheit. Es besitzt im Gegensatz zum Gesamtkostenverfahren zwei Vorteile. Einerseits lassen sich die Erlöse und die Kosten beliebig nach verschiedenen Kostenträgern differenzieren. Somit kann der Erfolg leichter analysiert werden. Der zweite Vorteil des Umsatzkostenverfahrens liegt darin, dass keine stichtagesbezogene Inventur notwendig ist, was auch zu einer enormen Zeitersparnis führt. Das Umsatzkostenverfahren kann auf Voll- oder Grenzkostenbasis erfolgen, wobei die Deckungsbeitragsrechnung das Umsatzkostenverfahren auf Grenzkostenbasis darstellt.<sup>127</sup>

## **3.6 Kontenrahmen und Kontenpläne**

In der Buchhaltung werden Kontenrahmen und Kontenpläne verwendet, um sämtliche Geschäftsfälle eindeutig, wiederholbar und gleichartig zu verbuchen.

"Mit der Zunahme des Geschäftsumfangs eines Unternehmens wird der Buchungsstoff und damit auch die Zahl der im betrieblichen Rechnungswesen verwendeten Konten sehr rasch so umfangreich, dass eine systematische Kontenordnung unerlässlich wird."<sup>128</sup>

"Kontenrahmen stellen eine systematische Übersicht der im betrieblichen Rechnungswesen möglicherweise auftretenden Konten dar."<sup>129</sup>

In Österreich wird häufig der Österreichische Einheitskontenrahmen verwendet. Dieser lässt sich in 10 Kontenklassen einteilen. Die Klassen 0 bis 3 sind Bestandskonten, die Klassen 4 bis 8 sogenannte Erfolgskonten. In den einzelnen Klassen kommt es noch zu einer weiteren Unterteilung nach Gruppen.

| <b>Kontoklasse</b> | <b>Beschreibung</b>                                                                          |
|--------------------|----------------------------------------------------------------------------------------------|
| Klasse 0           | Anlagevermögen und Aufwendungen für das Ingangsetzen und<br><b>Erweitern eines Betriebes</b> |
| Klasse 1           | Vorräte                                                                                      |
| Klasse 2           | Sonstiges Umlaufvermögen, Rechnungsabgrenzungsposten                                         |

 <sup>127</sup> Vgl. HORVÁTH (2001), S. 492

<sup>128</sup> EISELE (2002), S. 565

<sup>129</sup> EISELE (2002), S. 565

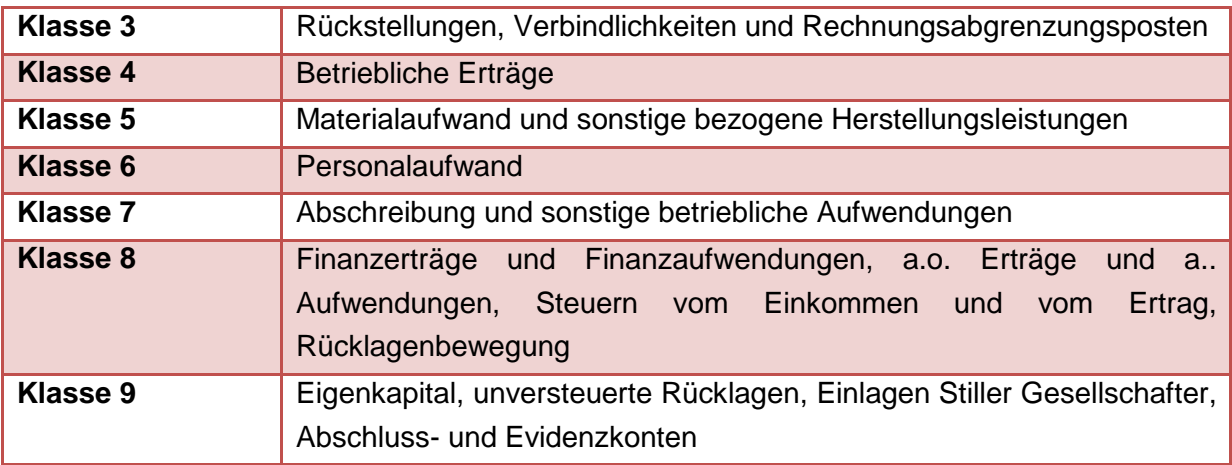

Tabelle 8 - Kontenklassen des Österreichischen Einheitskontenrahmens<sup>130</sup>

Wie der Name schon vermuten lässt, umfasst der Kontenrahmen alle theoretisch möglichen Konten eines Wirtschaftszweiges. Es gibt viele verschiedene Kontenrahmen, die sich ähnlich sind. Die Verwendung eines Kontenrahmens ist nicht verpflichtend.

Da aber im Tagesgeschäft eines Unternehmens nicht immer alle Konten auch tatsächlich zum Einsatz kommen, wird in Unternehmen ein Kontenplan erstellt. Dieser stellt also eine Teilmenge der Konten des Kontenrahmens dar, die auch effektiv verwendet werden. Sowohl die Kontenklassen, als auch die Nummerierung der Konten werden in den Kontenplan übernommen.<sup>131</sup>

 <sup>130</sup> Vgl. BMF (2012)

<sup>&</sup>lt;sup>131</sup> Vgl. http://www.rechnungswesen-verstehen.de/grundlagen-buchfuehrung/kontenrahmen.php - abgerufen am 05.09.2012

# **3.7 Controlling**

Der Begriff "Controlling" wird fälschlicherweise oft als "Kontrolle" übersetzt. Daraus resultieren oft Missverständnisse und Schwierigkeiten bei den zu verrichtenden Tätigkeiten und Aufgaben eines Controllers. Ein Controller betreibt mit einem Manager geme gemeinsam Controlling im Sinne der Unternehmenssteuerung. Dabei unterstützt er die Führungskräfte und Entscheidungsträger mit Planungs- und Steuerungsaktivitäten. Weitere zentrale Aufgabengebiete eines Controllers sind die Informationsbereitstellung Informationsbereitstellung, die Koordinationsunterstützung und die Hilfestellung bei Entscheidungsfindungen.<sup>132</sup>

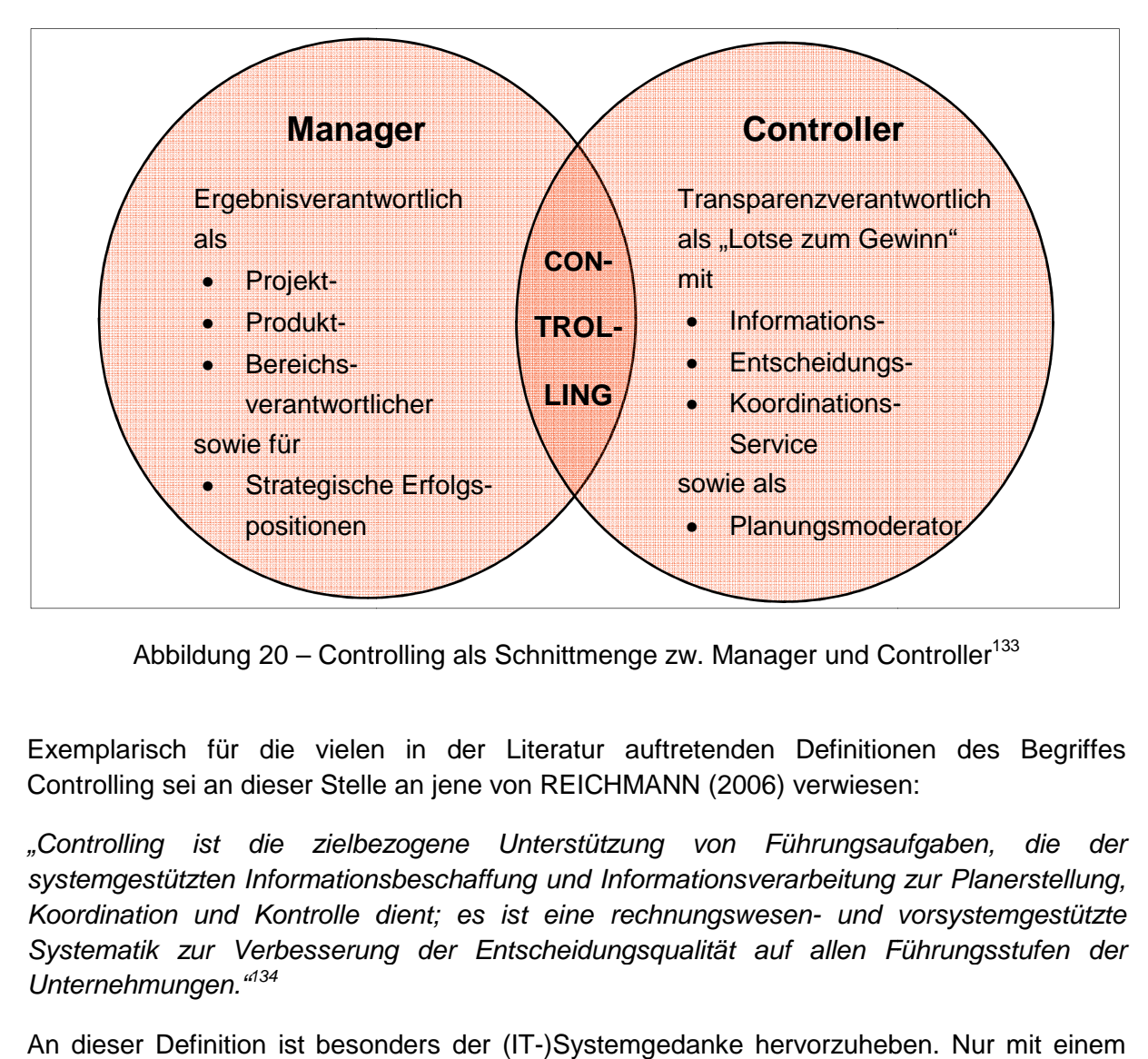

Abbildung 20 – Controlling als Schnittmenge zw. Manager und Controller<sup>133</sup>

Exemplarisch für die vielen in der Literatur auftretenden Definitionen des Begriffes Controlling sei an dieser Stelle an jene von REICHMANN (2006) verwiesen:

"Controlling ist die zielbezogene Unterstützung von Führungsaufgaben, die der systemgestützten Informationsbeschaffung und Informationsverarbeitung zur Planerstellung, systemgestützten Informationsbeschaffung und Informationsverarbeitung zur Planerstellung,<br>Koordination und Kontrolle dient; es ist eine rechnungswesen- und vorsystemgestützte Systematik zur Verbesserung der Entscheidungsqualität auf allen Führungsstufen der Unternehmungen."<sup>134</sup>

An dieser Definition ist besonders der (IT-)Systemgedanke hervorzuheben. Nur mit einem vollständig integrierten IT-System lässt sich auch funktionsfähiges Controlling in einem System Unternehmen betreiben.<sup>135</sup>

 $\overline{a}$ <sup>132</sup> Vgl. HORVÁTH (2001), S. 26 f.

<sup>133</sup> Quelle: HORVÁTH (2001), S. 26

<sup>134</sup> REICHMANN (2006), S. 12 f.

<sup>135</sup> Vgl. SZYSZKA (2011), S. 26 f.

## **3.7.1 Controllingsystem**

Die Funktionen des Controllings umfassen die ergebniszielorientierte Koordination von Planung und Kontrolle sowie die Informationsversorgung. Die daraus resultierenden Ziele bestehen in der Koordinations-, Reaktions- und Adaptionsfähigkeit der Führungsebene eines Unternehmens, damit diese die von ihnen festgelegten Ergebnis- und Sachziele realisieren können. Somit kann das Controllingsystem eines Unternehmens als Subsystem des Führungssystems gesehen werden.<sup>136</sup>

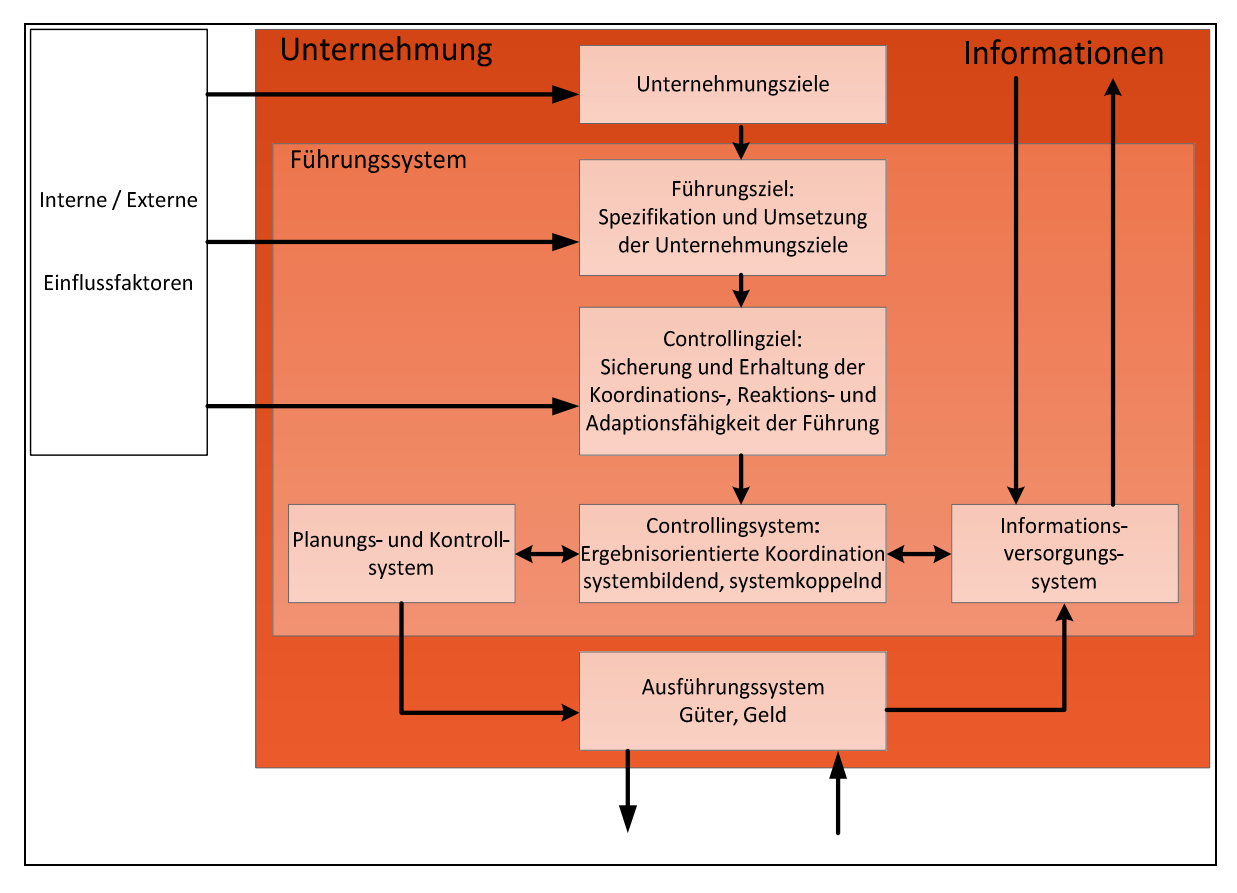

Abbildung 21 - Das Controllingsystem<sup>137</sup>

 $\overline{a}$ <sup>136</sup> Vgl. HORVÁTH (2001), S. 150 ff.

<sup>137</sup> Quelle: HORVÁTH (2001), S. 151

## **3.7.2 Das Controller Leitbild**

Der Träger von Aufgaben im Controllingsystem wird als Controller bezeichnet. Folgendes Leitbild wurde von der International Group of Controlling entworfen. Es beinhaltet die wesentlichsten Aufgaben eines Controllers.

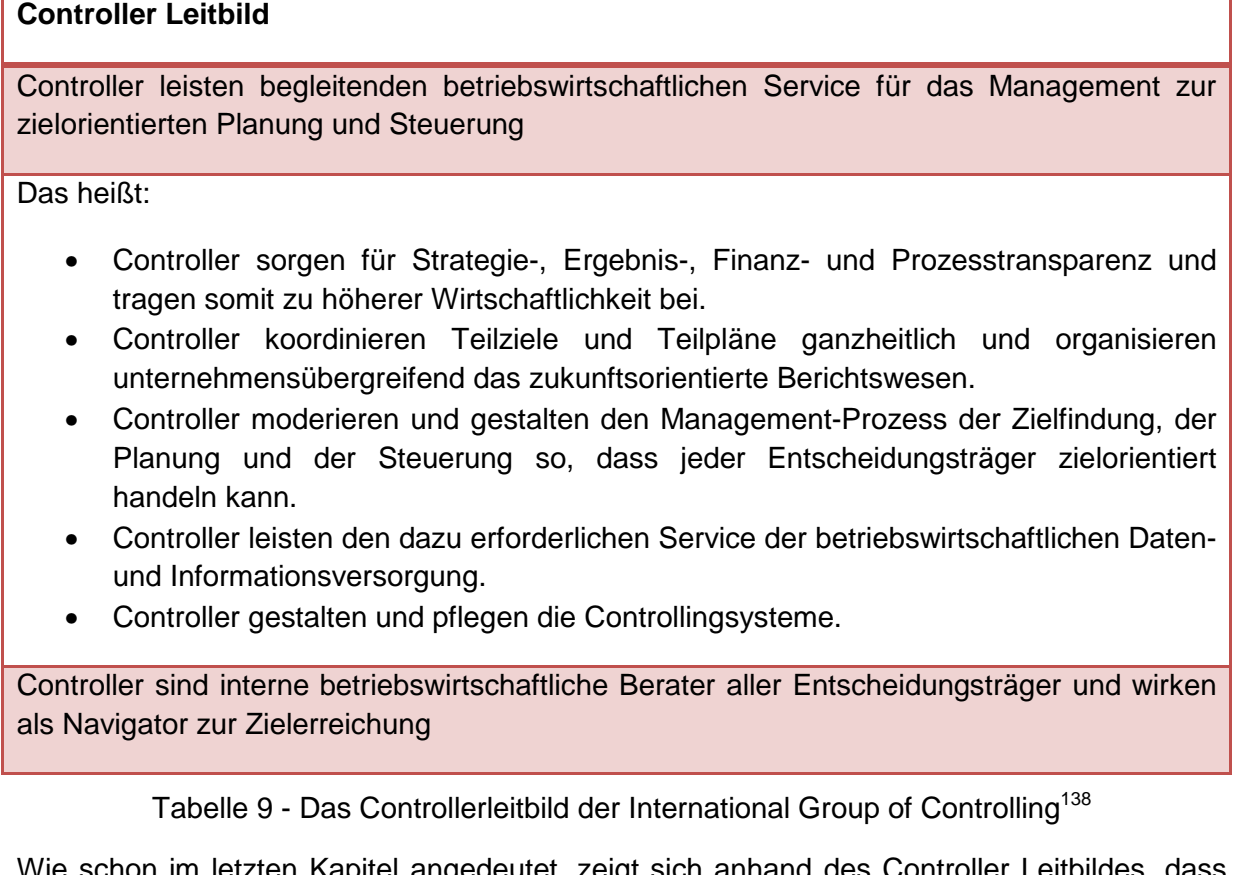

Wie schon im letzten Kapitel angedeutet, zeigt sich anhand des Controller Leitbildes, dass ihr Aufgabengebiet eng mit den Führungs- und Managementebenen eines Unternehmens verknüpft ist.

## **3.7.3 Strategisches vs. operatives Controlling**

Controlling kann sowohl auf strategischer Ebene (doing the right things) als auch auf operativer Ebene (doing the things right) zum Einsatz kommen. Beispiele für das strategische Controlling wären die Durchführung verschiedener Analysen (SWOT-Analyse, Konkurrenzanalyse, Wettbewerbsanalyse,…) oder das Erarbeiten einer Balanced Scorecard. Die Kosten- und Erlösrechnung ist ein zentrales Instrument für das operative Controlling des Unternehmens. Innerhalb des Controllingsystems hat die Kosten- und Erlösrechnung die Aufgabe, realistische Planungs- und Kontrollinformationen bereitzustellen. Als Ziel dieser Kosten- und Erlösrechnung kann die "Sicherstellung der Wirtschaftlichkeit der Leistungserstellung (=operatives Betriebscontrolling) und Leistungsverwertung (=operatives Vertriebscontrolling)" gesehen werden.<sup>139</sup>

 $\overline{a}$ <sup>138</sup> Quelle: International Group of Controlling (1997)

<sup>139</sup> Vgl. SZYSZKA (2011) S. 34 f.

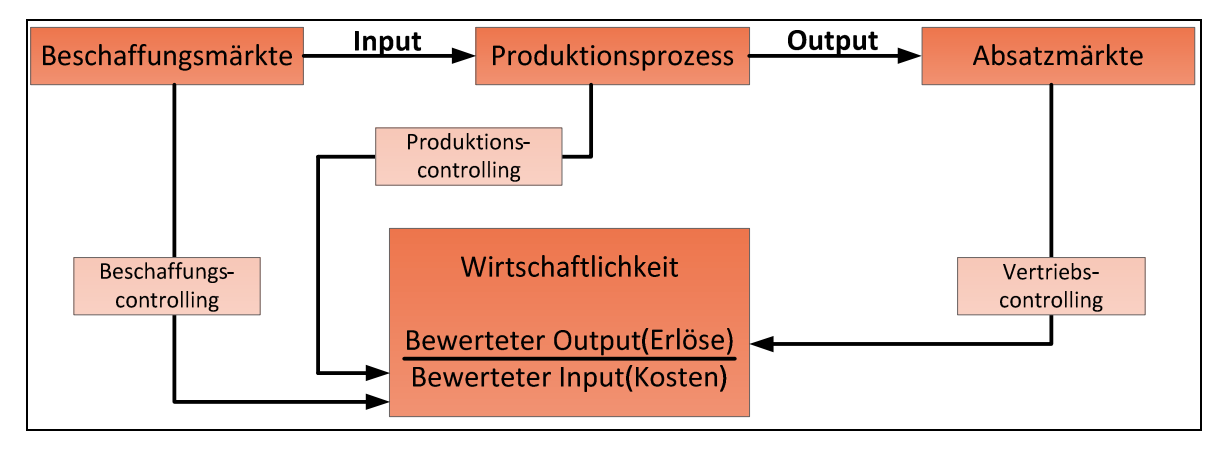

Abbildung 22 – Typen des operativen Controllings<sup>140</sup>

Die Typen des operativen Controllings stehen eng mit den Teilbereichen der Kosten- und Leistungsrechnung in Beziehung. So ist die Kostenstellenrechnung ein Teil des Gemeinkostencontrollings, die Kostenträgerstückrechnung (bzw. die Kalkulation) ist Bestandteil des Produktkostencontrollings und die Kostenträgerzeitrechnung (bzw. Ergebnisrechnung) stellt ein zentrales Instrument des Vertriebscontrollings dar.<sup>141</sup>

Das operative Controlling hat die kurzfristige Gewinnerzielung und Gewinnmaximierung zum Ziel. Dies geschieht anhand einer deckungsbeitragsorientierten Steuerung mit unternehmensinternen Daten. Den Zeitraum für das operative Controlling bilden in der Regel das laufende und das folgende Geschäftsjahr. Im Gegensatz dazu zielt das strategische Controlling auf die Absicherung der langfristigen Entwicklung des Unternehmens ab. Hierbei werden anhand unternehmensinterner und –externer Daten versucht, zukünftige Erfolge bzw. Misserfolge zu erkennen. Die Differenzierung entspricht im Wesentlichen auch jener zwischen operativen und strategischen Management.<sup>142</sup>

## **3.7.4 Controlling-Instrumente**

Als Controlling-Instrumente werden verfahrenstechnische Hilfsmittel bezeichnet, die im Controlling zur Aufgabenerfüllung verwendet werden können. Diese Hilfsmittel können wiederum in operative und strategische Instrumente unterteilt werden, wobei es für verschiedene Aufgabenfelder mehrere Instrumente gibt. Die Auswahl der Instrumente hängt also stark vom jeweiligen Controllingziel eines Unternehmens ab.<sup>143</sup>

 $\overline{a}$ <sup>140</sup> Quelle: SZYSZKA (2011), S. 36

<sup>141</sup> Vgl. SZYSZKA (2011), S. 62

<sup>&</sup>lt;sup>142</sup> Vgl. BRÜCK; RAPS (2004), S. 41 f.

<sup>143</sup> Vgl. CONSULTINGPLUS (2012)

#### **Operative Instrumente**

Folgende Auflistung zeigt die Aufgabenfelder des operativen Controllings und listet für jedes Aufgabenfeld mögliche Instrumente auf.

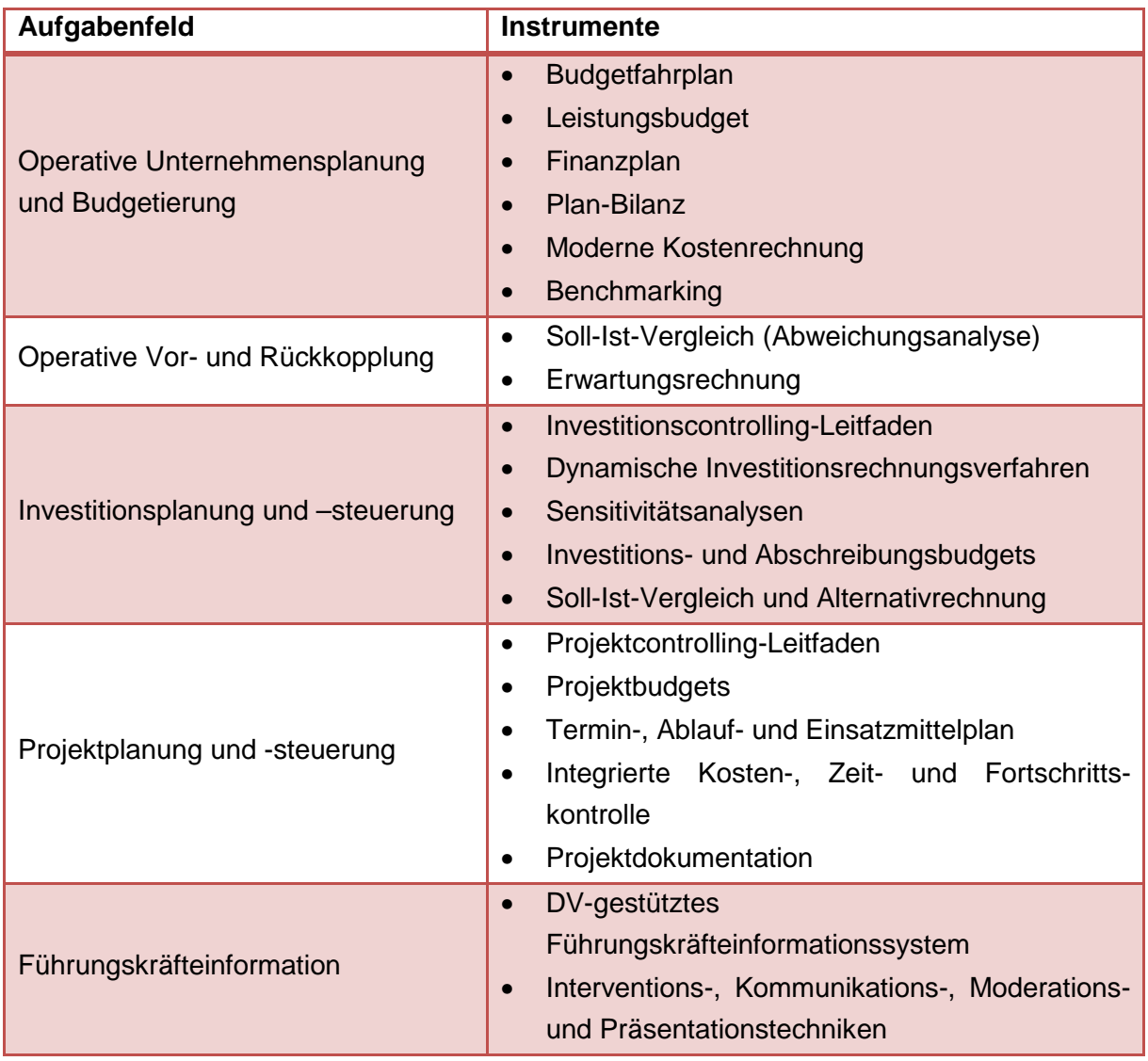

Tabelle 10 - Operative Controlling-Instrumente<sup>144</sup>

#### **Strategische Instrumente**

Folgende Tabelle enthält eine Vielzahl von strategischen Controlling-Instrumenten. Zu jedem Instrument gibt es eine Kurzbeschreibung, in der die Ziele und mögliche Einsatzgebiete erklärt werden.

| <b>Instrument</b> | Kurzbeschreibung                                                                                 |
|-------------------|--------------------------------------------------------------------------------------------------|
|                   | Die Analyse beschäftigt sich mit den für eine<br>Organisation relevanten Umfeldsituationen und - |
| Umfeldanalyse     | entwicklungen und dient als Grundlage für die                                                    |
|                   | Anwendung weiterer Instrumente zur Strategiefindung.                                             |

 $\overline{a}$ <sup>144</sup> Quelle: CONSULTINGPLUS (2012)

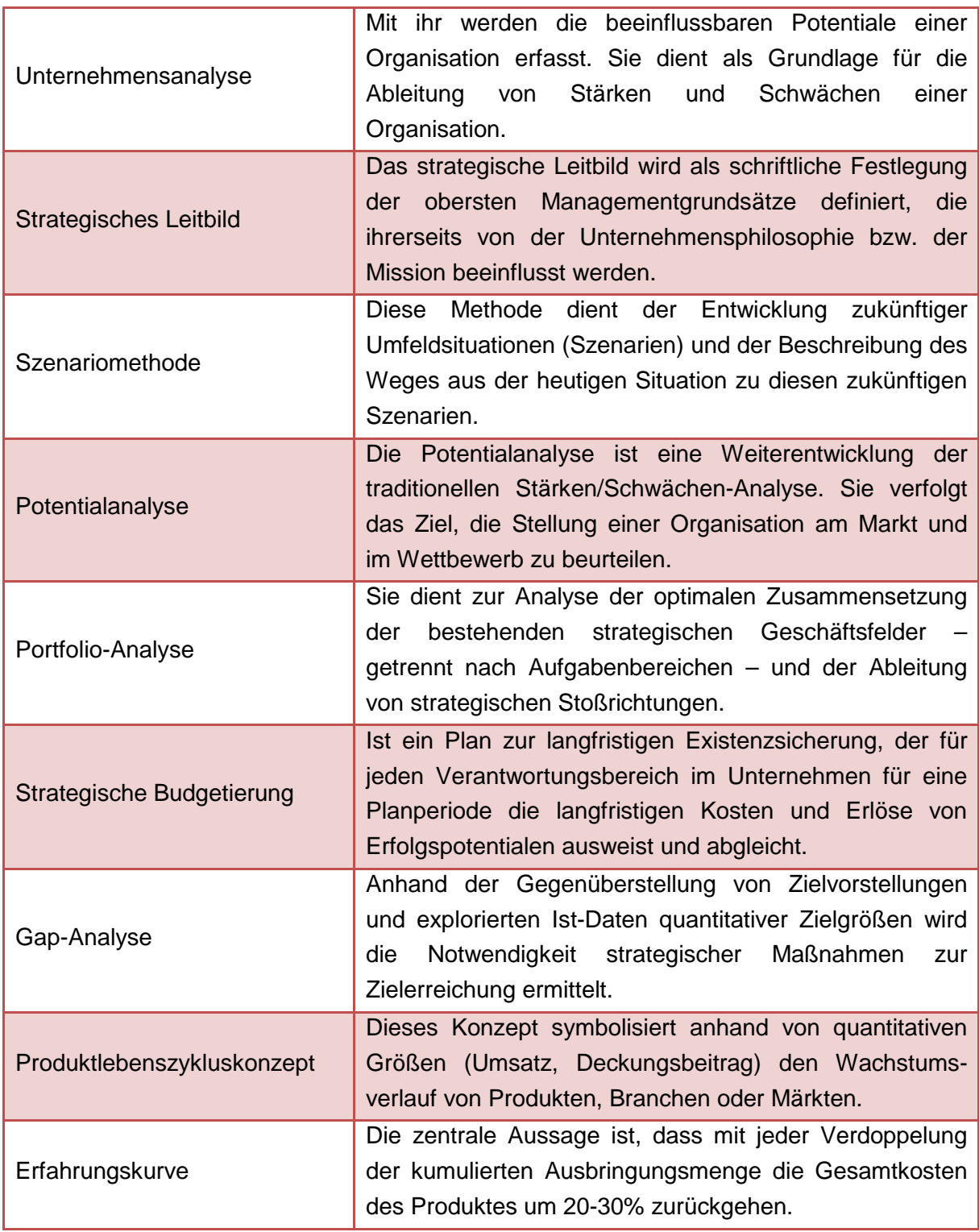

Tabelle 11 - Strategische Controlling-Instrumente<sup>145</sup>

 $\overline{a}$ 

<sup>&</sup>lt;sup>145</sup> Quelle: CONSULTINGPLUS (2012)

## **3.8 Resümee der Literaturgrundlagen**

Durch die ständige Weiterentwicklung und durch die Einbringung von Know-How aus verschiedensten Unternehmensbereichen haben sich ERP Systeme in den letzten Jahren als wichtiges Werkzeug von Mitarbeitern zur täglichen Arbeit etabliert. Das Unternehmen SAP als Pionier in Sachen ERP Systemen hat es mittlerweile zum viertgrößten Softwarekonzern weltweit geschafft.

Sämtliche operative Controlling – Instrumente, Finanzbuchhaltungsinstrumente, Auswertungsmechanismen,… sind in ERP Systemen bereits implementiert. Jeder Buchhalter, jeder Controller, jeder Manager – nahezu alle Angestellten in einem Konzern arbeiten täglich mit solchen ERP Systemen. Durch den modularen Aufbau lassen sich auch nachträglich weitere Anwendungen und Funktionalitäten in ein bestehendes System integrieren.

Das Konzept der "Integrierten Informationsverarbeitung" mit sämtlichen Ausprägungen lässt sich nur mit Hilfe von Integrationsplattformen wie dem SAP Netweaver und den darauf aufbauenden ERP Systemen und Anwendungen von Drittanbietern realisieren. Dadurch kann eine serviceorientierte Architektur geschaffen werden, wodurch definierte Geschäftsprozesse systemtechnisch umgesetzt werden können.

Die Vorteile, die sich durch den richtigen Einsatz von ERP Software aus unternehmerischer und systemtechnischer Sicht ergeben, zeigen, dass solche Systeme enormes Potential beinhalten. Die größten Nachteile von diesen Systemen sind die zeit- und kostenintensive Einführung sowie die hohe Komplexität.

Die Einführung und das Customizing und in weiterer Folge das richtige Nutzen dieser Systeme stellt jedoch viele Unternehmen vor große Herausforderungen. Jedes ERP System besitzt genauso wie jedes Unternehmen gewisse Grundstrukturen und Hierarchien, nach denen es aufgebaut ist. Die Konzeption dieser grundlegenden Unternehmensstrukturen wird im nun folgenden Praxisteil behandelt.

## **4 Ergebnisse**

Die nachfolgenden Themen wurden im Rahmen von Workshops in einer Arbeitsgruppe innerhalb der SDAG ausgearbeitet. Diese Ergebnisse bilden Vorschläge zur Umsetzung der vorhandenen Unternehmensstrukturen im SAP System ab.

### **4.1 Basis SAP – Struktur**

Um konzernweit und länderübergreifend die Standardsoftware einführen zu können bedarf es einiger Grundeinstellungen von Organisationseinheiten im SAP System.

Auf diesen Einheiten baut das gesamte SAP System auf. Deswegen ist diese Organisationsmodellierung eine zentrale und wichtige Planungsaufgabe, die zu Beginn des Projekts durchgeführt werden muss. Eine fehlende oder unzureichende Modellierung der Organisationseinheiten kann im weiteren Projektverlauf zu erheblichen Problemen führen.<sup>146</sup>

Da ja innerhalb der SDAG in Österreich einzelne SAP Komponenten in manchen Abteilungen und in einzelnen Betrieben erfolgreich im Einsatz sind, sind auch diese Basisstrukturen teilweise schon vorhanden und können in weiterer Folge weiter verwendet werden.

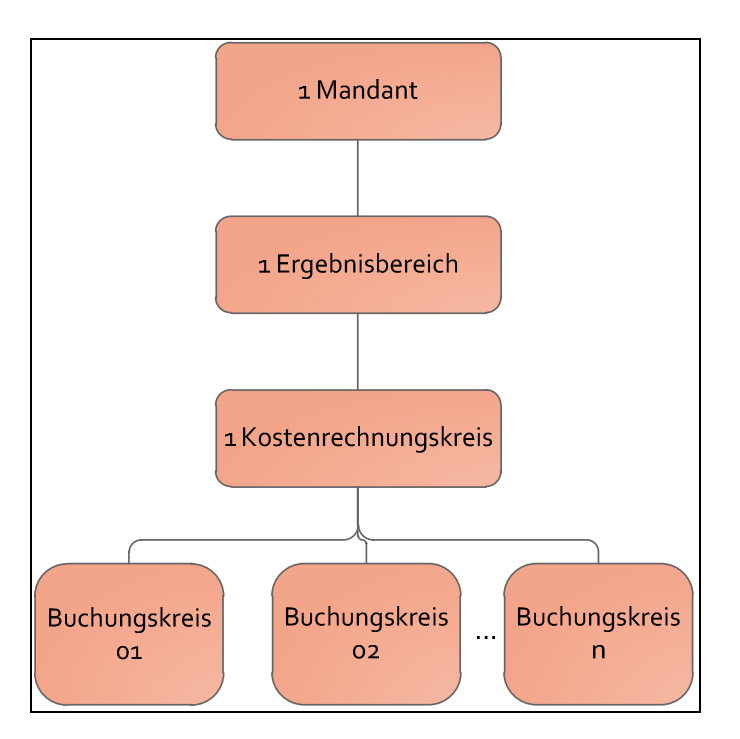

Abbildung 23 - Basis-Organisationseinheiten der SDAG

 $\overline{a}$ 

<sup>146</sup> Vgl. JACOB (2008), S. 8

### **4.1.1 Mandant**

Die oberste Organisationseinheit im SAP System ist immer der Mandant. Alle Einstellungen, die auf Mandantenebene vorgenommen werden, sind somit konzernweit gültig. Alle Anwender arbeiten innerhalb eines einzigen Mandanten, man spricht daher auch oft vom Produktivsystem. Für spezielle Zwecke gibt es innerhalb der SDAG auch noch andere Systeme, nämlich ein Entwicklungs-, ein Test- und ein Qualitätssicherungssystem.

#### **4.1.2 Ergebnisbereich**

Um konzernweit Ergebnisse zusammenführen, vergleichen und auswerten zu können darf es unternehmensübergreifend nur einen einzigen Ergebnisbereich geben. Die Auswertung von Ergebnissen erfolgt über sogenannte Ergebnisobjekte. Diese charakterisierenden Felder des Ergebnisbereiches stellen klassifizierende Merkmale aus den Bereichen Artikel (Artikelbezeichnung, Artikelgruppe,…), Organisation (Vertriebsregion, Profit Center), Vorgang (Auftragsart, Auftragsgröße), oder Kunden (Kunde, Kundengruppen, Branche) dar. Diese Ergebnisobjekte werden im SAP System in der Ergebnis- und Marktsegmentrechnung benutzt und können dort beliebig kombiniert werden.<sup>147</sup>

#### **4.1.3 Kostenrechnungskreis**

Der Kostenrechnungskreis bestimmt jenen Bereich innerhalb eines Unternehmens für den eine vollständige, in sich geschlossene Kostenrechnung durchgeführt werden kann. Er dient als Strukturierungseinheit im Controlling und ist somit an keinerlei gesetzlichen Richtlinien gebunden. Einem Kostenrechnungskreis können mehrere Buchungskreise zugeordnet werden. Um Buchungen durchzuführen, müssen sämtliche Buchungskreise im selben Geschäftsjahr arbeiten und denselben operativen Kontenplan benutzen.<sup>148</sup>

Da es eine Anforderung seitens der SDAG war, eine unternehmensweite Kostenrechnung zu installieren, bedeutet dies, dass es im gesamten System genau nur einen Kostenrechnungskreis geben darf.

### **4.1.4 Buchungskreis**

Als Buchungskreis bezeichnet man im SAP die kleinste Organisationseinheit des externen Rechnungswesens. Er stellt eine rechtlich selbstständige, bilanzierende, in sich abgeschlossene Einheit dar und ist somit die Hauptorganisationseinheit in der Finanzbuchhaltung.<sup>149</sup>

Jeder Buchungskreis muss einem Kontenplan zugeordnet werden.<sup>150</sup>

Sämtliche Tochterunternehmen und (Mehrheits-)Beteiligungen der SDAG werden im System als Buchungskreise erfasst. Zurzeit gibt es schon über 20 Buchungskreise im existierenden

 $\overline{a}$ <sup>147</sup> Vgl. SCHULZ (2011), S. 286

<sup>148</sup> Vgl. WENZEL (2001), S. 204 ff.

<sup>149</sup> Vgl. WENZEL (2001), S. 204

<sup>150</sup> Vgl. SCHULZ (2011), S. 256

System. Sämtliche neu hinzukommende Unternehmen, egal ob im In- oder Ausland, werden in der Finanzbuchhaltung als Buchungskreise dargestellt.

## **4.2 Kontenpläne**

Der Kontenplan beinhaltet sämtliche buchbaren Sachkonten des Unternehmens im Rechnungswesen. Auf diesen Konten werden alle Aufwendungen und Erträge erfasst.<sup>151</sup> Durch die länderübergreifende Einführung des Systems werden auch die einzelnen Kontenpläne adaptiert bzw. zusammengefasst. Für länderspezifische Anforderungen muss es weiterhin einen Landeskontenplan je Land geben. Für eine Vereinheitlichung und zur Ermittlung von Konzernkennzahlen gibt es darüber hinaus einen Konzernkontenrahmen, der nach bestimmten Vorgaben aufgebaut ist.

Anhand dieser Anforderungen wurden drei mögliche Varianten zur Einführung ausgearbeitet. Zur leichteren Entscheidungsfindung wurden alle drei möglichen Varianten skizziert und deren Vor- und Nachteile ausgearbeitet. Die Entscheidung, welche der drei Varianten tatsächlich umgesetzt wird, wurde zu einem späteren Zeitpunkt von einem Lenkungsausschuss getroffen.

Wie schon beim Kostenrechnungskreis (Kapitel 4.1.3) angemerkt, müssen alle Buchungskreise denselben operativen Kontenplan benutzen, um eine konzernweite Kostenrechnung durchzuführen. Weiter kann damit die Vergleichbarkeit zwischen den einzelnen Organisationen gewährleistet werden. Buchungen werden ausschließlich im operativen Kontenplan durchgeführt. Dieser sollte keine Duplikate von Konten erhalten, da ansonsten der angestrebte Vergleich zwischen einzelnen Ländern nahezu unmöglich wird. Außerdem wären in weiterer Folge automatische Buchungen aus anderen SAP Modulen nur mit einem hohen Mehraufwand möglich.

### **4.2.1 Allgemeine Verwendung der Kontenpläne**

Standardmäßig wird auf Konzernebene ein einheitlicher Kontenplan festgelegt, der alle Konten enthält, die ein einzelner Buchungskreis verwenden kann. Dieser Kontenplan ist für alle Buchungskreise der operative Kontenplan. Sämtliche Buchungen werden ausschließlich im operativen Kontenplan durchgeführt. Um den jeweiligen landesrechtlichen Anforderungen zu genügen, wird für jeden Buchungskreis zusätzlich dessen Landeskontenplan angeführt.

Dadurch ist eine buchungskreisübergreifende Kostenrechnung möglich. Die Konsolidierung der einzelnen Ergebnisse erfolgt über den Konzernkontenrahmen.

Als Nachteil ist anzuführen, dass der einzelne Buchhalter im Tagesgeschäft nur über zusätzliche Suchfunktionen (Eingabe der "alternativen Kontonummer") in seinem gewohnten Landeskontenplan arbeiten kann. Dies hat vor allem in der ersten Phase nach der Umstellung einen hohen Zeitverlust zur Folge.<sup>152</sup>

 <sup>151</sup> Vgl. GRONAU (2010), S. 185

<sup>152</sup> Vgl. http://help.sap.com/saphelp\_46c/helpdata/de/c7/a88aa543dd11d182b30000e829fbfe/frameset.htm abgerufen am 06.09.2012

Bei den drei Kontenplänen (Konzern-, Operativer-, und Landeskontenplan) handelt es sich um eine Maximalausprägung im SAP System. Diese wird jedoch benötigt, um Buchungen und länderübergreifendes Controlling zu ermöglichen.

Normalerweise bietet der Konzernkontenplan einen schlanken Blick auf den aggregierten operativen Kontenplan. Zum Beispiel werden viele Sachkonten Bank1, Bank2, Bank3, Scheck..... einem gemeinsamen Konzernkonto "Liquide Mittel" zugewiesen. Weiters dient der Konzernkontenplan zur Erstellung des Konzernabschlusses nach bestimmten Vorgaben.

Gleiches gilt für die Landeskontenpläne, die in den einzelnen Ländern für Auswertungen und steuerrechtliche Meldungen benötigt werden. Hier ist eine Umschlüsselung in den operativen Kontenplan notwendig. Es ist aber anzunehmen, dass nicht viele zusätzliche Kontonummern im operativen Kontenplan erforderlich sind. Daher sollte sich der Aufwand auch hier in Grenzen halten.<sup>153</sup>

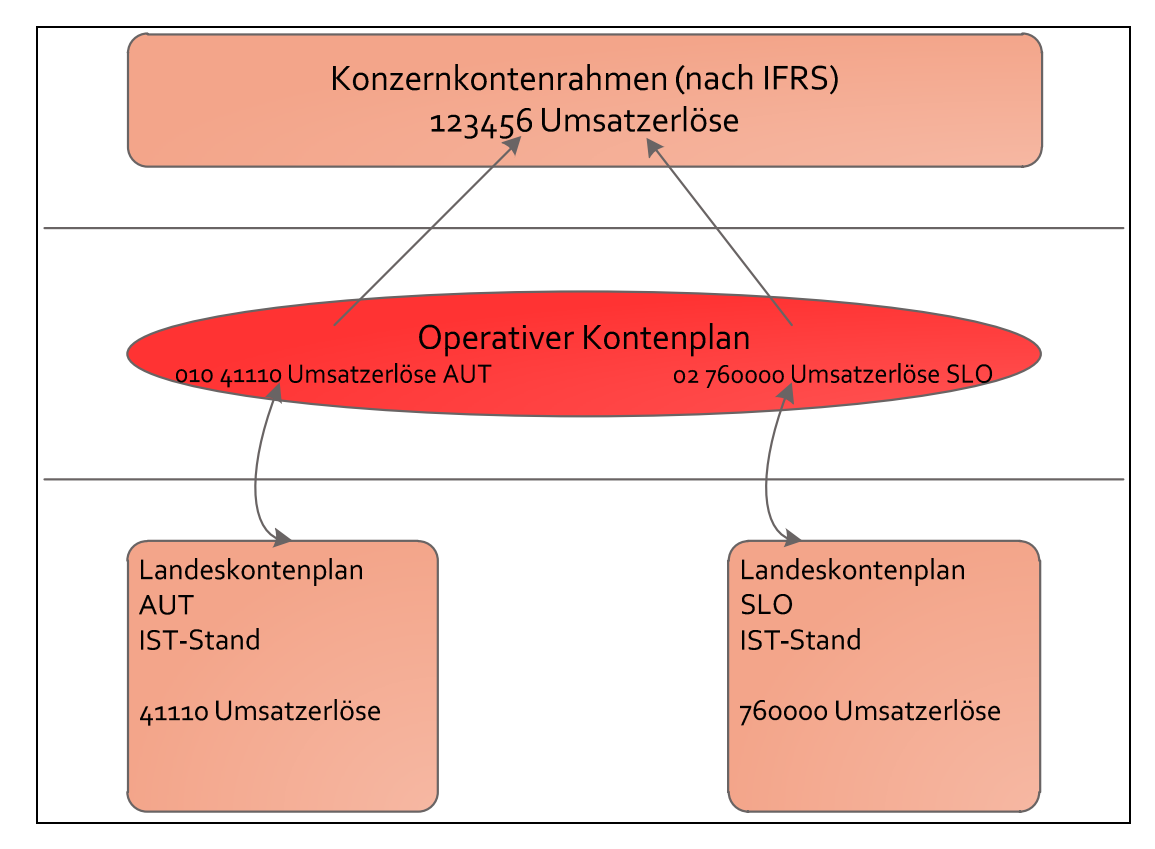

**4.2.2 Variante 1: Neuer operativer Kontenplan mit Länderkennung** 

Abbildung 24 – Variante 1

 $\overline{a}$ <sup>153</sup> Vgl. http://fico-forum.de/fico\_forum/thread.php?board=2&thema=90 – abgerufen am 06.09.2012

Die ersten 2 Ziffern der neuen Kontonummer dienen zur Länderkennung, danach folgen die gewohnten 5- oder 6-stelligen Nummern des bisherigen Sachkontos. Wenn zurzeit ein 5 stelliger Kontenplan im Einsatz ist, wird noch eine Null zwischen Länderkennung und bisheriger Kontonummer eingefügt.

#### **Vorteile:**

- Minimaler Lernaufwand für Buchhalter in den einzelnen Ländern
- Technisch leicht zu realisierende Lösung
- Konzeption Mapping mit Landeskontenplänen einfach

#### **Nachteile:**

- Technisch "unsauber", da der operative Kontenplan die Basis für eine konzernweite Kostenrechnung darstellen sollte
- Sehr viele Konten kaum (nicht) standardisierbar
- Hoher Einrichtungsaufwand im SAP, besonders in den Bereichen FI und CO
- Bei Einführung einer neuen Dienstleistung müsste je Land ein neues Konto im operativen Kontenplan angelegt werden. Jedes dieser Konten müsste dann wieder auf ein Konzernkonto gemappt werden. Das führt zu einer Vielzahl von Mappings, wodurch die Übersichtlichkeit im operativen Kontenplan nicht mehr gegeben ist.

## **4.2.3 Variante 2: operativer Kontenplan = bestehender österreichischer Kontenplan + Erweiterungen**

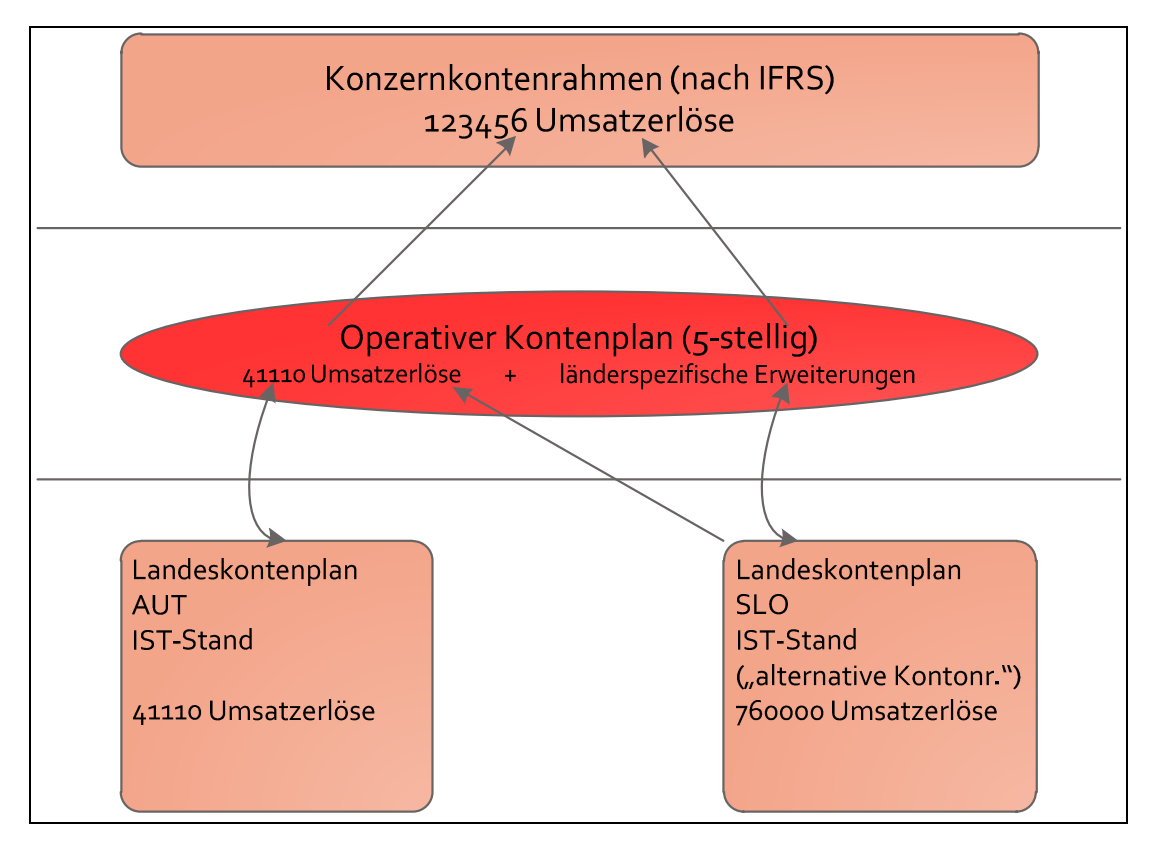

Abbildung 25 – Variante 2

Der bestehende österreichische Kontenplan wird bei dieser Variante für alle neuen Länder übernommen. Einzelne länderspezifische Erweiterungen werden in den 5-stelligen operativen Kontenplan integriert.

#### **Vorteile:**

- Kein Lernaufwand für Buchhalter in AUT
- Einfache, schnelle Einrichtung im SAP-System
- Kürzere Nummerneingabe für die Buchhalter beim täglichen Arbeiten
- Weniger Konten höhere Standardisierung als in Variante 1 möglich
- Bei Einführung einer neuen Dienstleistung müsste max. ein neues Konto im operativen Kontenplan angelegt und gepflegt werden. Dieses Konto müsste dann wieder auf ein Landeskonto je Land gemappt werden.

#### **Nachteile:**

- Hoher Lernaufwand für Buchhalter in anderen Ländern
- Schwierige Konzeption im System
	- o 5-stelliger Nummernkreis der Kontennummern wirkt sehr begrenzt
	- o Länderspezifische Erweiterungen verbrauchen zusätzlich Kontonummern
- Wenn nicht genügend freie Nummern zwischen Hauptkonten vorhanden sind würde die Systematik der Nummernvergabe fehlschlagen
	- o Übersicht geht verloren
	- o Verwirrend für alle beteiligten Personen und Abteilungen

### **4.2.4 Variante 3: komplett neu konzipierter operativer Kontenplan**

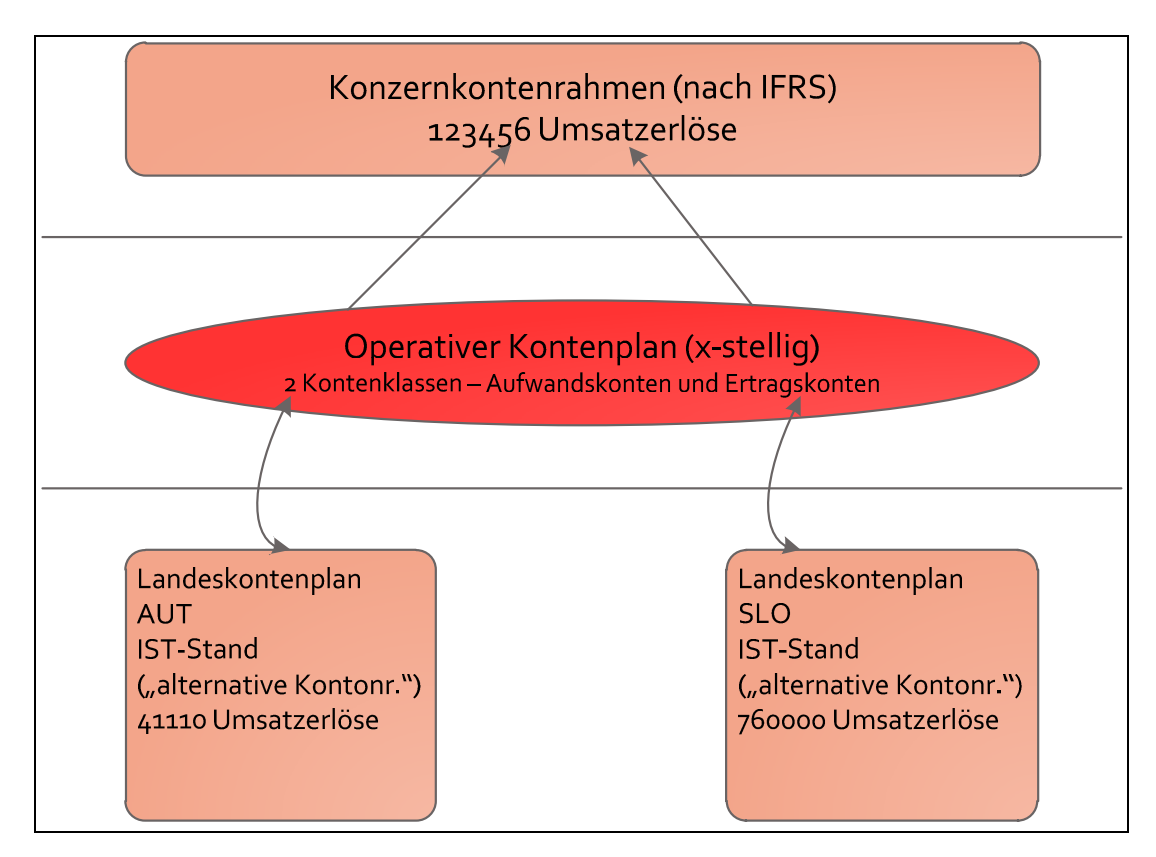

Abbildung 26 – Variante 3

Bei dieser Variante wird ein komplett neuer operativer Kontenplan konzipiert. Dieser sollte im Wesentlichen aus zwei großen Kontoklassen, nämlich aus Aufwandskonten und Ertragskonten, bestehen. Alle Länder hätten bei dieser Variante einen hohen Lernaufwand,

da sämtliche Konten neue Nummern erhalten. Diese wäre seitens des SAP Systems die sauberste Variante.

#### **Vorteile:**

- Keine Abhängigkeiten von bisheriger Nummernvergabe
- Neue konzernweite Kontenhierarchie
	- o Nicht länderspezifisch
	- o Wenig "Sonderwünsche" im Nachhinein
	- o Genügend Platz zwischen Kontenunterklassen
- Bei Einführung einer neuen Dienstleistung müsste max. ein neues Konto im operativen Kontenplan angelegt und gepflegt werden. Dieses Konto müsste dann wieder auf ein Landeskonto je Land gemappt werden.

#### **Nachteile:**

- Höherer Lernaufwand für Buchhalter in allen Ländern
- Hoher einmaliger Konzeptionsaufwand für das Definieren und Anlegen sämtlicher Konten des operativen Kontenplans.

Alle drei Varianten wurden der Projektleitung vorgelegt und präsentiert. Da die Adaptierung bzw. die Neueinführung von Kontenplänen in unterschiedlichen Ländern unmittelbar das Tagesgeschäft vieler Abteilungen des Konzerns betrifft, muss die Entscheidung in weiterer Folge auch von einem Lenkungsausschuss, in dem auch die Unternehmensführung vertreten ist, getroffen werden.

### **4.3 Kostenstellenstruktur**

Für die konzernweite Einführung des Systems müssen auch in sämtlichen Betriebsstätten einheitliche Strukturen auf Kostenrechnungsebene eingeführt werden. Unter einer Betriebsstätte kann sowohl ein Standort mit einer oder mehrerer verschiedener Anlagen gemeint sein, als auch ein (Zwischen-)Lager oder eine Deponie. Daher wurde anhand eines Demo-Standortes versucht, eine mögliche Kostenstellenstruktur abzubilden (siehe folgende Abbildung).

Im SAP CO-OM gibt es wie in der betriebswirtschaftlichen Theorie ebenfalls die Unterscheidung zwischen Hilfs- und Hauptkostenstellen.<sup>154</sup>

Zusätzlich kann man mehrere Hauptkostenstellen wiederum zu einer Kostenstellengruppe zusammenfassen. Auch unter Kostenstellengruppen ist es möglich, mehrere Hierarchieebenen abzubilden.

Neben diesen verschiedenen Typen von Kostenstellen gibt es noch sogenannte Innenaufträge. Im SAP gibt es die Unterscheidung zwischen "echten" und statistischen Innenaufträgen. Im Rahmen der Erarbeitung der Kostenstellenstruktur sind es immer statistische Innenaufträge. Dadurch kann man im Controlling kleinere Objekte als die Kostenstelle definieren und auswerten. Im Gegensatz zu "echten" Innenaufträgen dienen statistische Innenaufträge rein zur Auswertung.<sup>155</sup>

Zum Beispiel gibt es an einem Standort mehrere Fahrzeuge vom Typ Hakenwagen. Die Hauptkostenstelle lautet auf "Hakenwagen", die einzelnen LKWs haben jeweils einen Innenauftrag. Dadurch können die einzelnen LKWs miteinander verglichen werden, zum Beispiel hinsichtlich Kraftstoffverbrauch oder Reparaturkosten. Die IST-Kosten pro Fahrzeug sind somit leichter zu ermitteln.

Die Abbildung auf der nächsten Seite zeigt die erarbeitete Kostenstellenstruktur für eine Betriebsstätte, und die nebenstehende Legende weist auf die zur Verfügung stehenden Hierarchieebenen der Kostenstellenstruktur im SAP System hin.

  $154$  Vgl. Kapitel 3.3.2

<sup>155</sup> Vgl. Http://help.sap.com/saphelp\_45b/helpdata/de/a9/ab73e1414111d182b10000e829fbfe/content.htm abgerufen am 06.09.2012
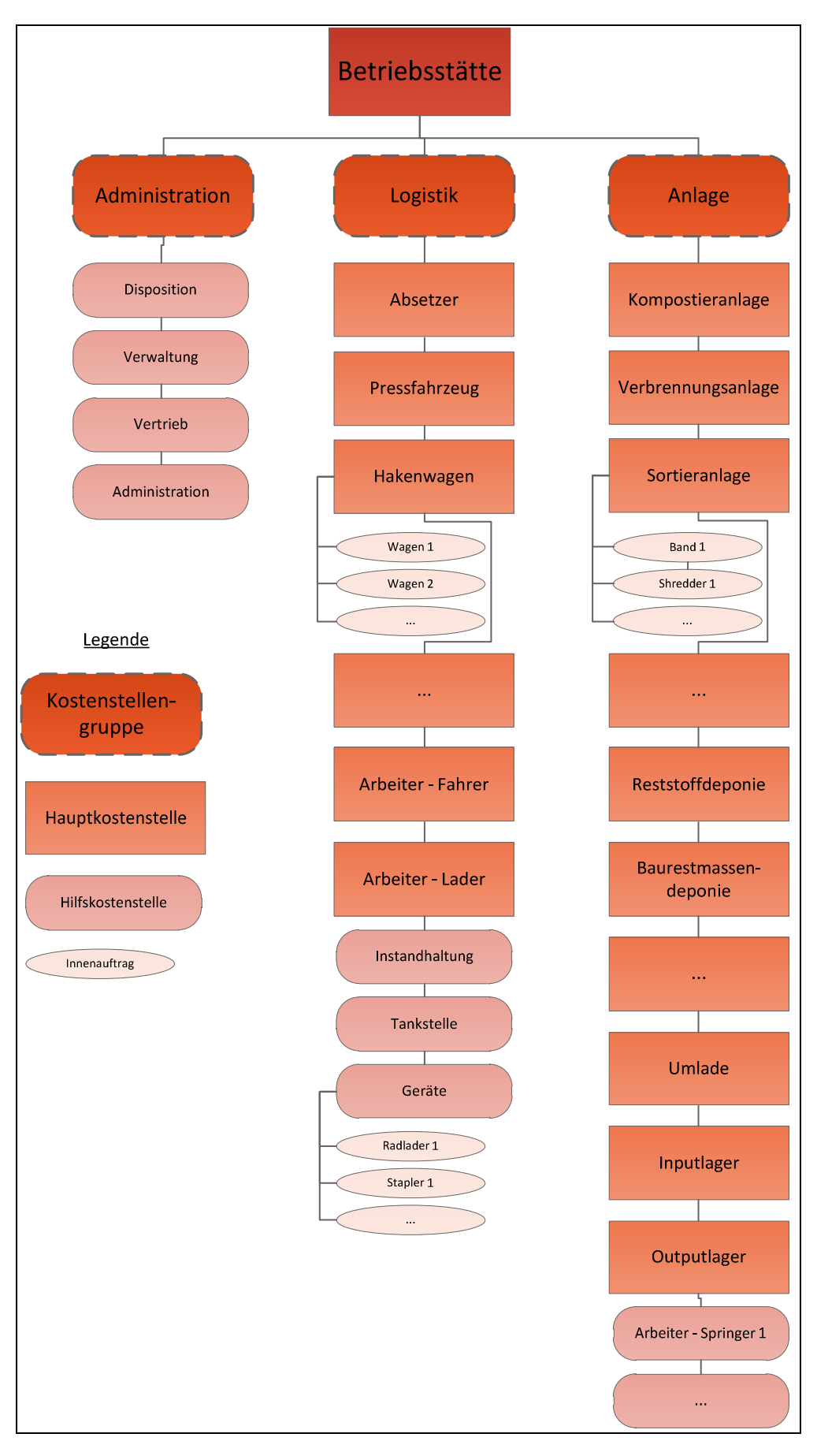

Abbildung 27- Kostenstellenstruktur für eine Betriebsstätte

In der erarbeiteten Kostenstellenstruktur für eine Betriebsstätte wird ansatzweise die Gliederung nach den einzelnen verfügbaren Hierarchiestufen im SAP gezeigt.

Jede neue Betriebsstätte besitzt auf der ersten Ebene die drei Hauptkostenstellengruppen Administration, Logistik und Anlage.

Sämtliche Hilfskostenstellen der Kostenstellengruppe Administration werden mit Hilfe eines zu definierenden Schlüssels (z.B. Anzahl der Kundenaufträge) auf andere Hauptkostenstellen am jeweiligen Periodenende umgelegt.

Die einzelnen Fahrzeuge des Fuhrparks werden im System als Innenaufträge geführt und zum jeweiligen Fahrzeugtyp zugeordnet. Hilfsgeräte der Logistik an einer Betriebsstätte, wie zum Beispiel Stapler und Radlader, werden ebenfalls als Innenaufträge abgebildet, um eine Kostenübersicht zu gewährleisten. Jedoch werden sämtliche anfallende Kosten einer Hilfskostenstelle "Geräte" zugeordnet, die wiederum anteilsmäßig auf die Hauptkostenstellen verteilt wird. Ebenfalls umgelegt werden die anfallenden Kosten für die Instandhaltung und für die Tankstelle.

In der Kostenstellengruppe Anlage werden sämtliche Anlagentypen als Hauptkostenstellen angelegt. Wenn eine Anlage aus mehreren abgrenzbaren Teilanlagen, wie zum Beispiel Shredder und Bänder einer Sortieranlage, besteht, werden die anfallenden Kosten dort wiederum als Innenaufträge im System abgebildet. Neben den einzelnen Anlagentypen werden auch sämtliche Deponien, diverse Lager und Umladestationen als Hauptkostenstellen im System eingeführt. In der Regel sind die Arbeiter an genau einer Anlage beschäftigt. Somit sind die Kosten den einzelnen Hauptkostenstellen direkt zurechenbar. Es gibt aber auch sogenannte "Springer". Diese Personen werden dort eingesetzt, wo gerade ein anderer Arbeiter ausgefallen ist. Diese Kosten werden auf einer Hilfskostenstelle gesammelt und am Periodenende wiederum anteilsmäßig auf die Hauptkostenstellen umgelegt.

Die Nummerierung sämtlicher Kostenstellen, Kostenstellengruppen sowie der Innenaufträge war nicht Teil dieser Konzeption. Es wird jedoch von der zuständigen IT-Abteilung angedacht, im Sinne der Vereinheitlichung eine komplett neue Systematik in der Nummernvergabe unternehmensweit einzuführen und die teilweise bestehenden Kostenstellen einfach auf neue Kostenstellennummern zu mappen.

## **4.4 Profit Center Konzept**

Neben einer einheitlichen Kostenstellenstruktur wurde seitens der Projektleitung auch ein Profit Center Konzept gefordert. Dadurch können die Profit Center Rechnung und deren Analysen im SAP System genutzt werden. Für Controller und Führungskräf Führungskräfte ergeben sich durch die Auswertung von Profit Center Rechnungen neue Perspektiven.

#### **4.4.1 Exkurs: Begriffserklärung Profit Center**

"Von einem Profitzentrum [Profit Center] ist dann die Rede, wenn es sich um Gebilde innerhalb einer Wirtschaftseinheit handelt, die über Autonomie derart verfügen, dass sie selbstständig handeln können und ihr Anteil am Gesamtergebnis eindeutig identifiziert werden kann."<sup>156</sup>

Das Profit Center stellt im Unternehmen einen eigenen Verantwortungsbereich dar, der von einem definierten Profit Center Leiter geführt wird, selbstständig arbeitet und<br>Dienstleistungen und Produkte am externen Markt anbietet. Dienstleistungen und Produkte am externen Markt anbietet

Bei Profit Centern handelt es sich um Organisationseinheiten, auf denen Kosten und Erlöse gesammelt werden. Durch die Gegenüberstellung von Kosten und Erlösen kann beispielsweise eine Gewinn-und Verlustrechnung und in weiterer Folge der Periodenerfolg für diese Einheit ermittelt werden. Somit ist es möglich für jedes Center den Anteil am Gesamtunternehmensergebnis auszuweisen. Außerdem können die einzelnen Profit Center eines Unternehmens untereinander verglichen werden. Im Gegensatz dazu werden bei Kostenstellen nur die anfallenden Kosten gesammelt und ausgewertet.<sup>157</sup>

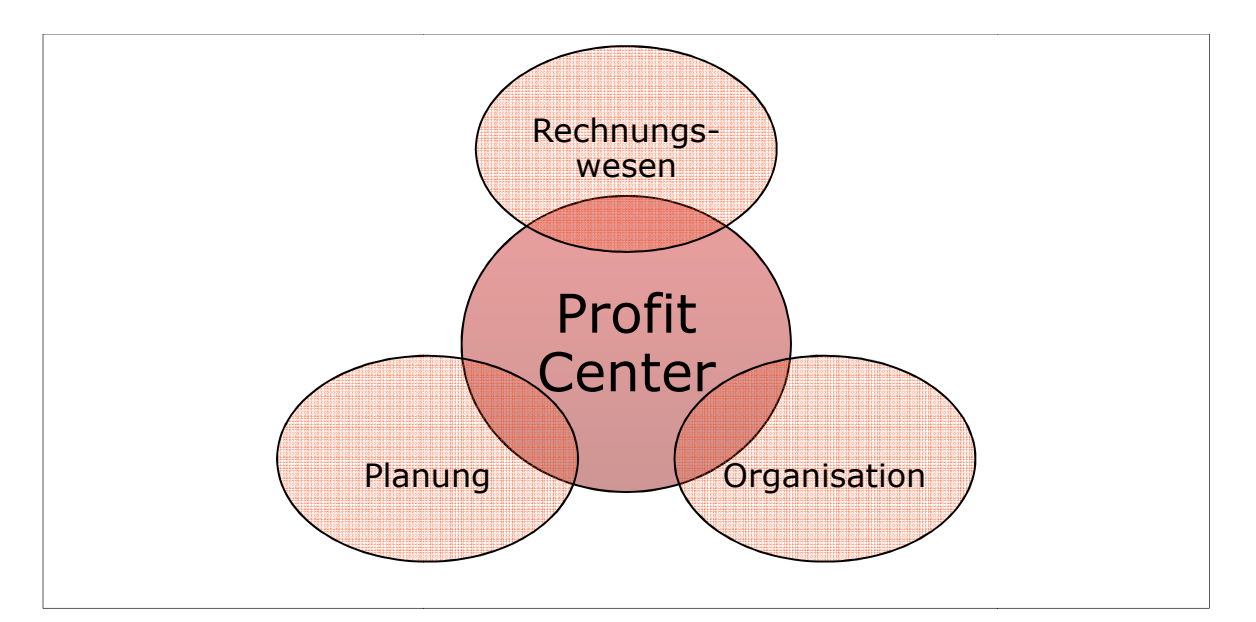

Abbildung 28 - Profit Center Perspektiven<sup>158</sup>

 <sup>156</sup> PERRION; STEINER (2007), S. 607 

<sup>157</sup> Vgl. SOMMERS (2009), S. 4

<sup>158</sup> Quelle: PREIßNER (2002), S. 18

Wie aus der Abbildung hervorgeht, kann das Profit Center Konzept grundsätzlich aus drei Perspektiven betrachtet werden. Aus Sicht der Unternehmensführung kann das Konzept als Anreiz- und Motvationssystem betrachtet werden. Für die Rechnungswesenabteilung eines Konzerns dienen Profit Center zur Ergebnisrechnung nach Verantwortungsbereichen. Weiters dient dieses Konzept dazu, die Planungsgenauigkeit für sämtliche unternehmerische Tätigkeiten zu erhöhen.

#### **4.4.2 Umsetzung im Unternehmen**

Sämtliche Betriebsstätten des Unternehmens welche eine Gewinn- und Verlustrechnung (GuV) benötigen, werden zukünftig als sogenannte Profit Center im SAP System dargestellt. Sie sind ein eigenverantwortlicher Bereich im Saubermacher Konzern. Dadurch werden sie mit Hilfe der Profit Center Rechnung untereinander vergleichbar. Somit ist es möglich, für jede einzelne Betriebsstätte ein eigenes (Betriebs-)Ergebnis auszuweisen, was eine zentrale Anforderung seitens der Projektleitung darstellt. Die Einführung von Profit Centern sollte nicht als interner Konkurrenzkampf angesehen werden. Die Ergebnisse dienen vor allem den Controlling-Abteilungen auf höherer Unternehmensebene sowie der Geschäftsführung zur besseren Vergleichbarkeit von Ergebnissen. Es können beispielsweise Plan-Ist und Ist-Ist Auswertungen leicht durchgeführt sowie beliebige Monats- oder Quartalsvergleiche erstellt werden.

Wie bei der Kostenstellenrechnung ist es innerhalb der SAP-Komponente EC-PCA (Enterprise Controlling – Profit Center Analysis) möglich, einzelne Profit Center zu Profit-Center-Gruppen zusammen zu fassen. Somit können einerseits mehrere Betriebsstätten an einem Standort ausgewertet werden, andererseits auch mehrere Standorte zu einer Region zusammengefasst werden. Letzteres wurde bisher schon in einer anderen Form innerhalb der SDAG in Österreich praktiziert. Die Basis für die Definition von Profit Centern und die Aufteilung von Profit Center Gruppen bildet ein bestehender Monatsbericht im zurzeit verwendeten Management-Information-System (MIS).

In der folgenden Abbildung ist die vorgeschlagene Profit Center Hierarchie für die SDAG skizziert. Dabei ist anzumerken, dass Profit Center Gruppen auch gleichzeitig Buchungskreise im FI Modul sein können. Den einzelnen Profit Centern der Betriebsstätten liegt eine Kostenstellenstruktur (vgl. Kapitel 4.3) zu Grunde.

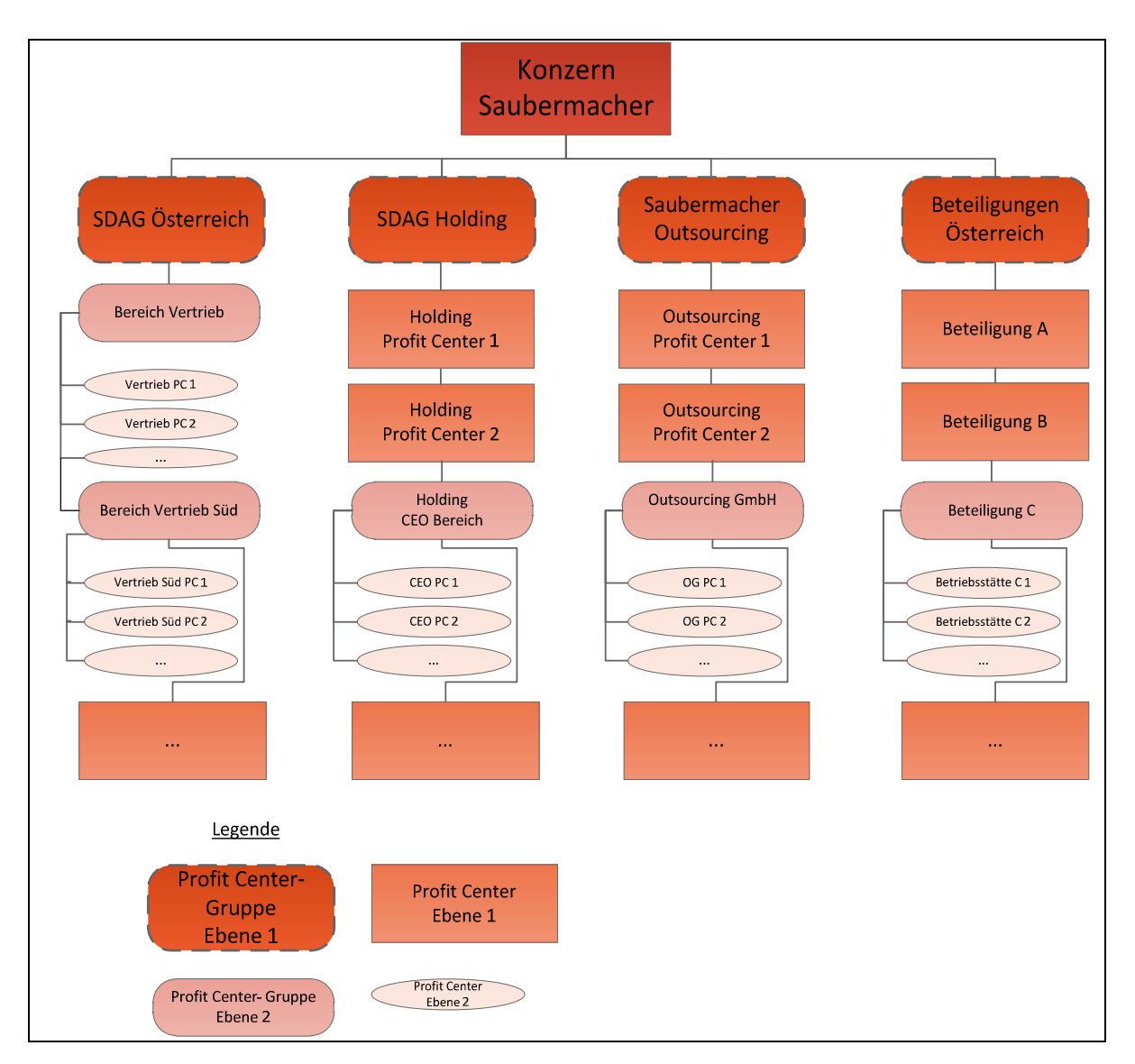

Abbildung 29 – Konzeption einer möglichen Profit Center Struktur

Jede Kostenstelle ist genau einem Profit Center zugeordnet. Das bedeutet, dass einmalig ein Mapping zwischen Kostenstellen und Profit Centern erfolgen muss. Nach dem Erstellen und dem Einpflegen der Profit Center Struktur im SAP System erfolgen die Buchungen automatisch mit jeder Buchung auf eine Kostenstelle. Es ist somit im laufenden Betrieb kein zusätzlicher Erfassungsaufwand notwendig. Neben den Kostenstellen müssen auch sämtliche andere erfolgswirksamen Geschäftsprozesse (Materialbewegungen, Kundenaufträge,…) im Hintergrund mit der Profit Center Rechnung verknüpft werden. Auch dies wird über ein einmaliges Einrichten in den Stammdaten des Systems möglich.

# **5 Nutzenanalyse**

Der zweite Teil im Rahmen von den Tätigkeiten bei der SDAG hatte die Erstellung einer Nutzenanalyse zum Ziel. Diese sollte verschiedene Sichtweisen auf das gesamte Projekt "Ecoware" aufzeigen. Der Fokus sollte jedoch immer auf den entstehenden Nutzen für das Unternehmen oder für eine bestimmte Abteilung gerichtet sein.

Weiters wurden auch einzelne kritische Erfolgsfaktoren für das Projekt "Ecoware" ausgearbeitet.

## **5.1 Nutzen einer zentralen Applikationsplattform**

• Reduzierung der Anzahl der verschiedenen EDV-Systeme

Durch die konzernweite Einführung des SAP Systems reduziert sich die Anzahl an unterschiedlichen EDV-Systemen. Dadurch gibt es weniger Schnittstellen zwischen verschiedenen Systemen, es werden weniger Support-Ansprechpartner benötigt und die Übersichtlichkeit in der EDV-Landschaft ist besser gegeben. Weiters wird die gleichzeitige Nutzung von mehreren EDV-Systemen im Laufe der Zeit immer teurer, was in weiterer Folge zu einem Wettbewerbsnachteil führen kann.

• Verhindern von Medienbrüchen

Die Einführung einer zentralen Applikationsplattform führt unternehmensintern zu weniger E-Mail Verkehr, da weniger einzelne Dateien in verschiedenen Anwendungen entstehen. Durch die Erfassung sämtlicher relevanter Daten in einem EDV-System reduzieren sich auch die Anzahl von Dateien im MS-Word und MS-Excel. Auch das Erfassen von Daten in Papierform wird nach der Einführung des EDV-Systems nicht mehr nötig sein.

Sämtliche Daten werden in Echtzeit erfasst und sind somit im System verfügbar. Dies schafft neben einer besseren Übersicht auch neue Möglichkeiten zur Auswertung von beliebigen Daten.

• Basis für Vereinheitlichung von Geschäftsprozessen

Nachdem die Basisstrukturen des Systems unternehmensübergreifend eingeführt worden sind, bilden diese die Basis für einheitliche Abläufe in sämtlichen Produktions-, Logistik-, und Verwaltungs-, und Vertriebsprozessen.

Weiters sei angemerkt, dass ein EDV-System wie SAP selbst keinen Geschäftszweck darstellt. Es dient ausschließlich zur optimalen Durchführung der eigentlichen Geschäftsprozesse.

## **5.2 Mehrwertschaffung in einzelnen Unternehmensbereichen**

Im Folgenden wird der zukünftige Nutzen des Projektes "Ecoware" in verschiedenen Unternehmensbereichen aufgezeigt. Der Fokus wurde wiederum auf die Bereiche Kostenrechnung - Controlling und Buchhaltung gelegt, da diese Änderungen unmittelbar in der ersten RollOut-Phase wirksam werden und sie auch die Basis für weitere Funktionalitäten bilden.

## **5.2.1 Bereiche Kostenrechnung – Controlling**

In diesen Bereichen werden zumindest an sämtlichen österreichischen Standorten bereits die Kostenarten- und Kostenstellenrechnung im SAP System genutzt. Es gibt aber bislang keine Integration zu den Kostenträgern, da für diese Kundenaufträge zurzeit noch ein eigenes System im Einsatz ist.

#### **5.2.1.1 Profit Center (SAP Modul EC-PCA)**

Die Basis für anzulegende Profit Center ist der bereits existierende Monatsbericht im MIS. Sämtliche Profit Center und Profit Center Gruppen lassen sich daraus ableiten (siehe Kapitel 4.4.2).

• Profit Center werden erst dann "richtig" genutzt, wenn interne Leistungsverrechnungen definiert werden und funktionieren.

Die verschiedenen Arten von internen Leistungsverrechnungen werden erst in der nächsten Projektphase definiert.

• Profit Center Analysen und Profit Center Rechnungen sind für alle neu definierten Profit Center möglich

Derzeit wird auf Standortebene teilweise mit Hilfe von sogenannten "Erlöskostenstellen" versucht, einen Deckungsbeitrag zu errechnen. Zukünftig sind z.B. ROI-Analysen oder Cash Flow Rechnungen möglich.

• Es gibt derzeit keine "vollständige" Kostenübersicht pro Standort

Die Errechnung eines Deckungsbeitrages auf Kundenebene bzw. auf Kundensegmentebene wird möglich, und die Berechnung eines "sauberen" DB1<sup>159</sup> auf Standortebene kann umgesetzt werden.

 $\overline{a}$ 

<sup>&</sup>lt;sup>159</sup> Anmerkung: DB1 = Erlöse – direkt dem Kunden zurechenbare Kosten

#### **5.2.1.2 Ergebnis- und Marktsegmentrechnung (SAP Modul CO-PA)**

• Die Auswertung durch Ergebnisobjekte schafft für Controller neue Steuerungsmöglichkeiten durch Kombinationen von Merkmalen.

Die Voraussetzung für konzernweite Auswertungen mittels Ergebnisobjekten ist ein gemeinsamer Ergebnisbereich (dargestellt als "Ergebnisobjektwürfel"). Da es nur einen Kostenrechnungskreis geben wird, wird diese Voraussetzung erfüllt. Ein "Ergebnisobjektwürfel" besteht im SAP System aus verschiedenen, frei definierbaren Merkmalen. Beispiele für solche Merkmale sind u.a.: Artikelgruppe, Standort, Profit Center, Fahrzeugtyp, Anlagentyp,…

Die Vergleichbarkeit von Auswertungen konzern- und länderübergreifend ist somit gegeben. Als Beispiele können die Vergleiche von Fahrzeuggruppen oder Personalkosten in verschiedenen Ländern gesehen werden.

#### **5.2.1.3 Kostenstellen und ILV (SAP Modul CO-OM)**

• Vergleichbarkeit der Kostenentstehung

Eine einheitliche Kostenstellenstruktur pro Betriebsstätte bringt die Möglichkeit mit sich, dass sämtliche entstehende Kosten in den einzelnen Betriebsstätten vergleichbar werden. Anhand dieser Vergleiche können beispielsweise Optimierungsmaßnahmen unternehmensintern forciert werden.

• Hauptkostenstellen können direkt gegen Kundenaufträge verrechnet werden

Durch die Definition von Hauptkostenstellen können Verrechnungen transparenter und detaillierter gestaltet werden. Daraus ergeben sich für Controller neue Möglichkeiten in der Preisgestaltung und Preiskontrolle.

• "Echte" interne Leistungsverrechnungen (ILV) gibt es zurzeit nicht im Unternehmen

Derzeit werden nur in einzelnen Bereichen Umlagen verwendet. Zukünftig können Tarife bei Hauptkostenstellen, "Gemeinkostenaufschläge", Umlageschlüssel,… zentral definiert und unternehmensübergreifend angeglichen werden. Es ist in Zukunft aber auch möglich, für jede einzelne Betriebsstätte eigene Tarife festzulegen.

## **5.2.2 Bereich Buchhaltung (SAP Modul FI-GL)**

Durch das neue Hauptbuch von SAP, welches schon im Vorhinein eingeführt wurde, ergeben sich für die SDAG neue Möglichkeiten der Bilanzierung:

• Das neue Hauptbuch erlaubt eine interne Segmentberichterstattung aus FI-Sicht. Das bedeutet, dass sich mehrere Buchungskreise in einem Segment zusammenfassen lassen.

Im Wesentlichen wird ein Land als ein Segment im System angelegt. Alle Buchungskreise pro Land werden einem Ländersegment zugeordnet. Damit ist es in weiterer Folge möglich Länderbilanzen nach lokalen Gesetzgebungen zu erstellen.

Der Konzernabschluss kann nach IFRS-Regeln erfolgen, Einzelabschlüsse nach lokaler Gesetzgebung.

• Das neue Hauptbuch sollte die Basis für die Harmonisierung sämtlicher Finanzprozesse sein und die Optimierung des internen und externen Rechnungswesens ermöglichen.

Eine bessere Prognose des Umsatzes und der finanziellen Rücklagen sowie ein besserer Überblick über die ökonomische Leistungsfähigkeit des Unternehmens werden mit Hilfe des neuen Hauptbuches möglich. Weiters kann u.a. eine konzernweite Kontenübersicht praktiziert werden.

• Bilanzen, Gewinn. und Verlustrechnung, sowie Einzelabschlüsse pro Buchungskreis können erstellt werden

Möglich wäre auch eine komplette Bilanz pro Profit Center nach gesetzlichen Anforderungen. Hierbei muss aber erst abgeklärt werden in welchen Fällen diese Bilanz benötigt wird.

Sinnvoller ist zumindest eine einheitliche Gewinn- und Verlustrechnung pro ProfitCenter, was seitens der Projektleitung auch ein konkretes Ziel der Einführung ist.

## **5.2.3 Bereich Konsolidierung (SAP Modul BCS)**

In diesem Bereich kommt es vor allem zu einer Reduzierung der manuellen Vorlaufarbeiten im Rahmen der Konsolidierung. Sämtliche relevante Zahlen sollten sich nach Fertigstellung des Projektes im System befinden. Dadurch kommt es auch zu einem Wegfall von Nebenrechnungen auf Konsolidierungsebene. Zum Beispiel erfolgt die Abgrenzung von aktiven und passiven Rechnungsabgrenzungsposten im System automatisch.

Eine konzernweite Abstimmung von Daten "auf Knopfdruck" wird somit ermöglicht. Dies führt zu einer Reduzierung der Prüfungs- und Abschlusskosten durch Zeitersparnis und eine höhere Datenqualität, da alle relevanten Daten im System vorhanden sind.

#### **5.2.4 Reporting**

• Generelle Auswertungen

Sämtliche SAP-Standard-Reports der einzelnen Module sind sofort verfügbar und können verwendet werden. Somit ergibt sich eine Transparenzsteigerung und die Aktualität der Daten ist gegeben. Layoutanpassungen, Zusammenstellung von neuen Auswertungen und Änderungen von bestehenden Reports können zukünftig weiter unternehmensintern über eine IT-Fachabteilung erfolgen. Die Basis für die Vergleichbarkeit von Reports sind neben einem einheitlichen Kontenrahmen unternehmensweit einheitliche Buchungsregeln.

• Ablöse / alternative Nutzung des Management Information Systems (MIS)

Das MIS sollte zukünftig als Management Dashboard ("Kennzahlen-Cockpit"), nicht wie bisher als Tool zur Reporterstellung genutzt werden. Im MIS sollten Ergebnisse und Analysen von einzelnen Key Performance Indicators (KPI's) nur für den CFO und das Konzerncontrolling abgebildet warden.

#### **5.2.5 Bereich Vertrieb und Einkauf (SAP Module SD und MM)**

• Jeder Kunde wird zu einem "Geschäftspartner" (SAP-Begriff). Sämtliche Kundenaufträge werden über sogenannte SD-Verträge im System abgebildet

Im System gibt es verschiedene Geschäftspartnerrollen (Vertrieb, Buchhaltung, Allgemein,...), jedoch eine zentrale Stammdatenverwaltung. Alle Entsorgungsaufträge mit regelmäßigen Terminen (z.B. Abholung eines Behälters einmal pro Woche) können über Servicerhythmen definiert und gesteuert werden.

Der SD-Vertrag und in weiterer Folge der "Entsorgungsauftrag" als zentrales Objekt integriert Daten in andere SAP-Module (MM, PM, FI,…). Daraus ergeben sich aus systemtechnischer Sicht in weiterer Folge zwei wesentliche Vorteile, nämlich Redundanzfreiheit und Datenintegrität.

Die Bereiche Einkauf und Vertrieb werden ebenfalls erst in einer nachfolgenden Projektphase behandelt, da diese eng mit den Modulen aus SAP FI/CO zusammenarbeiten und darauf aufbauen. Nochmals sei erwähnt, dass der Fokus dieser ersten Projektphase rein auf die Einführung der Rechnungswesenmodule des SAP ERP gelegen ist.

# **5.3 EDV-Struktur SDAG alt und neu**

Dieses Kapitel bietet anhand zweier Abbildungen eine kurze Gegenüberstellung der derzeitigen und der zukünftigen EDV-Struktur.

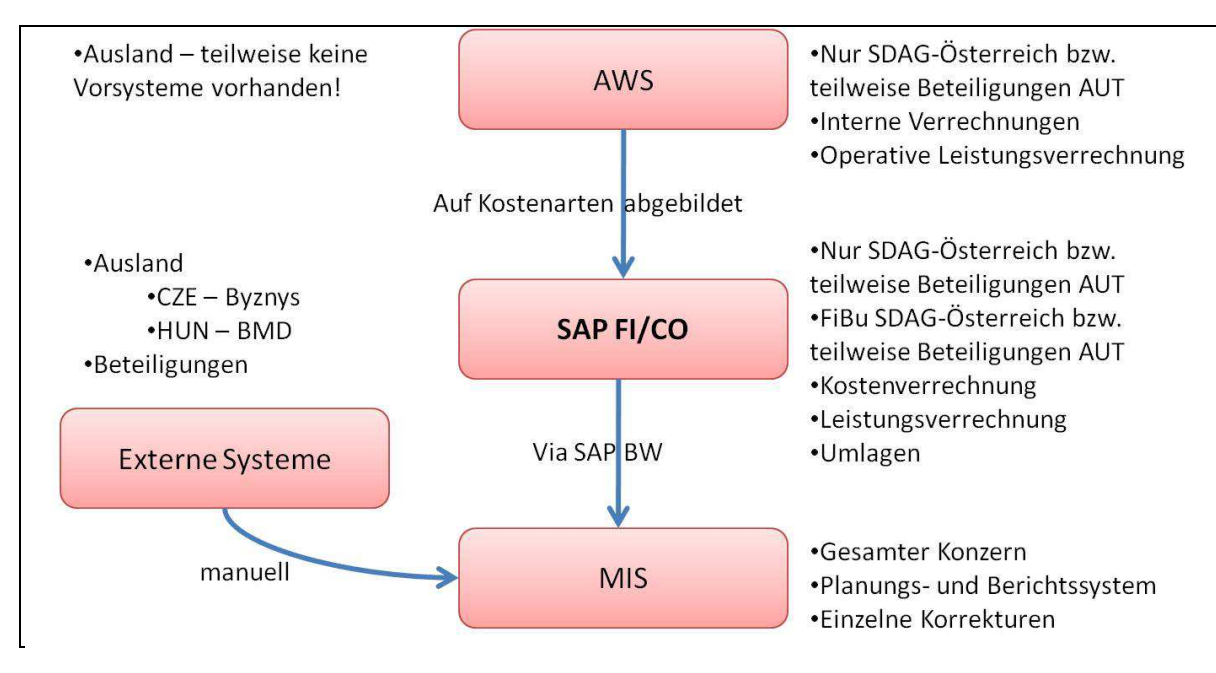

Abbildung 30 – Derzeitige EDV-Struktur innerhalb der SDAG

Zurzeit ist innerhalb der SDAG Österreich und bei einzelnen Beteiligungen ein Abfall-Wirtschaftssystem (AWS) im operativen Einsatz. Im Ausland sind teilweise keine Vorsysteme in diesem Bereich vorhanden. Die Buchungen erfolgen wiederum nur innerhalb der SDAG Österreich und einzelner Beteiligungen über Kostenarten ins SAP. Auswertungen, Reports, usw. werden bisher nicht genutzt. Es werden rein die Zahlenwerte via das SAP Modul BW ins MIS exportiert. Im MIS werden zurzeit sämtliche relevante Zahlen aus dem gesamten Konzern zusammengeführt. Teilweise müssen die Zahlenwerte von externen Systemen noch manuell ins MIS eingetragen werden. Somit dient das MIS größtenteils als Planungs- und Berichtssystem.

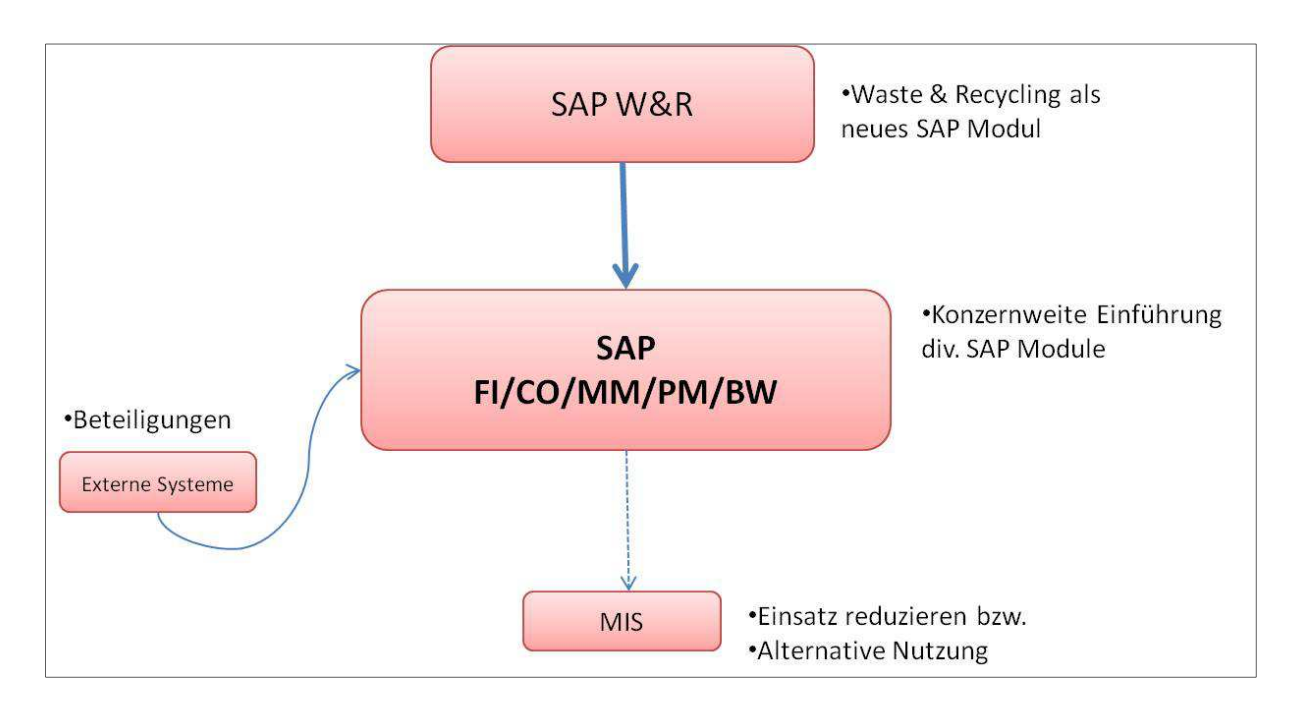

Abbildung 31 – Ziel-Struktur im Rahmen des Ecoware-Projektes

Die Ziel-Struktur im Rahmen des Ecoware-Projektes zeigt im Wesentlichen die Einführung des SAP Modules Waste & Recycling (W&R). Dieses sollte das veraltete AWS unternehmensweit ablösen. Weiters sollten diverse SAP Module, die teilweise nur österreichweit bzw. bei einzelnen Beteiligungen im Einsatz sind, konzernweit eingeführt werden. Zusätzlich sollte das System endlich "richtig" genutzt werden. Somit könnten beispielsweise das Planungs- und Berichtswesen vollkommen mit SAP erfolgen. Das MIS sollte zukünftig, wie im vorigen Kapitel bereits erwähnt, als Management Dashboard ("Kennzahlen-Cockpit"), nicht wie bisher als Tool zur Reporterstellung genutzt werden. Es wird sich nicht ganz vermeiden lassen, dass externe Systeme weiterhin im Einsatz sein werden. Diese sollten aber dann über definierte Schnittstellen mit dem SAP System verbunden sein, sodass im operativen Betrieb keine manuellen Arbeiten mehr nötig sind.

# **5.4 Kritische Erfolgsfaktoren**

Für das gesamte Projekt Ecoware, welches sich ja über mehrere Jahre zieht, wurden auch folgende Kritische Erfolgsfaktoren identifiziert und beschrieben<sup>160</sup>:

• Der Wille zur Veränderung muss in sämtlichen Ebenen der Unternehmung vorhanden sein.

Die Einführung eines IT Systems alleine bewirkt noch keinerlei Veränderungen. Viele beteiligte Abteilungen und Personen wollen an bestehenden Abläufen festhalten. Gerade im Projektteam sollten nur positiv eingestellte und ausreichend qualifizierte Fachleute zu finden sein, die vom Erfolg und vom Nutzen des Projektes überzeugt sind.

• Berichts- und Eskalationswege müssen vorab definiert und eingehalten werden.

Klare Kommunikationsregeln gehören zu Beginn definiert. Vor allem wenn in weiterer Folge mehrere Teilprojekte (Projekte in verschiedenen Unternehmensbereichen wie z.B. Vertrieb, Logistik, Stoffströme,…) gleichzeitig stattfinden, muss jedem Beteiligten klar sein, was zu berichten ist und wann bei auftretenden Problemen zu eskalieren ist.

• Meilensteine im vorhandenen Projektplan sind einzuhalten.

Jede Verschiebung eines definierten Meilensteines führt zu einer Verzögerung des gesamten Projektes. Wenn Ergebnisse aus Teilprojekten zu spät geliefert werden verschiebt sich das Projektende immer weiter nach hinten. Dadurch müssen neue Zeitressourcen geschaffen werden, und es fallen wiederum Mehrkosten an.

• Teilprojekte gehören frühzeitig angekündigt und genehmigt. Dazu notwendige Ressourcen müssen vorhanden sein.

Wenn in weiterer Folge an mehreren Teilprojekten gearbeitet wird, muss rechtzeitig darauf geachtet werden, dass alle beteiligten Fachexperten zu diesem Zeitpunkt anwesend sind. Weiters müssen Besprechungsräume, Konferenzräume rechtzeitig reserviert werden

 $\overline{a}$ 

<sup>&</sup>lt;sup>160</sup> Vgl. FREUND; GÖTZER (2008), S. 211 ff.

# **6 Schlussbemerkungen**

In den Wirtschaftsnachrichten liest man fast täglich über Firmenübernahmen, Unternehmensbeteiligungen oder Aufkäufe von Konzernen. Was aus wirtschaftlicher Sicht sinnvoll erscheinen mag, bringt auf operativer Ebene eine Vielzahl von Schwierigkeiten mit sich. Verschiedene EDV Systeme, unterschiedliche Abläufe von Geschäftsprozessen usw. stellen viele Abteilungen eines Unternehmens vor große Herausforderungen. Der Rahmen dieser vorliegenden Arbeit bildete das Projekt "Ecoware" innerhalb der Saubermacher Dienstleistungs AG. Das Ziel dieses über mehrere Jahre laufenden Projektes sollte, wie anfangs schon erwähnt, die konzernweite Harmonisierung definierter (Geschäfts-)Prozesse auf Basis einer betriebswirtschaftlichen Standardsoftware, im konkreten Fall SAP, sein.

Das Interessante an der vorliegenden Arbeit war, dass man Wissen sowohl aus dem Bereich IT als auch Grundlagenwissen aus betriebswirtschaftlichen Themen benötigt. Man bekam zudem einen ersten Einblick in die praktische, länderübergreifende Projektarbeit bei einem Großunternehmen.

Die erste Projektphase zeigte bereits deutlich, dass die länderübergreifende Umsetzung dieser Ziele schwierig werden wird. Jedes Tochterunternehmen, nahezu jeder Standort folgen dem Motto "never change a running system". Daher wurde eine Nutzenanalyse über die zukünftige Mehrwertschaffung des neuen Systems einerseits für das Unternehmen allgemein, andererseits für die in der ersten Umsetzungsphase betroffenen Bereiche erarbeitet. Die im Rahmen der Projektarbeit erstellten Unterlagen, welche die Abbildung von möglichen zukünftigen Unternehmensstrukturen im SAP System und die Erstellung der Nutzenanalyse zum Ziel hatten, sollten für den weiteren Projektverlauf hilfreich sein.

# **7 Abbildungsverzeichnis**

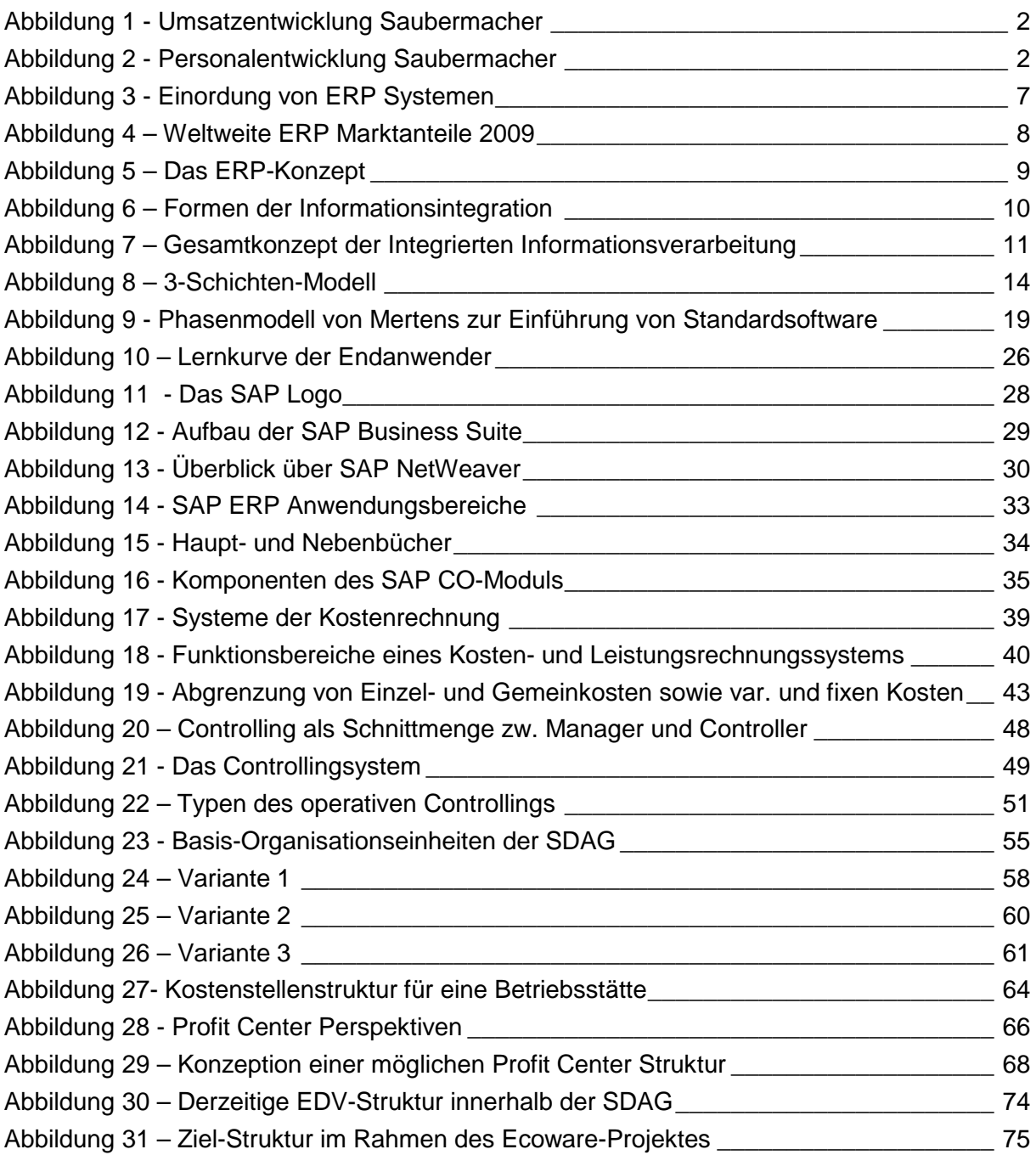

# **8 Literaturverzeichnis**

ABAS BUSINESS SOFTWARE: Aktuelle ERP-Studien: Das ist ERP-Anwendern wichtig,http://www.abas.de/de/download/marktstudien/erp-studien-konradin-trovarit-2011.pdf, Abfrage vom: 16. 12 2011

ABTS, D.; MÜLDER, W.: Grundkurs Wirtschaftsinformatik, 5. Auflage, Vieweg Verlag, Wiesbaden 2004

BMF: Überischt Österreichischer Einheitskontenrahmen, http://www.bmf.gv.at/Steuern/ FAQHufiggestellteFragen/FragenzurSteuererklrung/EKR\_Uebersicht.pdf, Abfrage vom: 11. 04 2012

BRAUSE, R.: Kompendium der Informationstechnologie, Springer-Verlag, Berlin 2005,

BRÜCK, U.; RAPS, A.: Gemeinkostencontrolling mit SAP, Galileo Press, Bonn 2004

CERUZZI, P. E.: A History of Modern Computing, 2. Auflage, MIT Press 2000

CONSULTINGPLUS: Strategisches und operatives Controlling, http://www.consultingplus.at/ uploads/ControllingInstrumente.pdf, Abfrage vom: 31. 05 2012

DAHLEN, C.; ELFSSON, J.: An analysis of the current and future ERP market - with focus on Sweden, Master's thesis , The Royal Institute of Technology Stockholm 1999

DÄUMLER, K.-D.: Kostenrechnung, 7. vollständig überarbeitete Auflage, Herne Verlag, Berlin 1996

DEITERMANN, M.; SCHMOLKE, S.; RÜCKWART, W.-D.: Industrielles Rechnungswesen, 34. überarbeitete Auflage, Winklers Verlag, Darmstadt 2006

DRATH, K.: Überleben in SAP-Projekten: Erfolgscoaching für Projektmanager, Haufe Verlag, München 2010

EISELE, W.: Technik des betrieblichen Rechnungswesens, 7. vollständig überarbeitete und erweiterte Auflage, Vahlen Verlag, München 2002

EWERT, R.; WAGENHOFER, A.: Interne Unternehmensrechnung, 6. Auflage, Springer Verlag, Berlin 2005

FINGER, J.: Managementaufgabe PPS-Einführung, Düsseldorf 1996

FREUND, J.; GÖTZER, K.: Vom Geschäftsprozess zum Workflow, Hanser Verlag, München 2008

FRIEDL, G.; HILZ, C.; PEDELL, B.: Controlling mit SAP, 4. Auflage, Vieweg Verlag, Wiesbaden 2005

GRONAU, N.: Enterprise Resource Planning, Oldenbourg Verlag, München 2010

HANSEN, H. R.; NEUMANN, G.: Wirtschaftsinformatik 1: Grundlagen und Anwendungen, 9. Auflage, Lucius&Lucius Verlag, Stuttgart 2005

HORVÁTH, P.: Controlling, 8. vollständig überarbeitete Auflage, Vahlen Verlag, München 2001

International Group of Controlling: Controller-Leitbild, Controller Magazin 22, S. 6., 1997

JACOB, O.: ERP Value, Springer-Verlag, Berlin 2008

KAIB, M.: Enterprise Application Integration - Grundlagen, Integrationsprodukte, Anwendungsbeispiele, Deutscher Universitäts-Verlag, Wiesbaden 2004

KEMMETMÜLLER, W.; BOGENSBERGER, S.: Handbuch der Kostenrechnung, 6. Auflage, Service Fachverlag, Wien 2000

MAUTERER, H.: Der Nutzen von ERP Systemen, Deutscher Universitätsverlag, Wiesbaden 2002

MERTENS, P. (2005a): Grundzüge der Wirtschaftsinformatik, 9. überarbeitete Auflage, Springer Verlag, Berlin 2005

MERTENS, P. (2005): Integrierte Informationsverarbeitung 1, 15. überarbeitete Auflage, Gabler Verlag, Wiesbaden 2005

MIßBACH, M.: SAP-Systembetrieb, SAP Press, Bonn 2003

PERRION, L.; STEINER, M.: Finanzwirtschaft der Unternehmung, 14. Auflage, Vahlen Verlag, München 2007

PREIßNER, A.: Profit Center managen, Hanser Verlag, 2002

REICHMANN, T.: Controlling mit Kennzahlen und Management-Tools, 7. überarbeitete und erweiterte Auflage, Vahlen Verlag, Dortmund 2006

RUMP, F. J.: Geschäftsprozessmanagement auf der Basis ereignisgesteuerter Prozessketten. Formalisierung, Analyse und Ausführung von EPKs, Teubner Verlag, Stuttgart-Leipzig 1999

SAGE: Sage Unternehmenspräsentation, http://www.sage.de/com/presse/ Sage\_Unternehmenspraesentation.pdf, Abfrage vom: 22. 11 2011

SAP: SAP AG Geschäftsbericht 2010, Walldorf 2011

SBI: Vor- und Nachteile des neuen Hauptbuches in SAP, http://www.ficoforum.de/download/NewGL\_SBI.pdf, Abfrage vom: 31. 01 2012

SCHULZ, O.: Der SAP-Grundkurs, Galileo Press, Bonn 2011

SEICHT, G.: Moderne Kosten- und Leistungsrechnung: Gundlagen und praktische Gestaltung, 9. erweiterte Auflage, Linde Verlag, Wien 1997

SOMMERS, A.: Das Profitcenter als Instument der Unternehmenssteuerung, GRIN Verlag GmbH, München 2009

STAUD, J.: Geschäftsprozessanalyse, 2. Auflage, Springer-Verlag, Berlin Heidelberg 2001

SUMNER, M.: Enterprise Resource Planning, 1. Auflage, Prentice-Hall Verlag, 2005

SUTER, A.; TIPOTSCH, C.: Business Modelling, Skript der TU Graz, Graz 1996

SZYSZKA, U.: Operatives Controlling auf Basis IT-gestützter Kostenrechnung, Gabler Verlag, Wiesbaden 2011

WALLACE, T.; KREMZAR, M.: ERP: Making it happen, John Wiley and Sons, Inc., New York 2001

WENZEL, P.: Rechnungswesen mit SAP R/3, Vieweg Verlag, Wiesbaden 2001

WÖHE, G.: Einführung in die allgemeine Betriebswirtschaftslehre, 24. überarbeitete und aktualisierte Auflage, Vahlen Verlag, München 2010

ZDROWOMYSLAW, N.: Kosten-, Leistungs- und Erlösrechnung, 1. Auflage, Oldenbourg Verlag, München 1995